# **Centro de Investigación Científica y de Educación Superior de Ensenada, Baja California**

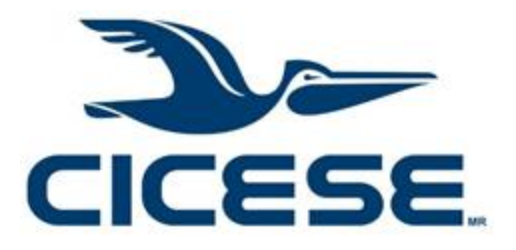

# **Maestría en Ciencias en Electrónica y Telecomunicaciones con orientación en Telecomunicaciones**

# **Evaluación de estrategias de enrutamiento en redes satelitales ad-hoc basadas en CubeSats con bajo procesamiento**

Tesis para cubrir parcialmente los requisitos necesarios para obtener el grado de Maestro en Ciencias

Presenta:

**Eduardo García Loya**

Ensenada, Baja California, México 2020

# Tesis defendida por **Eduardo Garcia Loya**

y aprobada por el siguiente Comité

**Dr. Salvador Villarreal Reyes** Codirector de tesis

**Dr. Gabriel Alejandro Galaviz Mosqueda** Codirector de tesis

Miembros del comité

**Dr. Raúl Rivera Rodríguez** 

**Dr. Roberto Conte Galván** 

**Dr. Heriberto Márquez Becerra** 

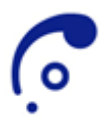

**Dr. Daniel Sauceda Carvajal** Coordinador del Posgrado en Electrónica y Telecomunicaciones

> **Dra. Rufina Hernández Martínez** Directora de Estudios de Posgrado

*Eduardo Garcia Loya © 2020 Queda prohibida la reproducción parcial o total de esta obra sin el permiso formal y explícito del autor y director de la tesis.* Resumen de la tesis que presenta **Eduardo García Loya** como requisito parcial para la obtención del grado de Maestro en Ciencias en Electrónica y Telecomunicaciones con orientación en Telecomunicaciones.

#### **Evaluación de estrategias de enrutamiento en redes satelitales ad-hoc basadas en CubeSats con bajo procesamiento**

Resumen aprobado por:

**Dr. Salvador Villarreal Reyes** Codirector de tesis

**Dr. Gabriel Alejandro Galaviz Mosqueda** Codirector de tesis

El paradigma de "Internet of Space Things" ("IoST") pone sobre la mesa la nueva visión que se debe tomar en las redes espaciales. Con el creciente uso del estándar de diseño "CubeSat" en la última década es necesario evaluar como una red con estos satélites que se encuentran limitados en recursos como procesamiento, recursos energéticos y tipos de cargas útiles funcionan como miembros de una red. Se plantea utilizar el paradigma conocido como "Ad-hoc" en su versión móvil "MANET" como punto de referencia sobre estas redes satelitales nuevas, debido a que los nodos presentan características similares como recursos limitados y alta movilidad. Sin embargo, problemáticas como la falta de herramientas especializadas dificultan realizar un análisis objetivo, por lo cual se plantea el desarrollo y validación de herramienta de simulación que solucionen esta problemática. Las evaluaciones realizadas en la literatura toman en cuenta aplicaciones polares, pero proponen una zona de recepción en lugar un acercamiento real con estaciones terrenas. Es por ello que este trabajo de investigación propone evaluar protocolos de enrutamiento "MANET" en redes satelitales, para contribuir a solucionar problemáticas como las presentadas en el estudio "ONION", considerando métricas de entrega de información, cantidad de rutas y calidad de las mismas. La evaluación es llevada a cabo utilizando las herramientas "ST-INEMANET" bajo el simulador de eventos discretos "OMENT++".

Abstract of the thesis presented **by Eduardo Garcia Loya** as a partial requirement to obtain the Master of Science degree in Electronics and Telecommunications with orientation in Telecommunications

#### **Evaluation of routing strategies in ad-hoc satellite networks based on CubeSats with low processing power**

Abstract approved by:

**Dr. Salvador Villarreal Reyes** Thesis Codirector

**Dr. Gabriel Alejandro Galaviz Mosqueda** Thesis Codirector

iii

The paradigm of "Internet of Space Things" ("IoST") brings to the table a new vision in space networks. With the increasing use of the "CubeSat" design standard in the last decade, it is necessary to evaluate how a network with these satellites as nodes, that have limited resources such as processing, energy and types of payloads function as members of a network. It is proposed the use of the paradigm known as "Adhoc" on its mobile version "MANET" as a point of reference on these new satellite networks, because the nodes have similar characteristics such as limited resources and high mobility. However, problems such as the lack of specialized tools make it difficult to carry out an objective analysis, which is why the development and validation of a simulation tool to solve this problem is proposed. The evaluations carried out in the literature take into account artic applications, but take the path of a reception area instead of a more real approach with earth stations. That is why this research work proposes to evaluate routing protocols "MANET" in satellite networks, to help solve problems such as those presented in the "ONION" study, considering metrics such as packet delivery ratio, network disruption, route discovery and quality of the routes. The evaluation in this work uses the proposed "ST-INEMANET" tools for the "OMENT ++" discrete event simulator.

# **Dedicatoria**

## **A mi familia**

A mis padres por estar siempre apoyándome y enseñándome cosas nuevas en el día a día, siempre preocupándose por mí;

a mi hermano menor Eliaf por estar conmigo, no solo como hermano sino también como compañero de juegos y amigo;

a mis abuelos y abuelas, tíos y tías que me apoyaron y a todos aquellos que participaron directa o indirectamente en la elaboración de esta tesis.

#### **¡Gracias a ustedes!**

#### **Al Amor**

Finalmente, a mi novia Carolina, has estado conmigo incluso en los momentos más duros de este trabajo, no fue fácil, pero siempre me motivas a continuar, no darme por vencido y dar lo mejor de mí, muchas gracias Nya Nya.

# **Agradecimientos**

Al Consejo Nacional de Ciencia y Tecnología (CONACYT) por brindarme el apoyo económico para realizar mis estudios de maestría con el número de becario 900955.

Al Centro de Investigación Científica y de Educación Superior de Ensenada, Baja California (CICESE) por permitirme tenerla como casa por más de dos años en donde he encontrado conocimiento y a partir de ahí aportar más conocimiento.

Quiero agradecer ampliamente a mis directores de tesis, el Dr. Salvador Villarreal Reyes y el Dr. Gabriel Alejandro Galaviz Mosqueda por su orientación y guía durante mi investigación. Por su confianza y consejos para resolver los retos presentados en este camino, así como la gran aportación que brindaron a mi trabajo de tesis.

A los miembros de mi comité de tesis: Dr. Rivera Rodríguez Raúl, Dr. Roberto Conte Galván y el Dr. Heriberto Márquez Becerra por sus consejos, comentarios y observaciones que ayudaron a mejorar y enriquecer este trabajo de investigación.

A todos los amigos que conocí en la maestría, Alejandro Cortez, Kleiverg Encino, Miguel Sidón, Mario Castillo y Alexis Crespo, Rodolfo Heron, así como mis profesores, por los buenos momentos y ayuda en la maestría.

A los integrantes del grupo de trabajo ARTS en especial al M.C. Christian Soto y al M.C. Shiro Tadasuky por sus consejos y ayuda que hicieron el trayecto de este trabajo de tesis más claro de navegar, además muchas gracias por brindarme su amistad.

A mi familia y compañera de vida, por su apoyo. Porque gracias a su apoyo y consejo he llegado a realizar la más grande de mis metas, la cual constituye la herencia más valiosa que pudiera recibir. Con admiración y respeto. Les debo mis logros.

# **Tabla de contenido**

# Página

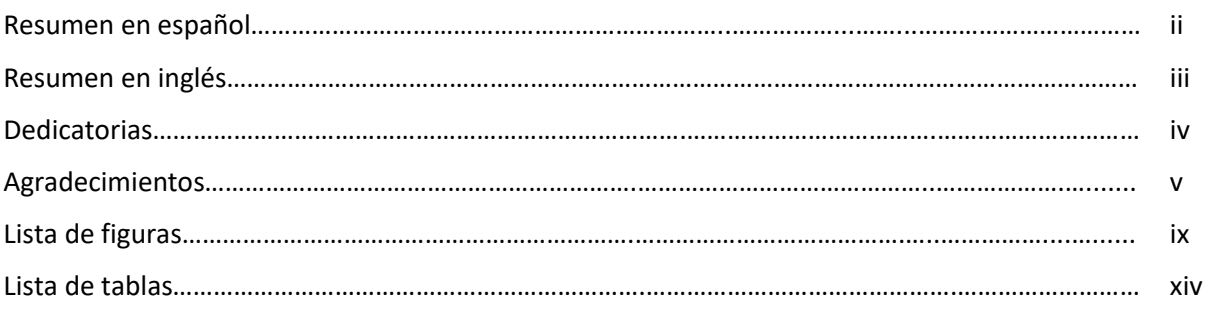

## **Capítulo 1. Introducción**

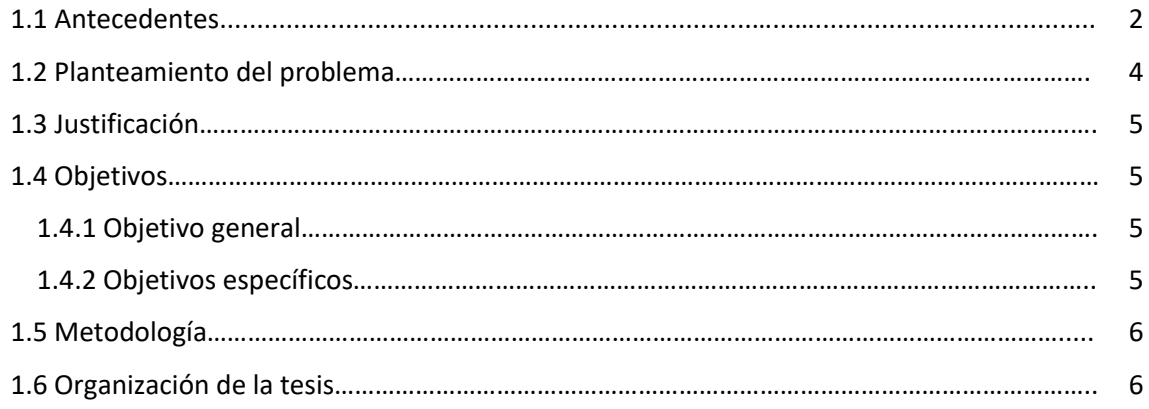

# **Capítulo 2. Estado del arte**

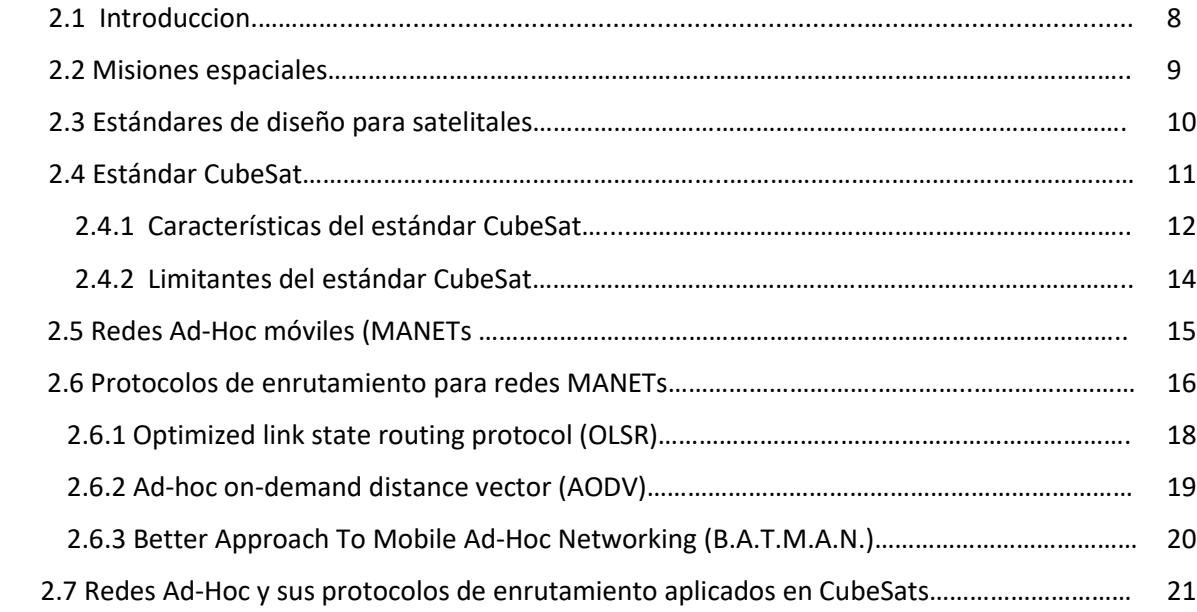

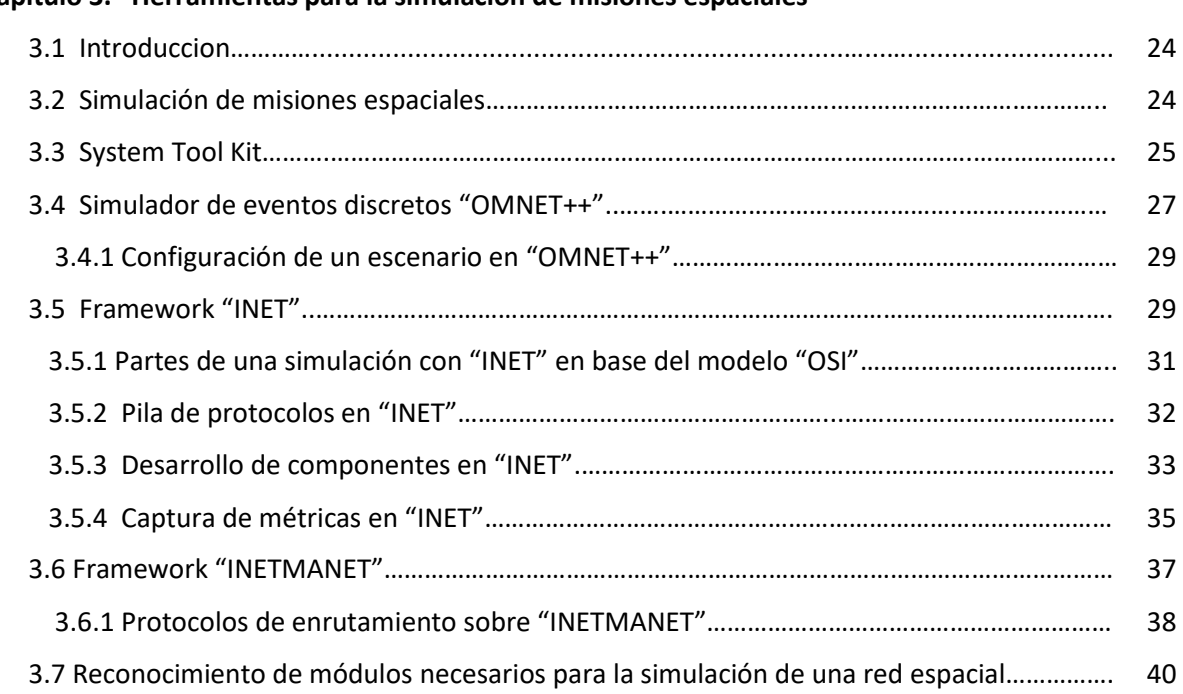

# **Capítulo 3. Herramientas para la simulación de misiones espaciales**

# **Capítulo 4. Desarrollo y validación de las herramientas de simulación**

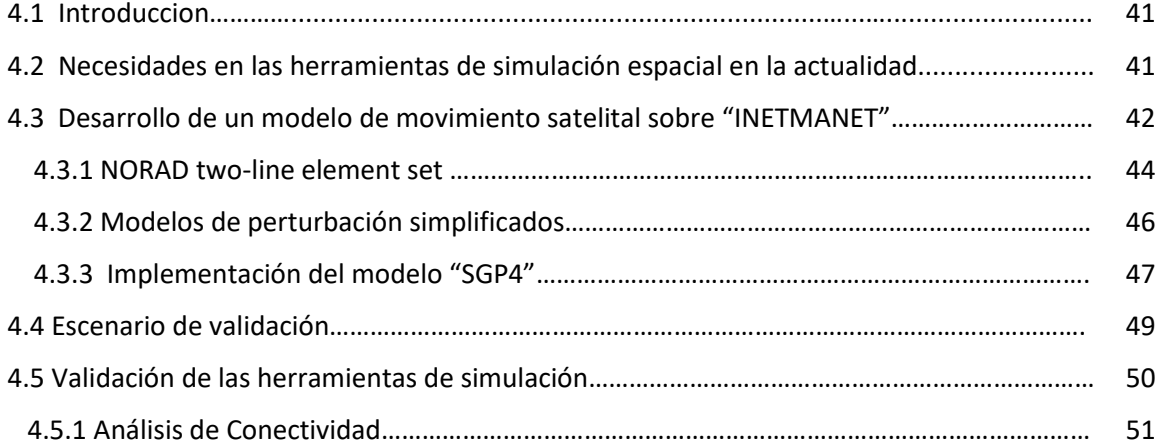

## **Capítulo 5. Evaluación y análisis de protocolos de enrutamientos AD-HOC en escenarios satelitales**

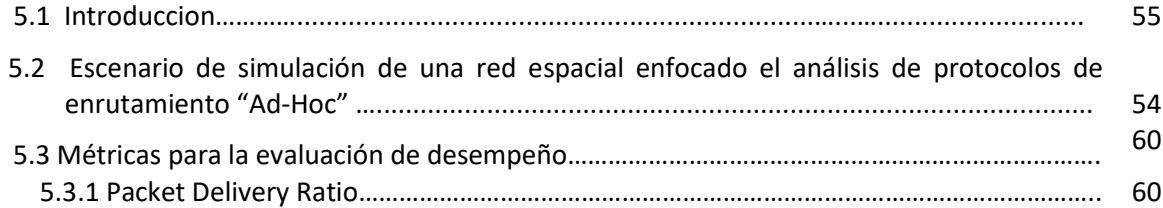

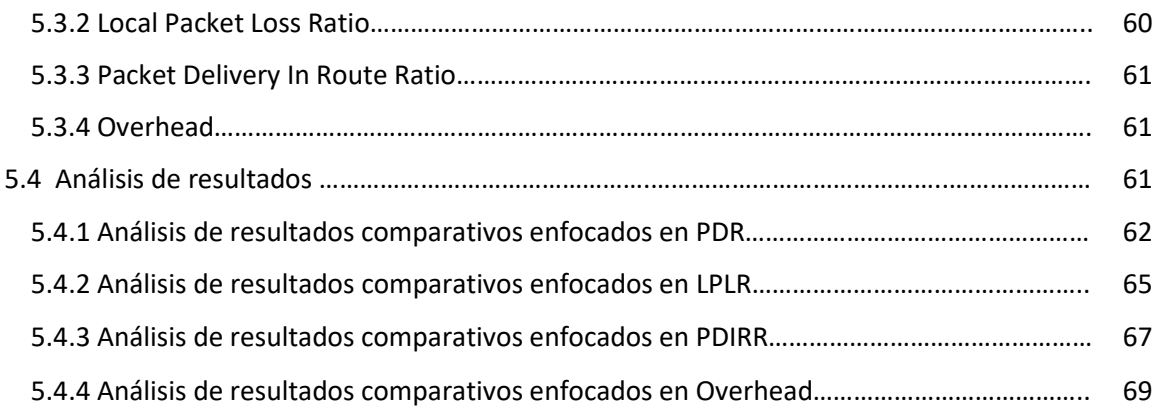

# **Capítulo 6. Conclusiones y trabajo a futuro**

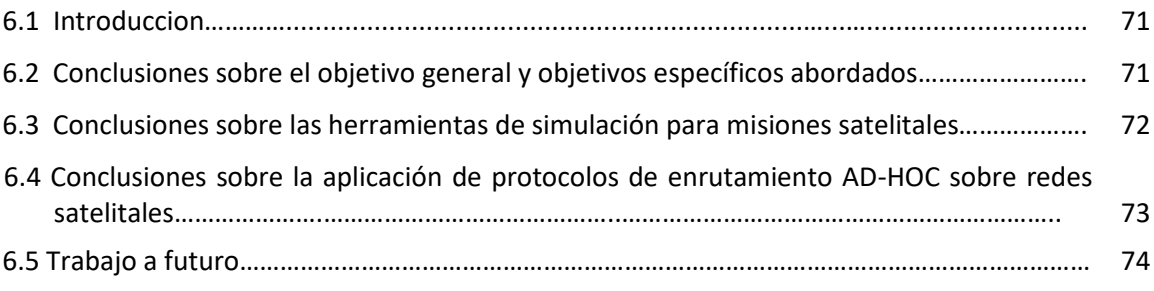

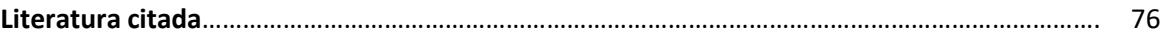

# **Lista de figuras**

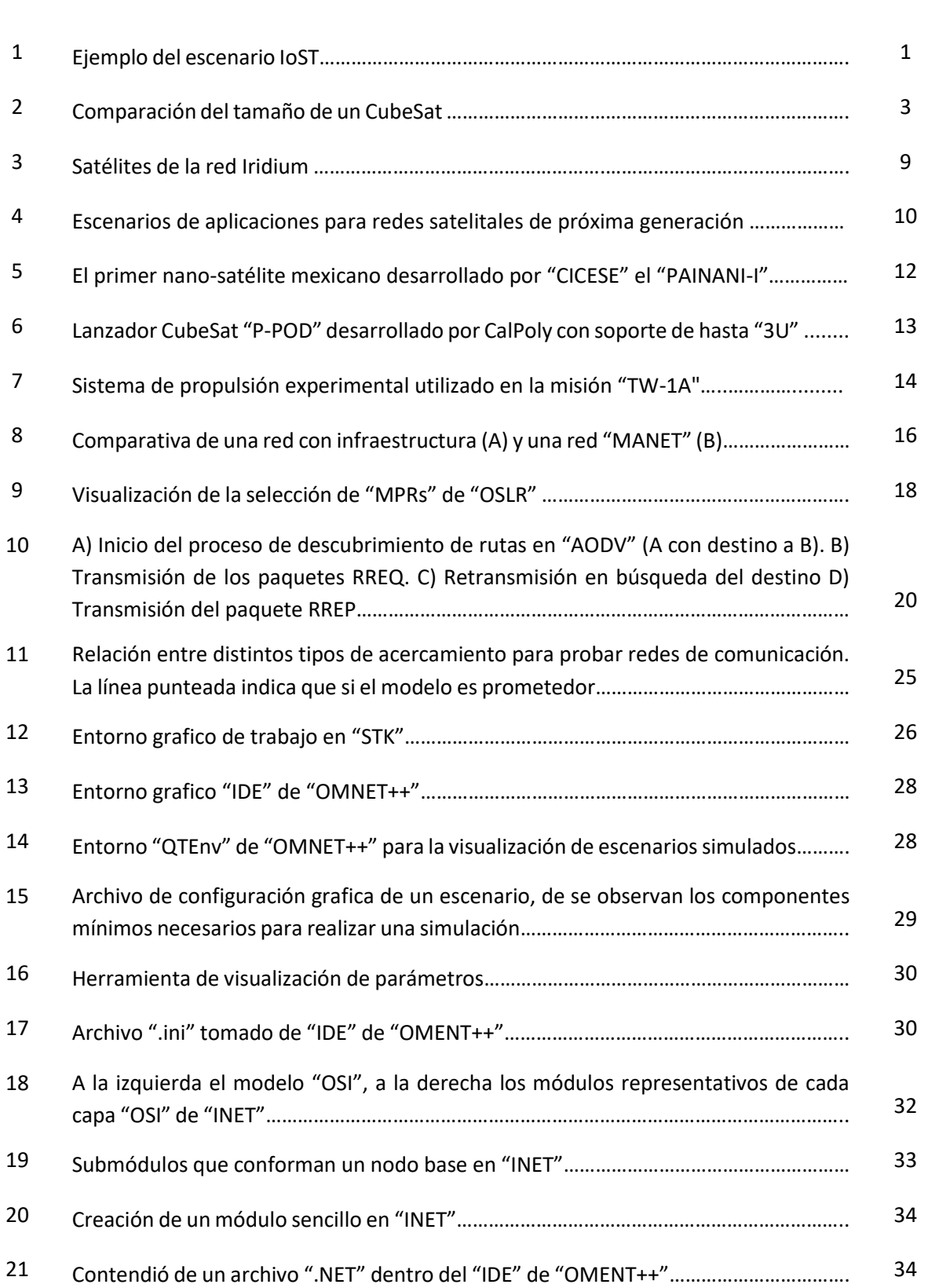

Figura Página

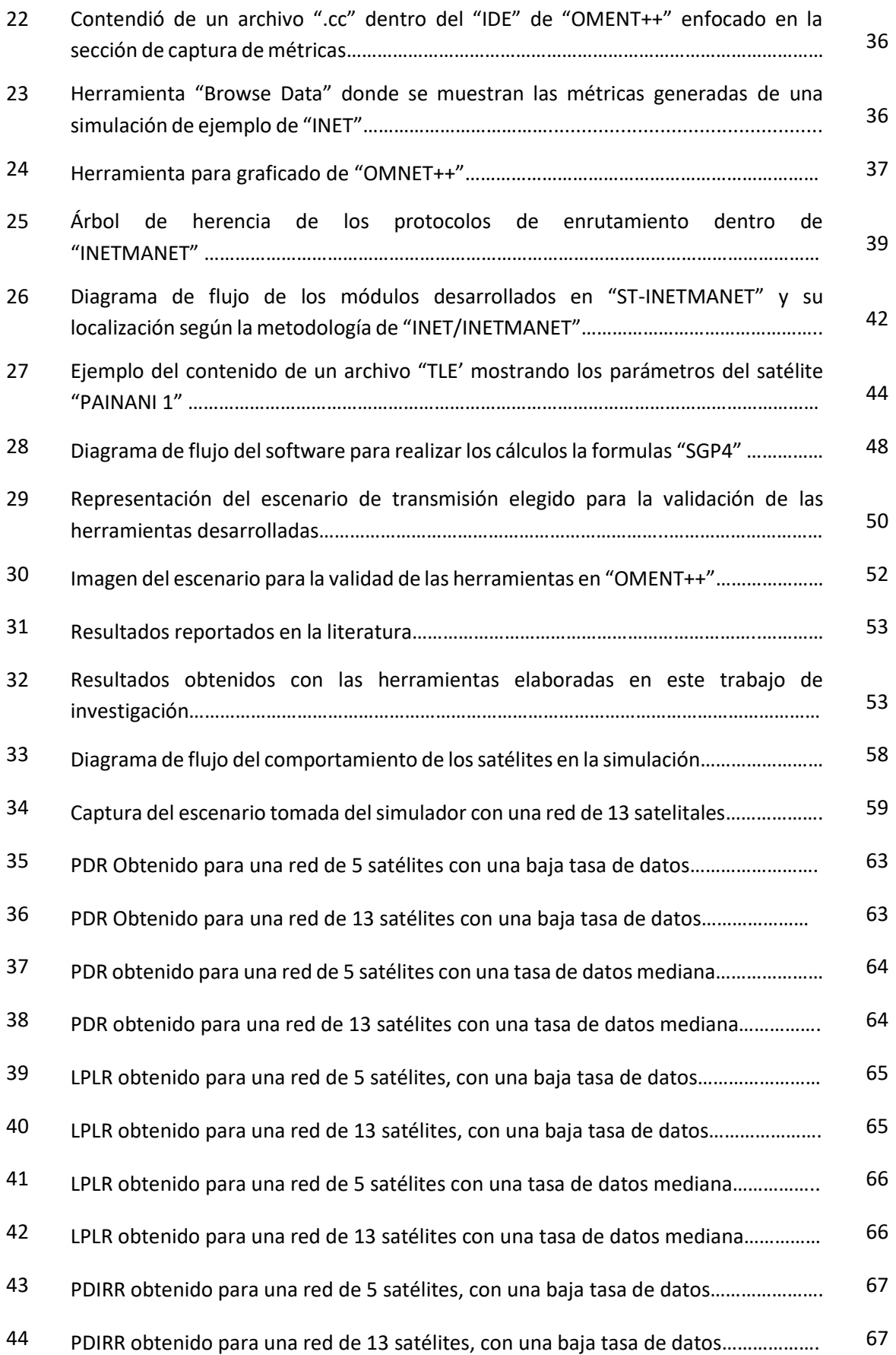

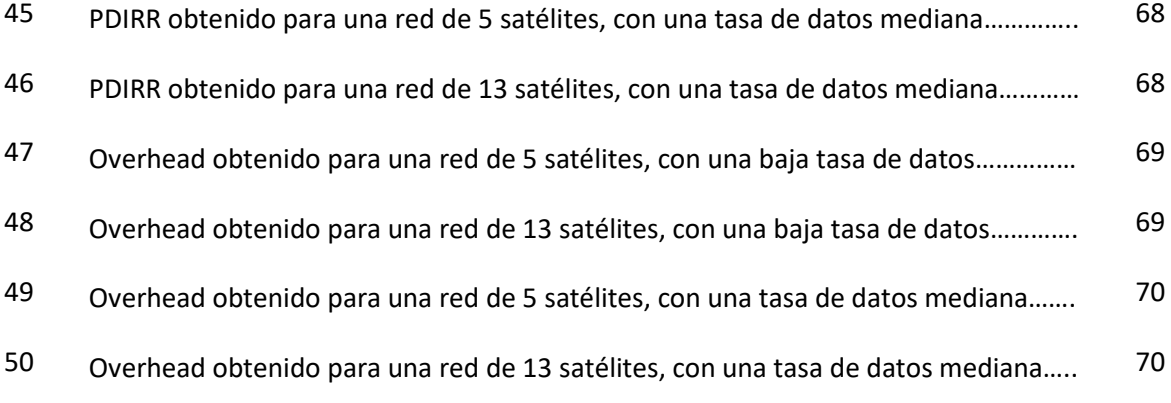

# **Lista de tablas**

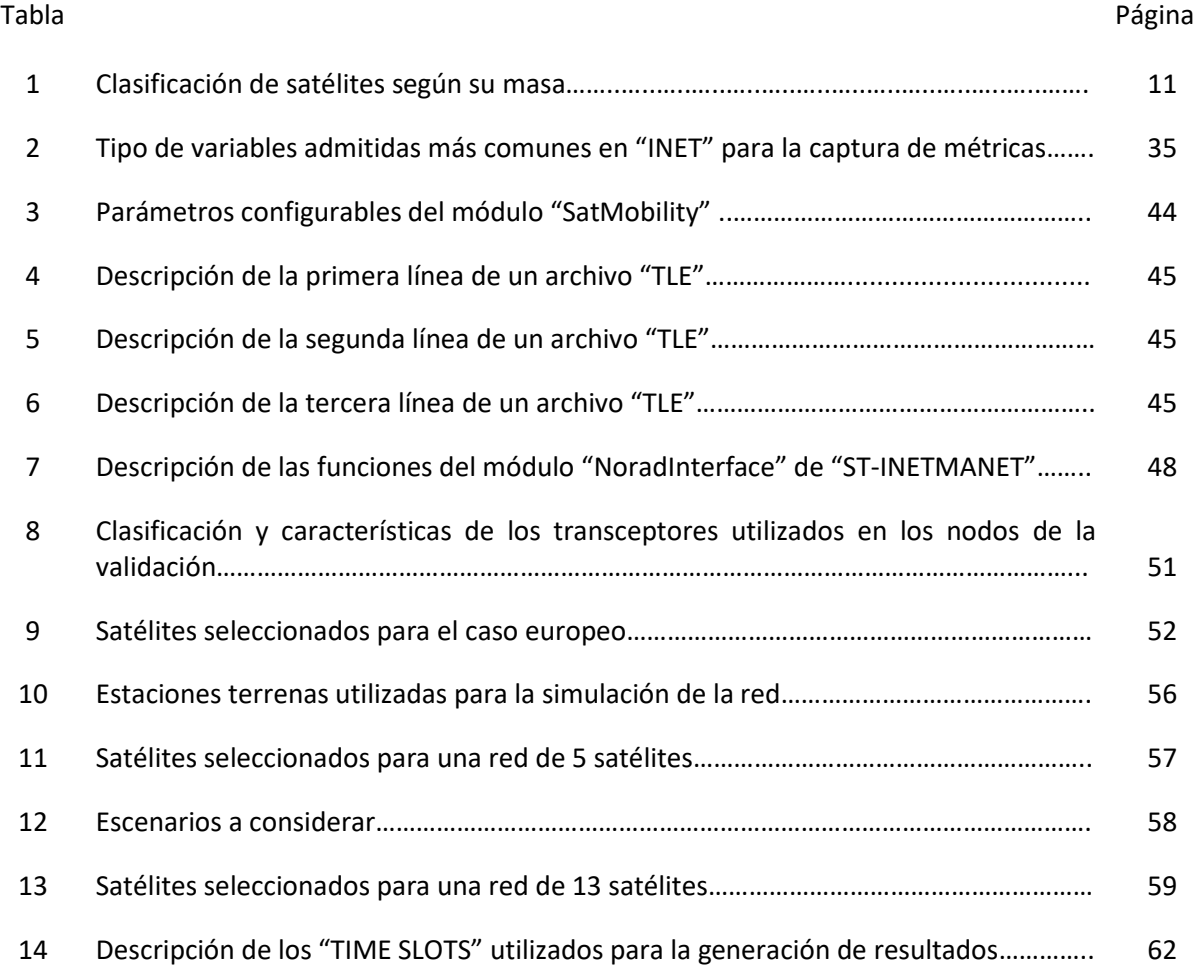

# **Capítulo 1. Introducción**

En la actualidad nuestra vida se ve impactada por la tecnología en niveles que muchas veces no notamos, por ejemplos e encuentra presente en la sociedad en los medios con los que nos comunicamos como el radio, televisión, internet o los medios por los cuales cuidamos nuestra salud como la telemedicina y los dispositivos de captura de signos vitales para diagnósticos. incluso el cómo exploramos lo lejano como son las misiones espaciales.

Durante la última década un área de investigación que ha tomado tracción es la investigación espacial con enfoques en plataformas de bajo costo y bajo consumo conocidas como "CubeSat" (Canadian Space Agency, 2018). A través de los "CubeSat" se puede obtener un rápido despliegue de aplicaciones e infraestructura para aplicaciones espaciales y al mismo tiempo disminuir los costos de inversión para misiones espaciales (Qi et al., 2016). Misiones espaciales más asequibles no solo permite que centros de investigación e industria privada entren al terreno espacial, sino que también habilitar paradigmas que están desarrollándose en la actualidad como redes de quinta generación (5G) e "Internet of Things" (IoT) uno de los paradigmas más relevantes es el de "Internet of Space Things" (IoST) (Akyildiz y Kak, 2019) el cual se puede observar en la figura 1.

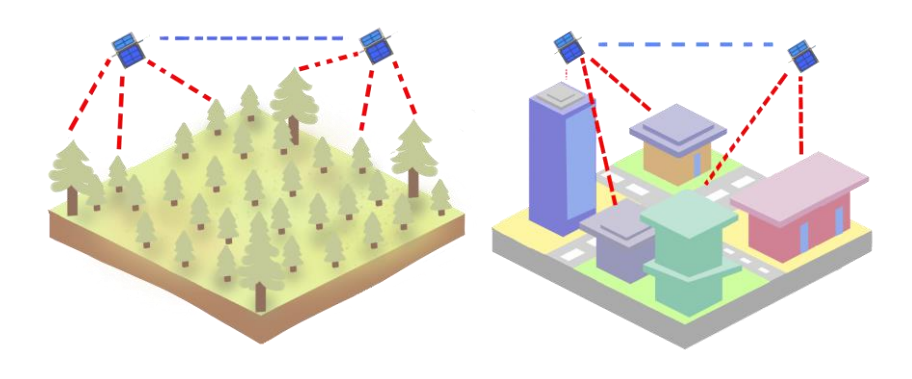

**Figura 1** Ejemplo del escenario IoST, recolección de información de áreas remotas, de línea azul se observar un enlace intersatelital, de rojo la comunicación tierra-espacio.

Un escenario interesante a observar con el surgimiento de estas redes espaciales es la recolección de información de difícil acceso, zonas lejanas del alcance de la infraestructura de telecomunicación terrestre

como la selva, ubicaciones en mitad del océano y zonas polares. El habilitar las redes "IoST" para este tipo de escenarios puede tener un efecto inmediato en rubros como el comercio, extracción de minerales y cuidado de especies marinas (Ruiz-De-Azua et al., 2018).

Sin embargo, para que el paradigma "IoST" sea una realidad, es necesario contar con protocolos de enrutamiento que nos permitan realizar una comunicación efectiva sobre redes espaciales, para esto es importante contemplar las características que acompañan a las redes satelitales que utilizan el estándar "CubeSat", con comúnmente una alta movilidad, bajos recursos de procesamiento, almacenamiento y energéticos que limitan el número de protocolos actuales que pueden funcionar sobre estas redes.

## **1.1 Antecedentes**

Las comunicaciones satelitales han existido desde 1945, donde la idea de tener un solo dispositivo que permitiera una cobertura de cientos o miles de kilómetros llevo a una evolución tecnológica que tiene más de 75 años y no ha dejado de ser atractiva para investigadores e industria por igual (Evans et al., 2011). Durante la última década de desarrollo espacial se ha centrado en la adopción de estándares de desarrollo enfocados en la miniaturización de los dispositivos espaciales o satélites, llamados "CubeSats".

El estándar "CubeSat" surge del proyecto "OPAL" de la universidad de Stanford el cual, en el año 2000, pone en órbita el primer micro-satélite sin utilizar componentes de grado militar, poniendo sobre la mesa que era posible iniciar en el ambiente del desarrollo espacial sin utilizar componentes restringidos por los gobiernos en esa época (Cutler y Hutchins, 2000). El estándar CubeSat define unidades de 100mm por lado con una masa de un kilogramo o menos, tal como se puede ver en la figura 2, la forma y estandarización de los "CubeSat" permite unir más de una unidad, formando configuraciones que facilitan la implementación de una mayor cantidad de dispositivos adjuntos como carga útil.

El paradigma IoST que acompaña a la adopción de satélites pequeños como el camino a seguir para las misiones espaciales de la época venidera se encuentra lleno de desafíos como poco o nulo control orbital, recursos de procesamiento limitados, recursos energéticos limitados entre otros, que necesitan ser abordados para poder habilitar características y comportamientos deseados en las misiones espaciales con "CubeSats".

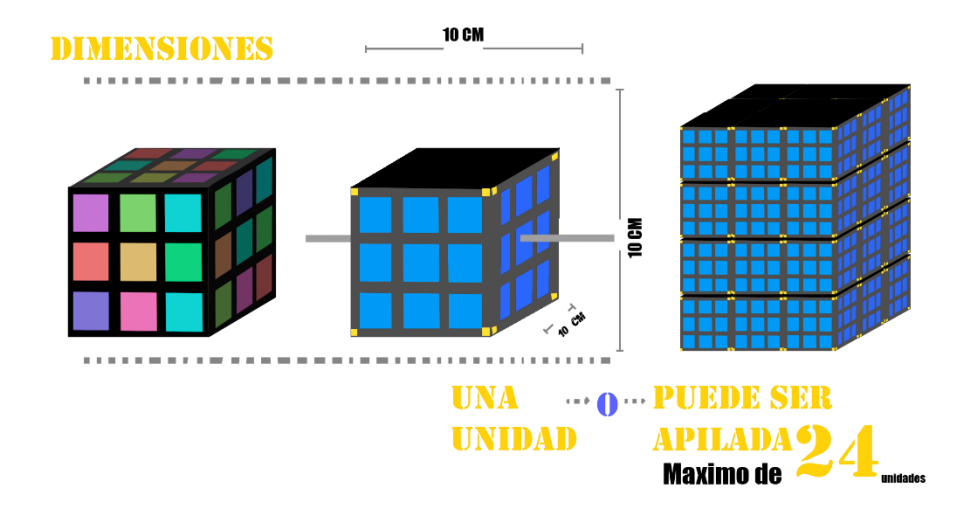

**Figura 2** Comparación del tamaño de un CubeSat.

Cuando habla de soluciones espaciales de última generación se presenta el termino de redes satelitales, una red satelital hace referencia a un conjunto de satélites que trabajan en conjunto para llevar a cabo una misión en particular (Evans et al., 2011), este concepto se extiende hasta permitir que la misión sea el montar una infraestructura espacial y que esta sea utilizada por aplicaciones de terceros, para lograr una comunicación con un satélite se utiliza una estación terrena, esta, cargada con transceptores establece un enlace o canal de comunicación entre la tierra y el satélite. Este acercamiento ha ido evolucionando hasta el punto de comenzar a hablar no solo de comunicaciones tierra-espacio, sino también, espacio-espacio o comunicaciones y enlaces inter-satelitales (Radhakrishnan et al., 2016).

Las arquitecturas de red que se emplean en una misión satelital pueden ser distintas dependiendo del objetivo de la misión, una arquitectura que se encuentra en estudio actualmente para misiones espaciales utilizando "CubeSats" es la arquitectura "Ad-Hoc". El acercamiento "Ad-Hoc" plantea que no existe una configuración o infraestructura de antemano al a formación de la red, los nodos que conforman la red se auto-organizan utilizando mecanismos o reglas para poder lograr una comunicación y establecer los enlaces de comunicación necesarios para permitir el flujo de información según las necesidades de la red.

El hablar de redes satélites y comunicación inter-satelital involucra el hablar de los protocolos que se encuentran en toda red de comunicación en la actualidad y permiten una comunicación efectiva entre los miembros o nodos de la misma, los protocolos de enrutamiento. El protocolo de enrutamiento es un proceso en el cual se seleccionan los caminos adecuados para que la información viaje desde una fuente a un destino. Estos protocolos de enrutamiento deben considerar las limitaciones del tipo de red en las cuales se están aplicando para poder formar las rutas más eficientes bajo diversos criterios, como el consumo de energía, el nivel del enlace o el número de transmisiones esperadas, con el objetivo de mejorar la eficiencia de la transmisión. Estos protocolos pueden ser clasificados tomando en cuenta la importancia de los datos, la jerarquía de los nodos o la localización de los mismos (Shabbir y Rizwan, 2017).

El protocolo de enrutamiento de una red no es una parte trivial de la misma, los nodos necesitan conocer las acciones necesarias para poder tener un flujo de información por la red, poder reaccionar a cambios en su topología, tener mecanismos que permitan un posible mantenimiento y descreimiento de nuevas rutas de comunicación según sea el caso. Tomando en cuenta que los nodos de una red satelital que utiliza el estándar "CubeSat" presenta capacidades limitadas en sus recursos de procesamiento, capacidad energética, de almacenamiento, entre otros, es necesario definir y evaluar las características que ayuden a definir el mejor camino a seguir para seleccionar un protocolo de enrutamiento que sea efectivo y acorde a la red (Ruiz-De-Azua et al., 2018).

Trabajos presentados en la literatura presentan un primer vistazo con dos acercamientos principales, el primero donde se intenta resolver las problemáticas de enrutamiento con el concepto de "Software Define Networking" o "SDN" (Xie, 2019), y donde se aborda el problema de enrutamiento tratando las redes espaciales como "MANETs" (Ruiz-De-Azua et al., 2018).

#### **1.2 Planteamiento del problema**

En las iniciativas y visiones que se tienen para las misiones que utilizan el estándar "CubeSat" (5G, Conectividad todo el tiempo en todos lados, redes inter-satelitales) una de las principales limitantes es la capacidad de realizar un enrutamiento correcto y viable, un acercamiento interesante que existe en la literatura es el tomar protocolos de enrutamiento de redes "MANET", dadas las similitudes que pueden observarse de primera vista en sus nodos, sin embargo las limitantes que actualmente presentan los satélites pequeños (espacio, tamaño de carga, procesamiento, y capacidad energética) hacen que sea necesario realizar un análisis completo y a fondo del comportamiento de protocolos de enrutamiento "MANET" sobre redes satelitales.

## **1.3 Justificación**

Hoy en día los avances en las tecnologías espaciales tales como el diseño de satélites pequeños están abriendo muchas puertas para la investigación científica, apoyado por el estándar "CubeSat" el cual disminuye el nivel de entrada para las aplicaciones espaciales, sin embargo, los desafíos que están acompañados de la implementación de mismo no son triviales. En este sentido, un área de investigación abierta donde estrategias de enrutamiento pueden ser habilitadas sobre este tipo de redes, con satélites bajo el estándar "CubeSats" tal que, sea posible habilitar una arquitectura de "IoST" en "CubeSats" de bajo procesamiento. De la misma manera es importante determinar la utilidad de los protocolos actuales e identificar parámetros importantes sobre los mismos bajo redes espaciales.

## **1.4 Objetivos**

#### **1.4.1 Objetivo general**

Como objetivo general se propone el evaluar diversas estrategias de enrutamiento en redes satelitales adhoc basadas en CubeSats con bajo procesamiento tal que se pueda habilitar el paradigma de la IoST para aplicaciones de monitoreo remoto con tasas de datos bajas y medianas.

#### **1.4.2 Objetivos específicos**

- Desarrollar un marco de simulación valido para la evaluación de arquitecturas de comunicaciones basadas en el paradigma de la IoST.
- Realizar un estudio del estado del arte de protocolo de enrutamiento para redes Ad-Hoc móviles (MANETs) para seleccionar aquellos que podrían ser utilizados en un paradigma de la IoST.
- Realizar la implementación de los protocolos seleccionados en una herramienta de simulación espacial.
- Definir las métricas para evaluar el desempeño de los protocolos de enrutamiento seleccionados en el contexto de la IoST.

## **1.5 Metodología**

- Realizar un estudio del estado del arte sobre el paradigma "IoST", así como de protocolos de enrutamiento para redes "Ad-Hoc" móviles (MANETs).
- Seleccionar las características importantes para poder decir los protocolos de enrutamiento que podrían funcionar bajo el paradigma de "IoST".
- Seleccionar los protocolos de enrutamiento que podrían ser utilizados en un paradigma de la IoST.
- Implementación de los protocolos seleccionados en los simuladores (OPNET, OMNET).
- Definir las métricas para evaluar del desempeño de los protocolos en el contexto de la IoST.
- Realizar diversas simulaciones sobre diversos escenarios con tasas de datos bajas y medianas con la finalidad de observar su comportamiento ante distintos tipos de variables presentes en los CubeSats.
- Obtención y análisis de resultados obtenidos a partir de las simulaciones con tasas de datos bajas y medianas.
- Elaborar conclusiones y documentar los resultados obtenidos.

#### **1.6 Organización de la tesis**

El capítulo 2 hace una breve introducción al estado del arte actual en cuestión de misiones espaciales, así como también se menciona el estándar de diseño satelital "CubeSat" junto con su características y limitaciones, se introducen conceptos de redes "Ad-Hoc" y su versión de alta movilidad, así como también una selecciona de los protocolos de enrutamiento que son utilizados en estas redes.

El capítulo 3 describe las herramientas existentes para las simulaciones de misiones y desarrollo espacial, como "System Tool Kit" el cual es el líder por defecto para fenómenos físicos y cálculo de enlaces espaciales adoptado por la comunidad, se describen las herramientas desarrolladas por código abierto como lo son "OMNET++" junto con los frameworks que la comunidad científica utiliza para la simulación de capas de orden superior como la de aplicación, red y control de topologías.

El capítulo 4 relata la validación y desarrollo de las herramientas de simulación elaboradas en este trabajo de investigación, se describen los estudios base para el cálculo de posicionamiento de los nodos en una red satelital y como son llevados al simulador "OMNET++".

El capítulo 5 consta de la evaluación de un caso de aplicación polar de redes espaciales "CubeSats", al igual que el análisis de los protocolos de enrutamiento seleccionados en este trabajo de investigación, las métricas de evaluación de desempeño y la importancia de las mismas.

Para finalizar el trabajo realizado en esta tesis, el capítulo 6 presenta las conclusiones obtenidas resultantes de la evaluación. De igual forma se enlista el trabajo a futuro a realizare a continuidad.

## **2.1 Introducción**

El escenario de las redes espaciales en la actualiza está creciendo rápidamente, día tras día se publican arquitecturas, aplicaciones y mejoras en hardware que buscan satisfacer las necesidades de un mercado creciente y en constante cambio. La red más popular del mundo llamada Internet está consolidada bajo la unión de diversas sub redes de telecomunicaciones: datos, multimedia, dispositivos móviles y demás, en una gran infraestructura de conectividad mundial, pero al mismo tiempo adquiere más desafíos principalmente en el enrutamiento, la integridad y la seguridad de la información.

Un acercamiento tradicional las redes es ser vistas en gran medida altamente rígidas y estáticas, dado que su objetivo en un inicio fue el compartir datos (texto), haciendo de la misma poco adecuada para flujos más demandantes de información como los multimedia (video, audio de alta calidad, imágenes) sin mencionar los mecanismos de seguridad que no se establecieron. Las capacidades de procesar y enviar datos en las redes de telecomunicaciones están siendo desbordadas por el tráfico, la demanda de servicio y los paradigmas como "5G" y el IoT, por lo cual, se ha agregado complejidad a la arquitectura convencional de las redes, haciendo la tarea de proveer servicios de comunicación una tarea cada vez más difícil y especializada.

Una parte fundamental de la infraestructura de telecomunicaciones en la actualidad son las redes espaciales o satelitales (Evans et al., 2011), estas redes hacen referencia a la infraestructura satelital y los nodos que las conforman se encuentran orbitando la tierra a cientos o miles de kilómetros de altura. El tipo de arquitectura convencional que se emplea en una red satelital está definido por una figura central en la superficie terrestre la cual se comunica con los miembros de la red cuando estos pasan por el rango de visión del mismo (Nguyen et al., 2002), sin embargo con la llegada de paradigmas venideros la arquitectura de red tradicional está pasando por una transición enfocada en arquitecturas pensadas para redes "IoST" (Akyildiz y Kak, 2019). En particular las arquitecturas pensadas "IoST" se centran en pasar de utilizar satélites convenciones hacia emplear satélites micro o nano muchos de estos utilizando el estándar de diseño CubeSat, por lo cual se habla de utilizar cientos o miles de satélites para prestar servicios de comunicación. Proyectos como "Starlink" desarrollado por "SpaceX" busca tener una infraestructura respaldada con miles de satélites con la finalidad de otorgar servicios de conectividad global a todos sus usuarios no importa en qué parte del mundo se encuentren (Foust, 2019).

### **2.2 Misiones espaciales**

Las misiones espaciales se hicieron públicas cuando el 4 de octubre de 1957 la Unión Soviética marco el inicio de la era espacial cuando puso en órbita el primer satélite llamado "SPUTNIK" (Swenson, 1997) hace más de medio siglo, y el crecimiento en el número de satélites en órbita ha aumentado considerablemente, con más de 4,987 de los cuales un aproximado de 1,957 aún están en funcionamiento ("CelesTrak", 2020).

Dentro de los principales pioneros de redes de satelitales que aun prestan servicios de telecomunicaciones se encuentra "Iridium" (Keller y Salzwedel, 1996). El sistema Iridium fue desarrollado en 1987 y su primer satélite fue puesto en órbita en 1997, utilizando satélites de órbita baja o LEO. Esta red satelital introdujo al campo de las misiones espaciales, técnicas de diseño e innovaciones significativas que marcaron un punto importante en la era espacial. El sistema original tenia constelación (configuración) de 77 satelitales, por lo cual fue nombrado con base en el átomo de Iridio (Iridium en inglés), el sistema fue rediseñado a una constelación de 66 pero el nombre prevaleció. Los nodos de la red Iridium, orbitan la tierra a una altura de alrededor de 780 Km en seis planos circulares, con 11 satelitales por plano como se puede observar en la figura 3.

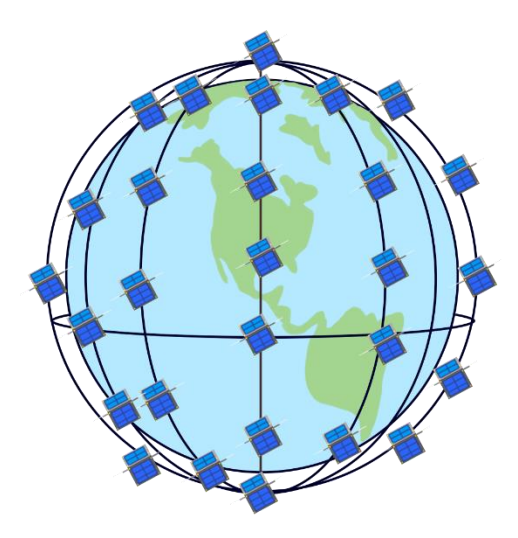

**Figura 3** Satélites de la red Iridium (representación de manera de ejemplo)

Dentro de los avances tecnológicos que acompañaron la llegada de la red Iridium, uno importante a resaltar es la capacidad de realizar enlaces intersatelitales o "ISL" algo que al tiempo de su lanzamiento en 1997 se consideraba aun una prueba de concepto. Los "ISL" operaban en una taza de datos máxima de 25

Mb/s, cada satélite contaba con tres antenas para mantener la conectividad con sus nodos vecinos y un total de 16 tipos de coberturas diferentes según su posición en órbita, además tenían un protocolo de enrutamiento nulo. En su lugar cada satélite contenía una tabla de direcciones fija con las indicaciones sobre como poder conectar la conexión terrestre a su destino a través de la red.

Desde su surgimiento las misiones espaciales han evolucionado con distintos objetivos, desde prestación de servicios de comunicación terrestres (J. Liu et al., 2018), recolección de variables atmosféricas hasta exploración espacial (Benedetti et al., 2019). Sin embargo, los paradigmas venideros están forzando a las misiones espaciales a cambiar la visión de cómo desarrollar hardware espacial y redes satelitales, mayor ancho de banda, aplicaciones que necesitan de retraso mínimo y redes de respuesta para comunicaciones ante desastres naturales son algunas de las aplicaciones que se buscan en la próxima generación de misiones espaciales.

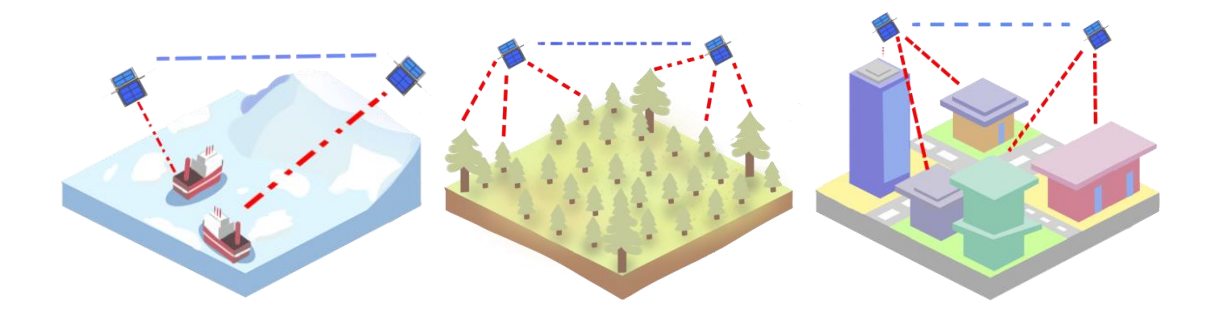

**Figura 4** Escenarios de aplicaciones para redes satelitales de próxima generación.

## **2.3 Estándares de diseño para satelitales**

Dentro de los principales países que desarrollan tecnología espacial se encuentran Estados Unidos, Rusia, Japón y China, no obstante, en la actualidad gracias a la adopción del estándar CubeSat se ha globalizado el diseño y producción de satélites. Dada la gran variedad de modelos para el hardware satelital que se utilizan en las misiones espaciales, fue necesario distribuirlos en distintos grupos, dentro de los cuales pueden existir clasificaciones por su tipo demisión, tipo de orbita, costo, entre otras. El factor más relevante en los últimos años es la masa que el satélite tiene, debido a esto el esquema de clasificación con el cual se trabaja es el mostrado en la trabal 1 (Guerra et al., 2016).

| <b>Nombre</b>      | <b>Masa</b>  |
|--------------------|--------------|
| Satélites grandes  | >1000 Kg     |
| Satélites medianos | 500-1000 Kg  |
| Mini-satélite      | 100-500 kg   |
| Micro-satélite     | 10-100 kg    |
| Nano-satélite      | $1-10$ kg    |
| Pico-satélite      | $0.1 - 1$ kg |
| Femto-satélite     | $<$ 100g     |

**Tabla 1** Clasificación de satélites según su masa.

El enfoque en la última década se encuentra centrado en los micro y nano-satélites, la filosofía que siguen los desarrolladores de satélites pequeños es la de usar componentes denominados "COTS" (Commercial Off The Shelf por sus siglas en ingles). Este término es empleado en tanto en hardware como en software, dado los certificados que se encuentran en los productos tecnologías y su amplia distribución, así como disponibilidad son una opción atractiva para el rápido prototipo y desarrollo de misione espaciales donde se necesita un rápido prototipado y desarrollo, esto junto a la reducción de cotos que trae el utilizar componentes "COTS" apoyan el utilizar estándares como el "CubeSat".

# **2.4 Estándar CubeSat**

Cuando se habla de nano y micro satélites, es hablar del estándar "CubeSat", el cual describe especificadores de diseño físicas y mecánicas para el desarrollo de los mismo, principalmente se basa en la filosofía de permitir realizar experimentos y aplicaciones espaciales a costos accesibles para universidades y centros de investigación, sin embargo, el sector privado también ha adoptado el estándar "CubeSat" para el desarrollo de aplicaciones de telecomunicaciones.

El estándar "CubeSat" surge del proyecto "OPAL" de la universidad de Stanford el cual, en el año 2000, pone en órbita el primer micro-satélite sin utilizar componentes de grado militar, poniendo sobre la mesa que era posible iniciar en el ambiente del desarrollo espacial sin utilizar componentes restringidos por los gobiernos en esa época (Cutler y Hutchins, 2000). Como tal el primer documento que lleva el nombre del estándar CubeSat fue definido en 1999 entre dos universidades de estados unidos la Universidad Politécnica de California y la universidad de Stanford con el liderazgo de Jordi Puig-Uari y la dirección de Robert J. Twiggs (Kramer y Cracknell, 2008). Para el año 2003, se lanzarían los primeros satélites bajo este estándar y para el año 2013 se extendería hasta el lanzamiento número 100 de un "CubeSat", donde más de 80 organizaciones en 24 países y 29 cohetes están involucrados.

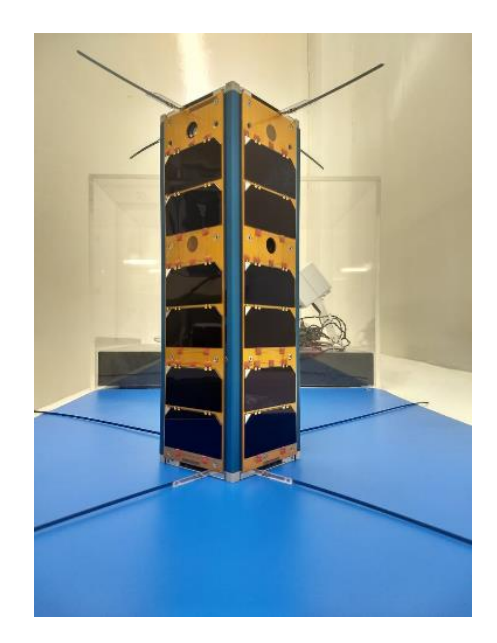

**Figura 5** El primer nano-satélite mexicano desarrollado por "CICESE" el "PAINANI-I".

#### **2.4.1 Características del estándar CubeSat**

El estándar "CubeSat" puede utilizarse tanto en pico-satélites como en nano-satélites, dentro de los puntos principales que se definen en el estándar se encuentra la unida base o "1U", las unidades contemplan un mecanismo de escalabilidad por lo cual es posible ensamblar hasta 24 unidades, sin embargo, este número está definido por el diseño del lanzador usado para disparar el CubeSat del cohete, dentro de la revisión 13 del estándar(Lan, 2015), se contemplan lanzadores de "1U", "3U" y "6U" (figura 6).

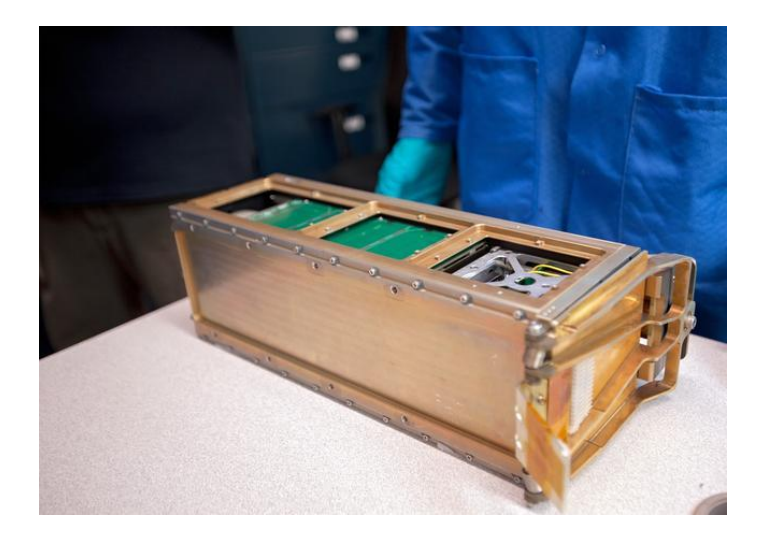

**Figura 6** Lanzador CubeSat "P-POD" desarrollado por CalPoly con soporte de hasta "3U" (©NASA)

Las principales características que contiene la unidad "1U" del estándar CubeSat según su 13 revisión son las siguientes:

- Una unidad cubica de 10 cm por lado.
- Todas las partes definidas como carga útil deben de permanecer sujetadas dentro de la unidad durante el lanzamiento, eyección y operación.
- En caso de contar con un sistema de propulsión es necesario que este configurado según la configuración de 3 inhibiciones.
- El total de carga energética química no puede exceder los 100 Watts por hora.
- Todos los materiales considerados como peligrosos en el espacio deben de cubrir con las normas AFSPCMAN 91-710, volumen 3.
- Los materiales con los cuales está desarrollado el CubeSat tienen que presentar una pérdida total de masa menor o igual al 0.1%.
- Los materiales no deben de presentar gasificación y las recomendaciones de uso de materiales estarán disponibles en el listado oficial de la NASA.

#### **2.4.2 Limitantes del estándar CubeSat**

Un análisis a las características del estándar "CubeSat" arroja que las limitaciones definidas por los puntos de la capacidad de carga energética total y masa máxima por unidad, coloca a los CubeSat en una situación donde el abastecimiento para los subsistemas que puedan ser soportados bajo el estándar son cuestionados. Su reducido tamaño limita la superficie donde poder montar celdas solares para cargar su sistema de alimentación, así como la cantidad de cargas útiles o herramientas abordo que puedan soportar.

Dentro de los sistemas más afectados por las limitantes características que define el estándar "CubeSat" se encuentra el sistema de procesamiento, usualmente en un satélite mediano o grande la capacidad energética no es un problema y el procesamiento abordo es una práctica normal, sin embargo, en "CubeSats" y su limitante energética hace que el implementar procesadores de bajo consumo sea atractivo y poder dedicar la mayor parte de la energía al sistema de comunicaciones con la finalidad de tener mayor alcance o utilizar más de un transmisor. Un segundo sistema que fue inicialmente descartado de ser utilizado en el estándar "CubeSat" es el sistema de control orbital, dada las restricciones de tamaño las soluciones que se tenían en sistema convencionales era imposible ser llevadas de primera instancia a "CubeSats", por lo cual propuestas emergentes buscan abordar la problemática como la propuesta por la "Agencia Aeroespacial y Defensa Portuguesa" en la misión "TW-1A" la cual desarrollo un sistema de propulsión por micro-espray como se puede observar en la figura 7(David Krejci, 2018).

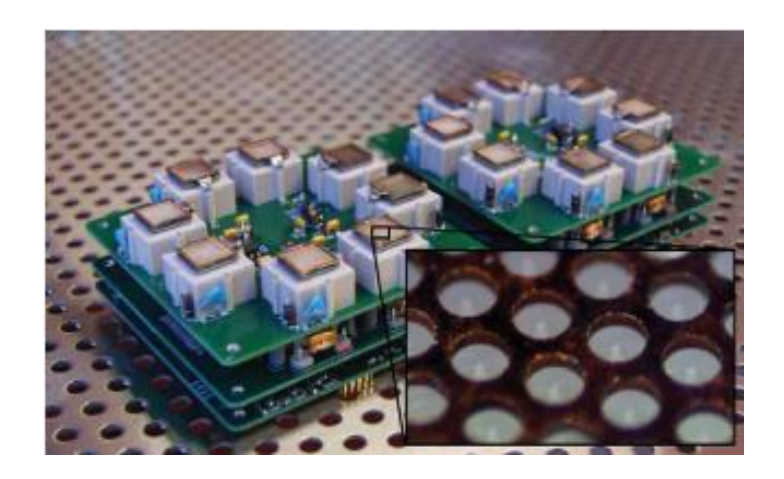

**Figura 7** Sistema de propulsión experimental utilizado en la misión "TW-1A" ©2018 IEEE.

Las limitantes presentes del estándar "CubeSat" se extiende hasta el tipo de arquitecturas con las cuales se puede trabajar en una red de estos satélites, sin control orbital de por medio el controlar la posición de los miembros de la red es imposible, por lo cual tener "ISL" se vuelve complicado, sin embargo, su movimiento cumple un periodo y es posible conocer un punto futuro de los miembros de la red, la cual es una característica única de estas redes. La limitante de procesamiento hace que voltear a ver arquitecturas que consuman lo menos posible de recursos de procesamiento y almacenamiento, y dentro de las arquitecturas terrestres una de las que más comparte características con las posibles redes "CubeSat" es la arquitectura "AD-HOC", más puntualmente en su versión de alta movilidad o "MANETs".

# **2.5 Redes Ad-Hoc Móviles (MANET's)**

En la actualidad, los dispositivos como celulares, tabletas y laptops se esperan que sean capaces son de realizar una comunicación inalámbrica, dado esto, se ha observado una gran explosión en la demanda de conectividad entre todo tipo de dispositivos, con la finalidad de tener acceso a diferentes servicios en cualquier lugar y hora. La mayoría de estos servicios no necesariamente indican o requieren de un acceso a la red de Internet (Gabriel, 2013), donde se pueden nombrar el intercambio de información en dispositivos de salud, o entre equipos industriales con el paradigma de Industria 4.0 (Bassi, 2017).

Las redes "AD-HOC Móviles" o "MANET'S" pueden definirse como redes de datos con la capacidad de ser auto-configurables entre los dispositivos móviles inalámbricos que actúan como miembros de la misma, del mismo modo los mecanismos o tareas de mantenimiento y establecimiento de la red se llevan a cabo de manera distribuida o lo que es lo mismo, sin la necesidad de que una entidad central se encargue de dirigir la creación de la red. La comunicación entre los miembros de una red "MANET" se lleva a cabo siempre y cuando dos de estos estén dentro del rango de comunicación de sus transceptores, cuando un miembro de la red necesita establecer comunicación con otro que exceda el rango que su transceptor le permite, hace uso de miembros intermedios, en este momento se utiliza un protocolo de enrutamiento.

Las redes "MANETs" contienen topologías con alto dinamismo debido a su movilidad, lo cual las pone en un escenario con mayores y diversas problemáticas, sobre todo al momento de analizar las propiedades que tienen que contener los protocolos de enrutamiento que se apliquen sobre este tipo de redes.

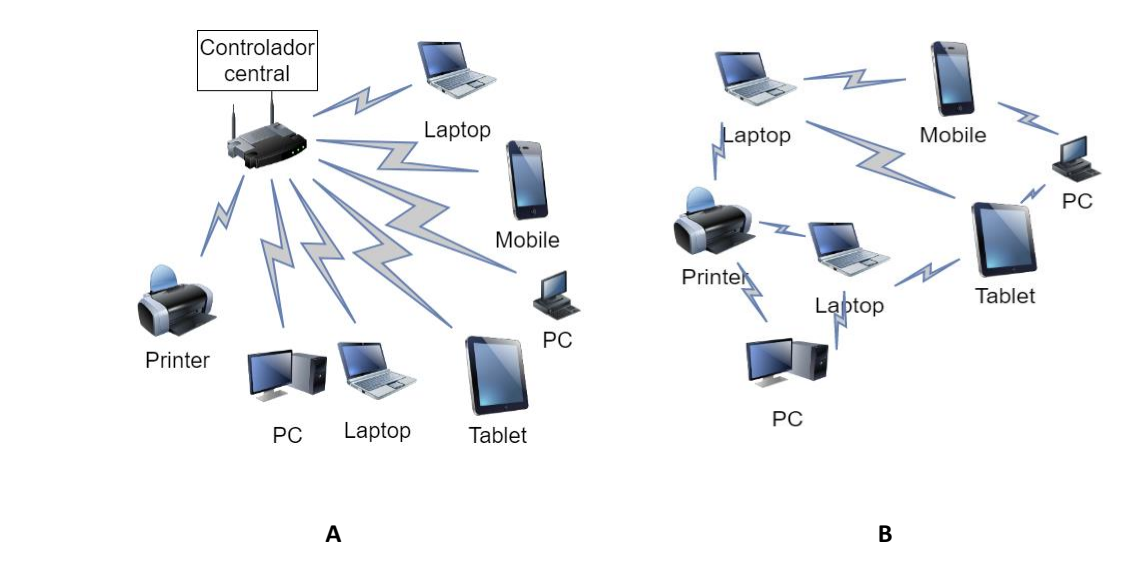

**Figura 8** Comparativa de una red con infraestructura (A) y una red "MANET" (B).

#### **2.6 Protocolos de enrutamiento para redes MANET's**

Los protocolos de enrutamiento se definen como aquella parte del software que se carga en la capa de red de un dispositivo, el cual se encarga de decidir sobre cual ruta se transmitirá un paquete de información. Puede considerarse que un protocolo de enrutamiento tiene dos procesos internos, el primero se encarga de describir rutas de la red, así como llenar y actualizar las tablas de enrutamiento que son las direcciones a las cuales se puede dirigir el flujo de información, el segundo proceso se encarga de recibir los paquetes de información de las capas superiores o inferiores y redirigirlos según la tabla de enrutamiento. En caso de que su destino sea el mismo nodo dirige el paquete de información a las capas superiores, o el si el nodo es usado como intermediario enviar el paquete al siguiente salto de la ruta.

Dentro de las características generales que todo protocolo de enrutamiento debe de poseer (Tanenbaum y Wetherall, 2011) se encuentran:

- Exactitud: debido a que el flujo de la información recae en sus decisiones una falla en la exactitud significaría perder le información que viaja por la ruta.
- Sencillez: un protocolo de enrutamiento debe de poder ejecutarse de la manera más rápida posible, de esta manera evitar retrasos en el flujo de información y quitar carga a los recursos de procesamiento.
- Estabilidad: evitar que existan problemas como la convergencia de rutas que atraen problemas como poca eficiencia, un protocolo de enrutamiento debe de alcanzar un punto de equilibrio y conservarlo.
- Equidad: las rutas de la red deben de buscar ser jutas con los nodos de la misma, de no ser así, la pérdida de un nodo podría significar la pérdida del flujo completo de la información de toda la red.
- Eficiencia: un protocolo de enrutamiento debe de buscar maximizar los recursos de la red.

Cuando se habla de protocolos de enrutamiento pensados para redes "MANETs" nos encontramos con que algunas de las características generales que deben de estar presentes en todos los protocolos de enrutamiento comienzan a estar en conflicto. Debido a que en redes "MANETs" se habla de una topología dinámica la característica de equidad llega a tener un nuevo punto de vista, ya no solo es buscar un punto medio para todos los miembros de la red, sino, pensar que posiblemente poner más carga sobre un nodo sea la única opción para poder conseguir el flujo de información, teniendo en cuenta que, con la movilidad de la red se creen nuevas rutas en un futuro cercano logrando liberar de presión del mismo. Las propiedades de sencillez y eficiencia toman aún más importancia debido a que en paradigmas como el "IoST", que hace uso de la arquitectura de red "Ad-Hoc", sus nodos en su mayoría cuentan con bajos recursos de procesamiento y almacenamiento, por lo cual la eficiencia se busca por ocupar la menor cantidad de recursos de almacenamiento (hablando de las tablas de enrutamiento y líneas de código) y la sencillez debido a que muchas veces es necesario programar en más de una arquitectura de desarrollo el mismo protocolo y con la sencillez logramos evitar problemas como el flooding en las redes.

Dentro de las redes "MANETs" existen una clasificación de dos términos para sus protocolos de enrutamiento, protocolos de enrutamiento "pro-activos" y protocolos de enrutamiento "reactivos" (Bai et al., 2017). Los protocolos de enrutamiento "pro-activos" cada nodo se actualiza de manera periódica con información de la red, esta es almacenada en lo que se denomina "tablas de enrutamiento", la manera en la que los nodos se mantienen actualizados es a través de un intercambio de paquetes de control de manera periódica. Un protocolo reactivo o "on-demand" es aquel que no utiliza paquetes de control para mantenerse actualizado, en lugar de esto utiliza un mecanismo de descubrimiento que se inicia cuando el nodo requiere transmitir información por la red, por lo tanto, la ruta para transmitir la información dependerá del estado de la red en el momento que se inició el mecanismo de descubrimiento y terminara cuando finalice la transmisión.

#### **2.6.1 Optimized link state routing protocol (OLSR)**

Durante el desarrollo de protocolos de enrutamiento para redes del tipo "MANET" en 2001 surge el "Optimized Link Satate Routing Protocol" o "OLSR" (Jacquet et al., 2001), pensado sobre la escalabilidad que una red puede llegar a tener, tomando como base solamente dos grandes factores, el ancho de banda limitado que puede llegar a existir en redes "MANET" y el rápido cambio en su topología. "OLSR" toma un acercamiento proactivo, donde el protocolo de enrutamiento genera un intercambio de información entre los nodos de la red antes de que estos siquiera comiencen a generar información en capas superiores y requieran enviarla por la red. Este intercambio de información está contenido en paquetes de control, algunos de manera local permitiendo al nodo conocer a sus vecinos y otros que están pensados para ser retransmitidos por toda la red con la finalidad de permitir el conocimiento de toda la topología en los nodos que integran la red. El acercamiento proactivo intercambia la seguridad de conocer las rutas de enrutamiento de la red por una parte del ancho de banda de la misma.

Las redes que utilizan el protocolo de enrutamiento "OLSR" están bajo la definición de "Hop by Hop Routing", donde cada nodo elije el mejor siguiente salto para el destino, de esta manera se logra contrarrestar la alta movilidad que tienen las redes "MANETs" y lograr una mayor estabilidad como tal. "OLSR" categoriza ciertos nodos como "Multipoint Relays" o "MPRs", cada nodo seleccionara dentro de sus posibles vecinos a un subgrupo que funcionara como el siguiente salto de información según las rutas que habilite cada uno de los "MPR". El método por el cual los nodos seleccionan a sus "MPRs" es que el subgrupo seleccionado debe de tener un canal de comunicación bidireccional, dentro de esta definición entre más pequeño sea el subgrupo de "MPRs" seleccionado se alcanzara una mayor optimización de las rutas que existan en la red, un ejemplo de cómo se visualiza una red "MANET" con el protocolo de enrutamiento "OLSR" se puede observar en la figura 9.

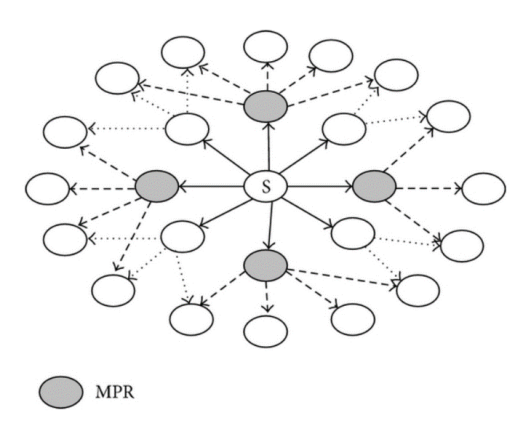

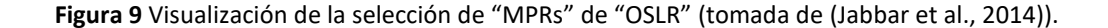

#### **2.6.2 Ad-hoc on-demand distance vector (AODV)**

Una de las propuestas que se coloca a la par de "OLSR" es el protocolo "Ad-hoc On-Demand Distance Vector" o "AODV", el cual propone resolver las necesidades que tienen las redes del tipo MANET cumpliendo tres objetivos principales, utilizar mensajes de descubrimiento solo cuando sea necesario, distinguir entre conectividad local y mantenimiento de topología y diseminar la información acerca de cambios en conectividad con los nodos vecinos (Perkins et al., 1999).

El protocolo de enrutamiento "AODV" utiliza mecanismos de descubrimiento de rutas basado en mensajes del tipo "broadcast", de esta manera se logra establecer las rutas en las tablas de enrutamiento de manera dinámica. Otro mecanismo que implementa "AODV" es un contador de secuencias que está incorporado dentro de sus paquetes de descubrimiento. Con el número de secuencia nodos pueden conocer el tiempo en que fue enviada la información que están recibiendo y de esta manera conservar o actualizar su tabla de enrutamiento según sea el caso. La combinación de estos dos mecanismos ayuda a la red a tener un protocolo de enrutamiento que intenta maximizar el recurso de ancho de banda con la inyección mínima de paquetes por parte del protocolo de enrutamiento, al mismo tiempo que es responsivo a los cambios de topología que puede tener la red.

Este protocolo de enrutamiento cae dentro de la clasificación de protocolos de enrutamiento reactivos (Lei et al., 2016), estos protocolos no toman la iniciativa de para la búsqueda de rutas en la red, hasta que estas son requeridas, este acercamiento es llamado "on-demand" , de esta manera buscan reducir la cantidad de paquetes de control que se envían sobre la red pero agregar un retraso en el flujo de la información. El proceso de descubrimiento que incorpora "AODV" inicia cuando el nodo necesita comunicarse con sus vecinos para comenzar a enviar la información que genera, en este momento el protocolo de enrutamiento comienza enviar un paquete denominado "RREQ" el cual contiene la dirección del nodo que envía el mensaje, el número de secuencia, la dirección del destino y la cantidad de saltos. Cada nodo vecino que satisfaga la condición de contener en su tabla de enrutamiento al destino alcanzable aun salto responde con un "RREP", de lo contrario retransmiten el paquete "RREQ" incrementando el contador de saltos dentro del mismo, un ejemplo de esto se puede observar en la figura 10.

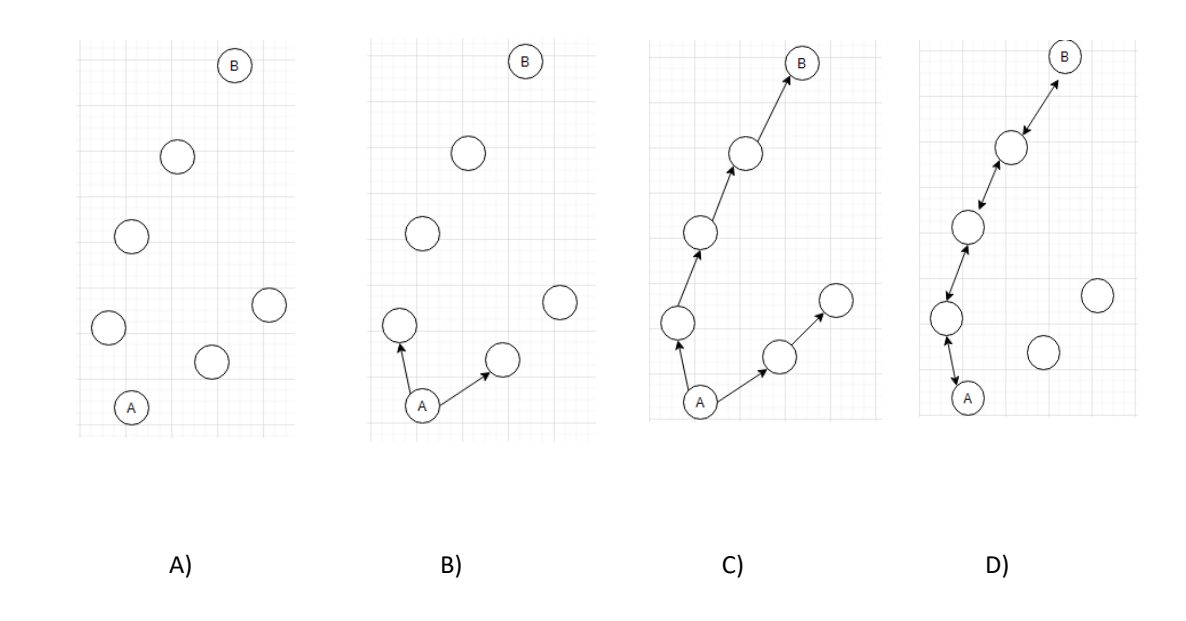

**Figura 10** A) Inicio del proceso de descubrimiento de rutas en "AODV" (A con destino a B). B) Transmisión de los paquetes RREQ. C) Retransmisión en búsqueda del destino D) Transmisión del paquete RREP.

#### **2.6.3 Better Approach to Mobile Ad-Hoc Networking (B.A.T.M.A.N.)**

Con el avance de las redes MANETs y sus aplicaciones, protocolos de enrutamiento más especializados surgieron con la finalidad de resolver estándares de mayor eficiencia o menor cantidad de retraso en los mecanismos de descubrimientos de rutas (Gupta y Gupta, 2010). El protocolo "Better Approach To Mobile Ad-Hoc Networking" o "B.A.T.M.A.N." es un protocolo de enrutamiento proactivo enfocado en describir el siguiente salto que tiene que tener la información tomando siempre la mejor opción en base a los parámetros con los que se encuentre configurado (Aichele et al., 2008), dentro de estos podemos encontrar intervalos de tiempo para el envió de paquetes de control, tiempo de declaración de "timeout", tiempo de retraso de los paquetes generado en caso de requerirlo, entre otros . "B.A.T.M.A.N." no intenta descubrir la ruta completa que tiene que seguir la información para llegar a su destino, sino, en describir cual nodo vecino es el indicado para continuar como "siguiente salto" y seguir con el flujo de información.

Este protocolo de enrutamiento toma el acercamiento proactivo como "OLSR' y de manera regular envía mensajes "broadcast" a sus vecinos para informar de su existencia, "B.A.T.M.A.N." llama a sus paquetes de descubrimiento "OGM", estos mensajes inundan la red hasta que todos los nodos reciban por lo menos uno de estos, para poder encontrar la mejor ruta dado un nodo base, el protocolo de enrutamiento cuenta el número de mensajes "OGM" que registro el nodo, de esta manera, un nodo con una cantidad de mansajes "OGM" mayor indica que una mayor cantidad de rutas interactúan con ese nodo.

La robustez que "B.A.T.M.A.N." aporta a las redes "MANET" recae bajo el concepto que este fue diseñado pensando en su implementación bajo redes no estables, esto es refiriéndose a una alta movilidad que posiblemente no permita el intercambio de paquetes de control, pero aprovechando lo que estos pueden aportan a los protocolos de enrutamiento. Uno de los puntos característicos del mismo es que toma la idea de "inteligencia colectiva", el cual indica que el conocimiento de la topología completa de la red no necesita ser conocida por cada miembro de la red, sino, que busca que cada nodo determine el siguiente salto necesario para seguir el flujo de información en el momento que sea necesario, de esta manera lograr tener un protocolo de enrutamiento ligero y que al mismo tiempo pueda adaptarse a los cambios de topología rápido que la arquitectura "MANET" tiene como característica principal.

Una versión denominada "B.A.T.M.A.N. advanced" (Seither et al., 2011) propone llevar el concepto original del protocolo de enrutamiento y colocarlo en una capa inferior a la cual está diseñado, el principal interés de esto es utilizar "frames" sin estar encapsulados por un sub protocolo como "UDP" y de esta manera poder llegar a funcionar como un conmutador virtual para todos los nodos que participan en la red, permitiendo que virtualmente todos y cada uno de los nodos estén conectados de manera local, sin importar que existan cambios en la topología de manera física, algunos de los puntos de interés que trae este acercamiento son los siguientes:

- Los nodos pueden llegar a participar en la red sin tener asignada una dirección IP.
- Optimización sencilla en base la visión completa de la red en una sola capa.
- Capacidad de poder manejar el tráfico de la red y aplicar técnicas de calidad de servicio.
- Poder utilizar soluciones arriba del protocolo de enrutamiento como IPv4, IPv6, DCHP con la finalidad de otorgar flexibilidad al desarrollar aplicaciones.

# **2.7 Redes Ad-Hoc y sus protocolos de enrutamiento aplicados en CubeSats**

Bajo las características que pone sobre la mesa el estándar "CubeSat" y el paradigma emergente de "IoST" donde se habla de la interacción de cientos y hasta miles de satélites en una misión espacial, un acercamiento atractivo es el intentar observar estas redes satelitales como si fueran redes "Ad-Hoc" (RuizDe-Azua et al., 2018). Dado que estos comparten ciertas características, sin embargo, estas escalan en un facto de dificultad. Las redes "IoST" contienen características como alta movilidad, así como disparidad de movilidad, donde un satélite de una órbita baja pueda llegar a dar cuatro o cinco vueltas al globo terráqueo al día, un satélite geoestacionario que participe en la misma red del satélite de órbita baja puede presentar movilidad nula visto desde la estación terrena, pero no así visto por los otros miembros de la red. Los nodos de una red "IoST" pueden llegar a estar limitados en recursos energéticos hablando del estándar "CubeSat" la limitante de espacio y afecta directamente la cantidad de carga energética que estos puedes almacenar y la eficiencia de los paneles solares usualmente no mayoral 30% la que pueden generar. Limitantes de procesamiento que deriva en gran parte de la limitante energética y que la acompañan la interacción de factores espaciales como alta radiación que hace necesario el tener más de un procesador abordo para evitar problemas como el "bit flip". Sin dejar de lado la necesidad de tener protocolos de enrutamiento que sean eficaces, robustos y al mismo tiempo consuman la menor cantidad de banda ancha posible.

El aplicar protocolos de enrutamiento Ad-Hoc a redes satelitales que utilizan el estándar "CubeSat" se ha presentado ante la vista de la comunidad científica en los últimos años (Fraire et al., 2018), (De Azua et al., 2018) y pruebas de concepto se han llevado a cabo (Ruiz-de-Azua et al., 2019), demostrando que es posible aplicar protocolos de enrutamiento "Ad-Hoc" en redes satelitales que utilizan el estándar "CubeSat" y conseguir resultados alentadores. Los protocolos utilizados son principalmente proactivos como "OLSR" y "B.A.T.M.A.N.", dado que se busca contar en la mayoría de los casos, con rutas listas para él envió de información, esto debido al poco tiempo de avistamiento que puede llegar a tener una estación terrena con la red satelital.

Esta la línea de investigación aún se encuentra en sus inicios, sin embargo, las posibles aplicaciones que acompañan a su desarrollo pueden llegar a ser de alto impacto (ONION, 2017). El proyecto "ONION" desarrollado por la "Unión Europea" ha publicado un análisis de los diferentes tipos de cargas útiles necesarias para la observación terrestre en el futuro cercano, al mismo tiempo se analizaron las nuevas arquitecturas satélites como "CubeSat" para llevar a cabo servicios altamente demandados como los servicios de recolección de información ártica, las redes utilizando el estándar de diseño "CubeSat" y arquitectura "Ad-Hoc" son una propuesta atractiva para satisfacer las necesidades presentadas por el proyecto "ONION" , las áreas de mayor impacto se escriben a continuación:

• Monitoreo de hielo ártico, con el calentamiento global una realidad que azota el presente es el derretimiento del hielo ártico, dado esto, las trayectorias de navegación polar se encuentran en constante cambio, y nuevas rutas han llegado a ser establecidas (Melia et al., 2016), sin embargo, su tiempo de vida es aún un misterio, por lo cual entregar información acerca del comportamiento de los océanos de hielo de la zona ártica habilitara servicios de alertas, rutas comerciales entre otras aplicaciones (Gabbatiss, 2018).

- Clima marino, monitoreando las condiciones climáticas del océano proveería de información importante a las operaciones que se encuentran en lejos de la costa marina, como recolección de petróleo, industria minera y de gas natural, al mismo tiempo ayuda a las zonas pescaras y la acuacultura con granjas vivas en océano.
- Presión marina, contando con el conocimiento de las condicione oceanográficas es posible conocer el comportamiento de especies marinas de interés, así como identificar vulnerabilidades del medio ambiente y tener vigilancia en tiempo casi real de los recursos marinos, y de esta manera controlar y regular con una variable más a la pesca ilegal.
## **Capítulo 3. Herramientas para la simulación de misiones espaciales**

### **3.1 Introducción**

En este capítulo se detallan las herramientas de simulación utilizadas para el desarrollo del trabajo de investigación, las distintas librerías que se encuentran en la literatura y en publicaciones referentes a protocolos de enrutamiento "Ad-Hoc". Como configurar y capturar métricas de interés sobre las implementaciones que se consideren necesarias.

### **3.2 Simulación de misiones espaciales**

Cuando se desea comprobar redes de comunicación existen cuatro acercamientos comúnmente utilizados: análisis matemático, emulación, cama de pruebas y simulación (Endres, 2005). Tanto el acercamiento matemático como el de simulación son capaces de realizar pruebas de modelos, permitiendo realizar evaluaciones de nuevas ideas o protocolos. De esta manera si los resultados son alentadores pasar a una implementación y aplicarla en una emulación o cama de pruebas para realizar pruebas de desempeño sobre hardware (figura 11).

La mayoría de las herramientas de simulación para redes utilizan un acercamiento basado en eventos para modelar la red. Con este la red es reproducía utilizando eventos que describen la situación de la red en distintas etapas. Algunos ejemplos de estos eventos son cuando se envía un paquete de información el simulador crea un evento que desencadena en un segundo evento para saber si es recibido correctamente. Otro ejemplo es cuando un paquete entra a una cola en alguna subcapa o cuando se tiene que mover alguno de los nodos. Es importante mencionar que este acercamiento por eventos crea una representación artificial del tiempo, de esta manera el tiempo local de la simulación está dado por el evento que se está procesando.

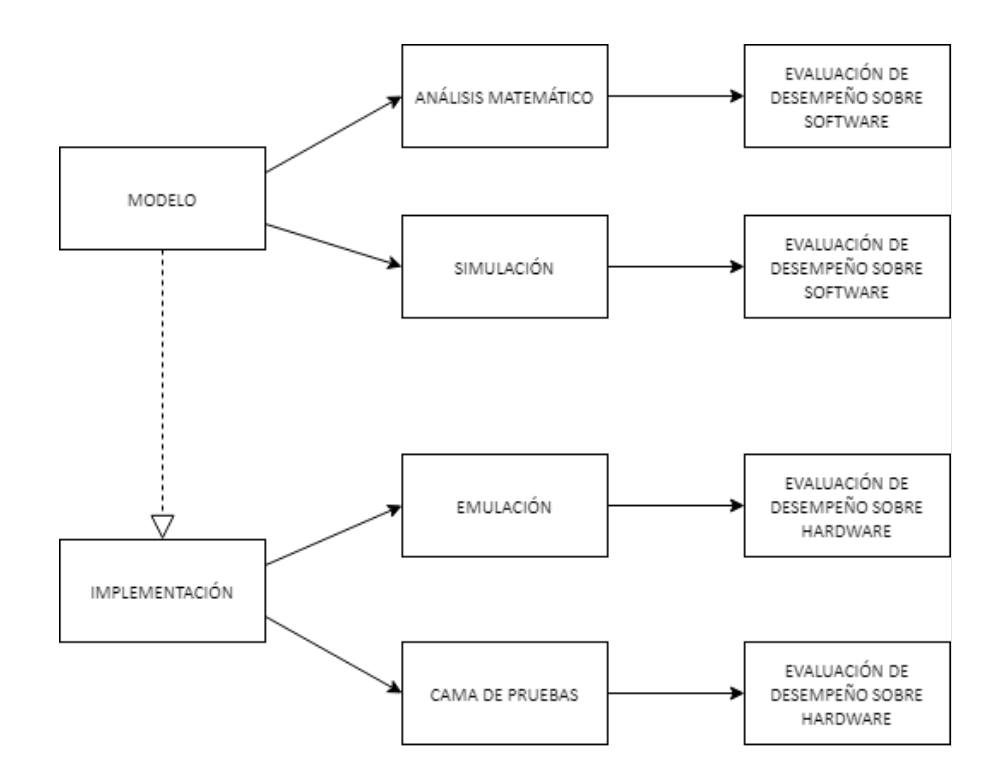

**Figura 11** Relación entre distintos tipos de acercamiento para probar redes de comunicación. La línea punteada indica que si el modelo es prometedor.

Las diferentes partes que generan los eventos pueden relacionarse directa o indirectamente con las capas del modelo "OSI" tradicional. Comenzado con la capa física, el comportamiento de esta usualmente se define mediante una ecuación que explica el canal radio y a esta se suma una de movilidad si es que aplica. La capa de enlace de datos o acceso al medio contiene sus características y comportamientos en base a una máquina de estados. En la capa de red o de direccionamiento donde se aplican los protocolos de enrutamiento usualmente se encuentra de igual manera una máquina de estados. Para las capas superiores usualmente se presentan en algoritmos, funciones o mecanismos.

### **3.3 System Tool Kit**

Una de las principales herramientas para misiones espaciales es "System Tool Kit" o "STK" la cual es desarrolla por "Analytical Graphics, Inc." (AGI) en el cual es usado por más de 800 organizaciones al rededor del mundo entre ellas se encuentran "NASA", "ESA", "Boeing" y "JAXA" (Cheng et al., 2018). Este simulador está diseñado para realizar análisis de escenarios espaciales, espacio-tierra y océano-espaciotierra, con visualizaciones en "2D" y "3D". Las herramientas de análisis de "STK" caen dentro de las primeras dos capas del modelo "OSI" y a su vez incorpora captura y predicción del movimiento de los nodos con bases de datos actualizadas y públicas como "Celestrak".

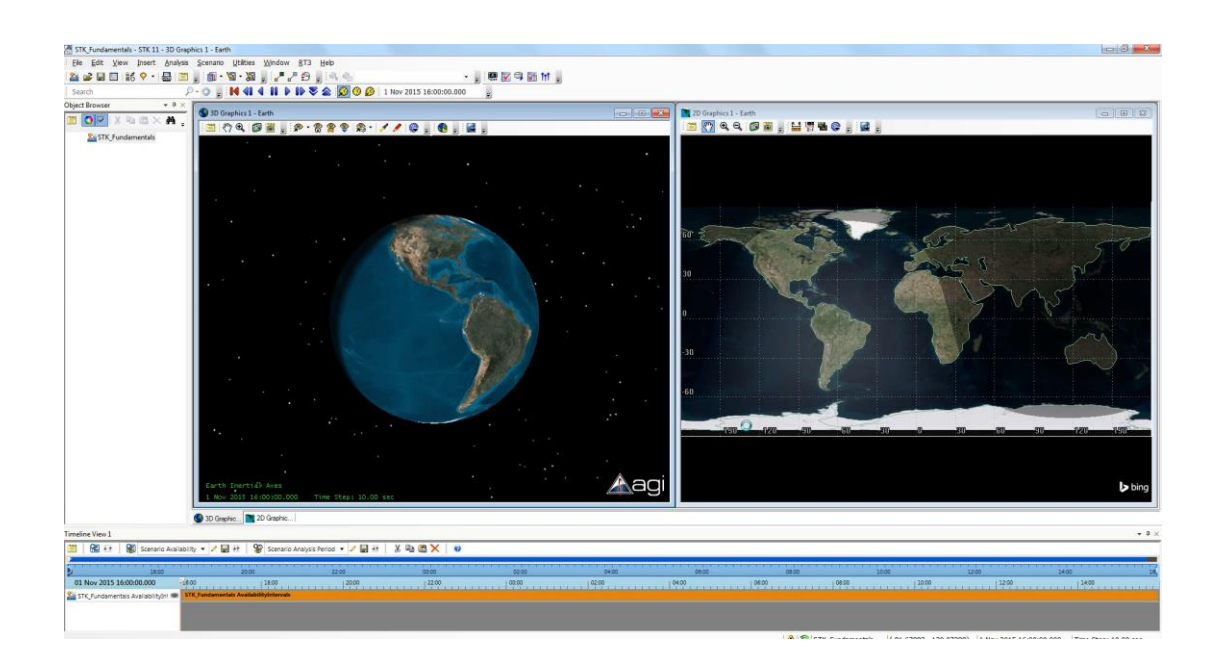

**Figura 12** Entorno grafico de trabajo en "STK"

La cantidad de usuarios y misiones que utilizan "STK" crece año tras año, con la adición de nuevas sub herramientas especializadas en satélites pequeños se busca satisfacer las demandas de los paradigmas como el "IoST".

Uno de los proyectos más interesantes presentados entre la unión de "STK" y "OMNET++" es llamado "GEMINI" (Barritt et al., 2010), desarrollado por un grupo de trabajo del "Massachusetts Institute of Technology" o "MIT" para ser utilizado en misiones por "NASA" plantea la necesidad de tener un simulador de misiones espaciales completo o unificado. Cuando se habla de la combinación de dos herramientas diferentes en base a interfaces existen dos modos de comunicación, uno de ellos es efectuar las herramientas por separado de manera "Serial" donde los resultados del ambiente físico son utilizados como entrada para la parte encargada del análisis de redes, las desventajas de utilizar este método recae en que la configuración de los parámetros de los modelos utilizados se mantienen de manera aislada aun cuando se busca que el resultado sea un solo escenario, a esto se suma que el tiempo de simulación puede aumentar rápidamente. Otro acercamiento que se tiene es ejecutar ambas partes de la simulación de

manera paralela, en este se busca hacer una virtualización completa de la capa física y que esta interactúe en tiempo real con la parte encargada del análisis de red de esta manera eliminar problemáticas del método "Serial" como modelar adecuadamente comportamientos en base al dinamismo del nodo, casos especiales de una red satelital como la comunicación "bent-pipe"(Endres, 2005).

Por lo anterior es importante agregar que, comunidad la científica busca características que "STK" no provee como lo es simular más arriba de la segunda capa del modelo "OSI", protocolos de enrutamiento, control de topología, protocolos de red y servicios caen dentro de este mismo punto (Wang et al., 2012), (Y. Liu et al., 2019). Para dar una alternativa a las carencias de "STK" este habilita una interfaz por medio de sockets para interactuar con programas externos (Cheng et al., 2018). Las herramientas con las que se cuenta documentación de su correcta incorporación con "STK" son "MATLAB", "OMNET++" y "Python" en su versión 3.0 (Chen y Geng, 2015). Sin embargo, como se mencionó anteriormente, sigue existiendo la necesidad de contar con un simulador de misiones espaciales completo o unificado.

### **3.4 Simulador de eventos discretos OMNET++**

Dentro de las herramientas de código abierto usadas por la comunidad científica en diversas áreas existe "OMNET++", el cual es un simulador de eventos discretos desarrollado en "C++" ("OMNeT++ Discrete Event Simulator",2020). Aunque es sumamente popular en los enfoques de redes y sistemas complejos es un simulador que permite el desarrollo de herramientas para cualquier área de interés, dada su naturaleza de código abierto la librería de herramientas de "OMENT++" no ha parado de crecer, contando con módulos de protocolos de internet, redes "MANETs", evaluación de sistemas de cómputo, redes ópticas, entre otros (Virdis y Kirsche, 2019).

El núcleo de "OMNET++" aporta herramientas básicas que sirven de base para cualquier librería que desee ser desarrollada sobre este, como el control de números aleatorios, recolección de resultados estadístico, suporte para animación de gráficas y fácil visualización de los escenarios a evaluar. En la actualidad "OMNET++" está acompañado de un editor de entorno gráfico o "IDE" (figura 13), para facilitar el prototipado de los escenarios a simular, de la misma manera contiene una interfaz de consola o "CMDEnv" para correr instancias directas sin utilizar el entorno gráfico, para visualizar los escenarios "OMNET++" tiene una herramienta grafica desarrollada en "Qtenv" que permite además interactuar en ciertas instancias con los mismos escenarios (figura 14).

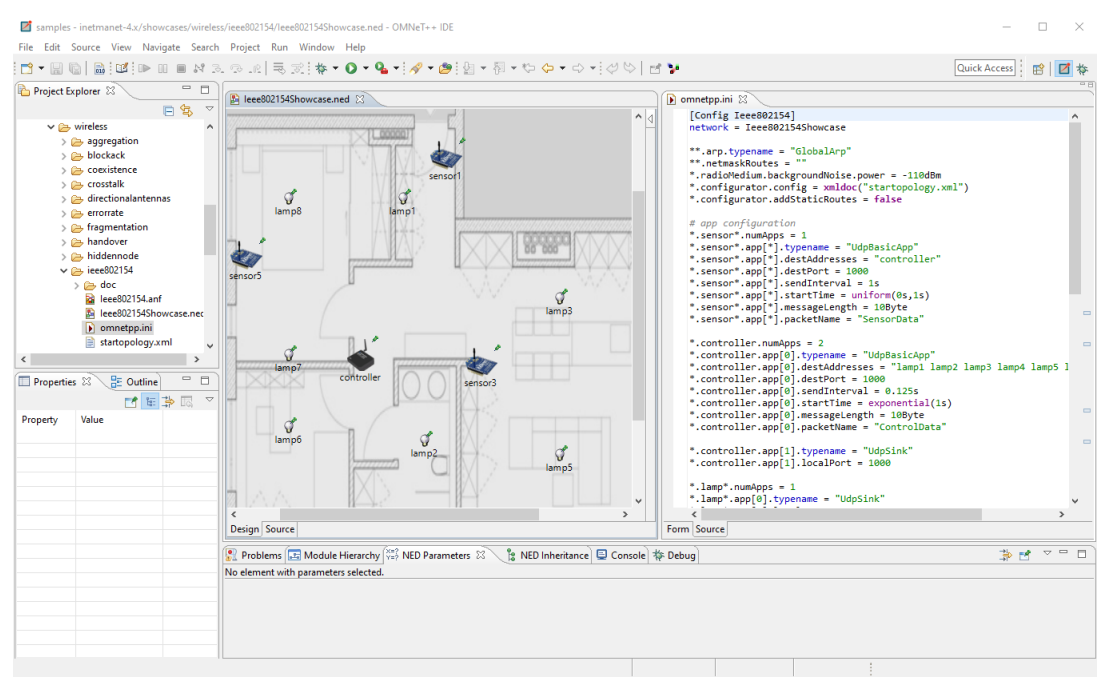

**Figura 13** Entorno grafico "IDE" de "OMNET++"

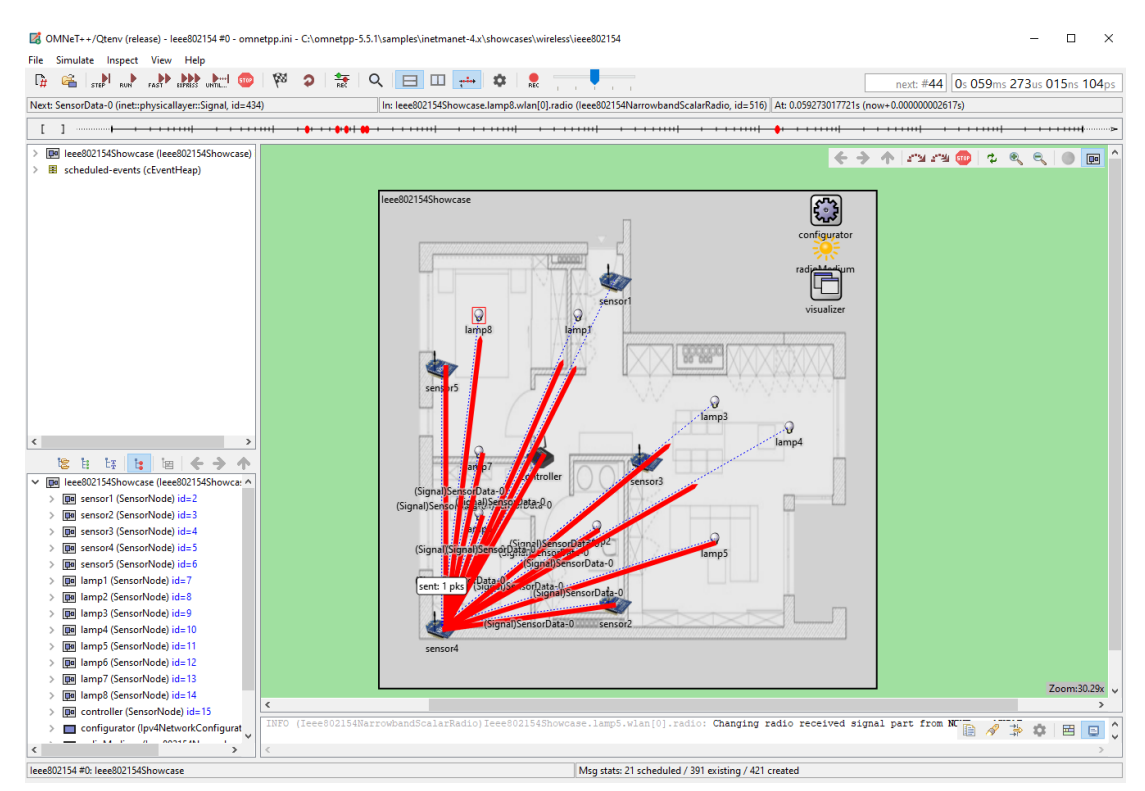

**Figura 14** Entorno "QTEnv" de "OMNET++" para la visualización de escenarios simulados.

Para incorporar una nueva función a "OMNET++" se debe definir una interfaz denominada "modules", los cuales son los componentes fundamentales de las herramientas en "OMNET++", estos funcionan como bloques de armado y permiten unirse en distintas formas para formas el escenario que se dese trabajar. La manera en la que se comunican los distintos componentes de "OMNET++" es atreves de menajes, ya sea de manera directa o por capas y estos mensajes pueden representar eventos, paquetes de control, entidades completas de algún submodulo y en su versión más actual a la fecha "OMNET++ 6.0" permite la creación de componentes dinámicos a mitad de una simulación con la finalidad de poder crear situaciones semi-aleatorias en los mismos.

#### **3.4.1 Configuración de un escenario en "OMNET++"**

Los escenarios dentro de "OMNET++" se encuentran separados en dos archivos principales un archivo con extensión ".NED" encargado de la parte grafica del escenario y la jerarquía de los módulos utilizados, y un archivo ".ini" con la configuración de los parámetros de los módulos que se declaran en el escenario. Dentro del archivo de configuración grafica existen dos módulos que tienen que estar definidos en cualquier escenario a simular, el modulo encargado de las propiedades de medio físico llamado "radioMedium" y el "Visualizer" encargado de mostrar las figuras necesarias como información de los nodos, flechas de dirección para rutas de enrutamiento creadas y en caso de ser necesario obstáculos como paredes (figura 15).

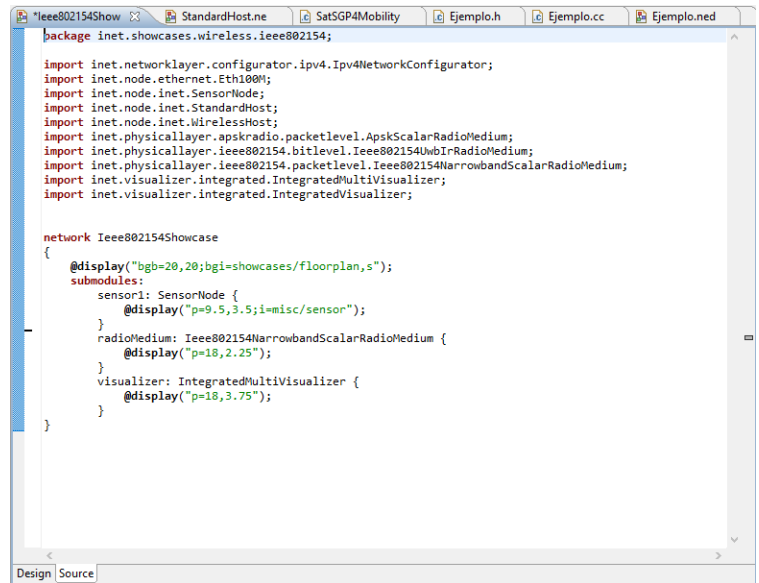

**Figura 15** Archivo de configuración grafica de un escenario, de se observan los componentes mínimos necesarios para realizar una simulación.

Dentro de la configuración de parámetros que puede realizarse en el archivo ".ini" del escenario a simular se puede encontrar una herramienta llamada "NED Parameters" que muestra un listado de todas las propiedades de los módulos que se encuentran actualmente cargados en el archivo ".NED" (figura 16). Para poder modificar los parámetros deseados es necesario declararlos en el archivo ".ini" de la siguiente manera, "Nombre\_Red.Nombre\_Nodo.Nombre\_modulo.Nombre\_parametro" (figura 17).

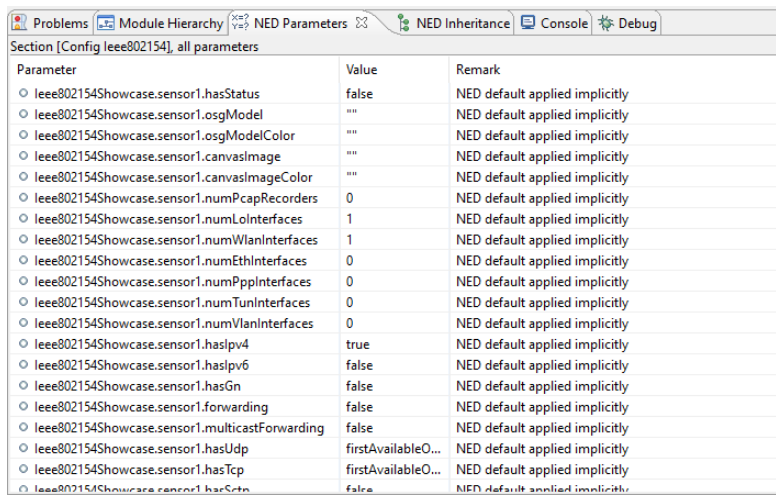

**Figura 16** Herramienta de visualización de parámetros.

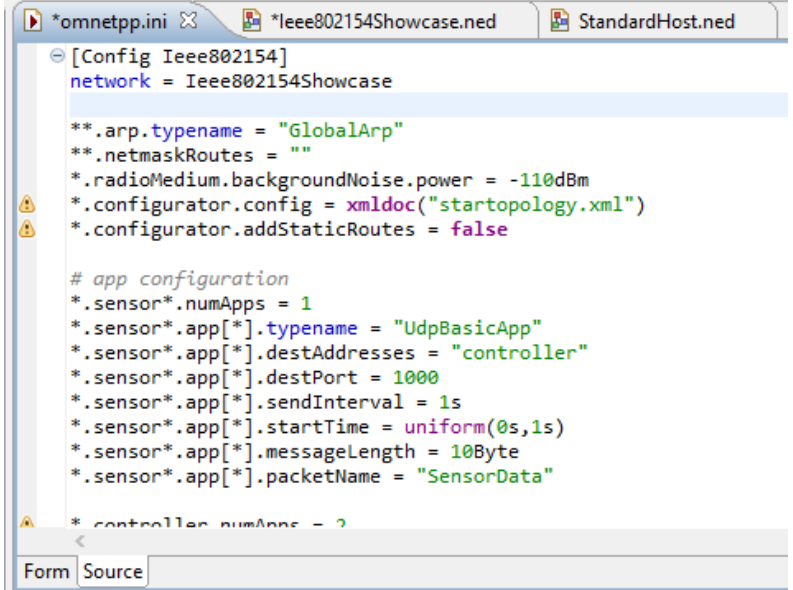

**Figura 17** Archivo ".ini" tomado de "IDE" de "OMENT++".

### **3.5 Framework INET**

Uno de las librerías más famosas de "OMENT++" es "INET", este provee de una gama de modelos que pueden ser extendidos y modificados todos aplicados a redes de comunicaciones todo tipo (Mészáros et al., 2019). Esta librería utiliza un modelo de desarrollo inspirado en "OSI" y que a su vez sus capas son modulares, esto quiere decir que un mismo escenario puede ser analizado para diferentes tecnologías cambiando solo la capa de interés. Entre los principales modelos que se encuentran dentro de "INET" está el "Internet Protocol" (IPV4, TCP, UDP), "IEEE 802.11" y "802.15.4", protocolos "MAC" (CSMA, CDMA) y modelos de movilidad. Tal como "OMENT++" la librería "INET" también es de código abierto y cuenta con una comunidad activa que impulsa su desarrollo.

La mayoría de los módulos que tiene "INET" pueden ser parametrizados o ajustados, así como combinados, según sea la necesidad, por lo cual ensamblar distintos de escenarios de simulación es tarea sencilla. Con la finalidad de ser más amigable hacia los usuarios "INET" para realizar configuraciones de sus escenarios no utiliza un lenguaje de programación, sino, se apoya en archivos de configuración ".ini" que están definidos y soportados por "OMNET++", y este a su vez se encuentra ligado a un archivo de red con terminación ". NED" el cual tiene parámetros específicos para rutas de los archivos, así como ser la base de la vista rápida del entorno "QTEnv".

Dentro de las contribuciones que presenta "INET" está el ser la base otras librerías que buscan proporcionar lo que "INET" en otras áreas, como en redes del tipo "MANET" se encuentra "INETMANET", para redes "LTE" se encuentra "SimuLTE" y para redes espaciales "OS3".

#### **3.5.1 Partes de una simulación con "INET" en base del modelo "OSI"**

Partiendo de "OMNET++" la librería "INET" contiene una forma modular que es fácilmente referénciale al modelo "OSI" (figura 18). De esta manera se tiene un orden de donde tienen que ir los módulos desarrollados de "INET" así como saber el tipo de función que desempeñan en la simulación. En varios casos más de un solo modulo es necesario para realizar la funcionalidad completa que se espera de cada capa. En este caso cae el comportamiento de la capa física la cual es representada en "INET" con los módulos "PhysicalEnvrioment" que representa objetos físicos como obstáculos, el modulo "MobilityBase" representando el posible movimiento de cada nodo. Los módulos "EnergySourceBase" y "EnergySinkBase"

que representan el ingreso y uso de características energéticas en los nodos. El modulo "RadioMedium" el cual representa las ecuaciones utilizadas para el cálculo de enlaces, así como de pérdidas por propagación. Los módulos "RoutingProtocolBase" y "NetworkProtocolBase" que desempeñan las funciones de enrutamiento y tipos de colas de la capa de red. Por otro lado, también se da el caso donde un módulo genérico se utiliza para representar más de una capa del modelo "OSI" como lo es el modulo "AplicationBase" que es la base de las capas de aplicación, presentación, sesión y transporte.

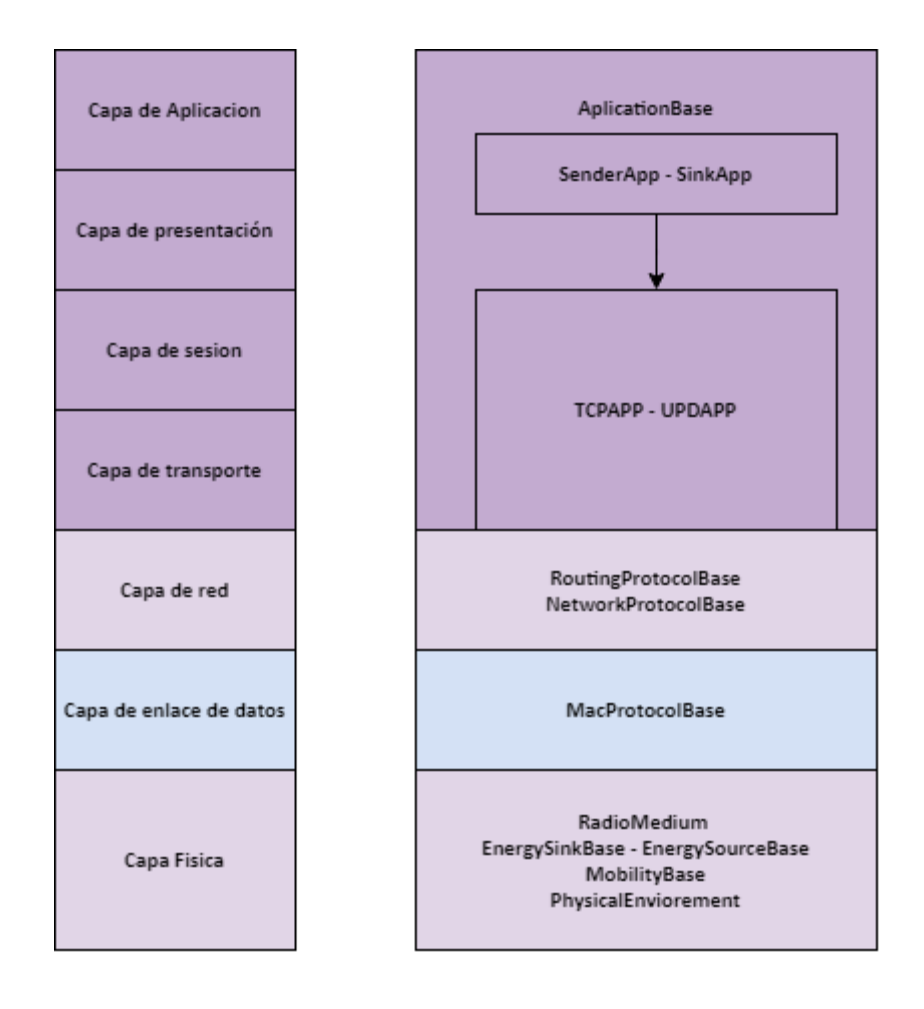

**Figura 18** A la izquierda el modelo "OSI", a la derecha los módulos representativos de cada capa "OSI" de "INET".

#### **3.5.2 Pila de protocolos en "INET"**

La pila de protocolos que se encuentra en "INET" se encuentra basada en el modelo "OSI" tradicional, este se despliega a continuación:

- Capa de aplicación: HTPP, FT, DHCP, P2P, BitTorrent y CBR/VBR.
- Capa de transporte: TCP, UDP, SCTP, RTP y RTCP.
- Capa de red: IPv4, ICMPv4, ARP, IPv6, MCoA.
- Capa de enrutamiento: OLSR, RIP, OSPF, BGPv4, RIP, AODV, DYMO, GPSR, DSV.
- Capa física: PPP, Ethernet, 802.11, 802.11p, 802.15.4, 802.16e, LTE.

#### **3.5.3 Desarrollo de componentes en "INET"**

Para agregar componentes o módulos en "INET" primero es necesario observar los componentes base del mismo, el nodo básico está compuesto de 19 sub-módulos (figura 19), entre los cuales se encuentran los encargados de las interfaces físicas (ethernet y Wireless), sub-módulos de protocolos de red (IPv4 e IPv6), sub-módulos para cargar aplicaciones y un conjunto de capturador de métricas (energía, movilidad, estado general, paquetes de salida y entrada).

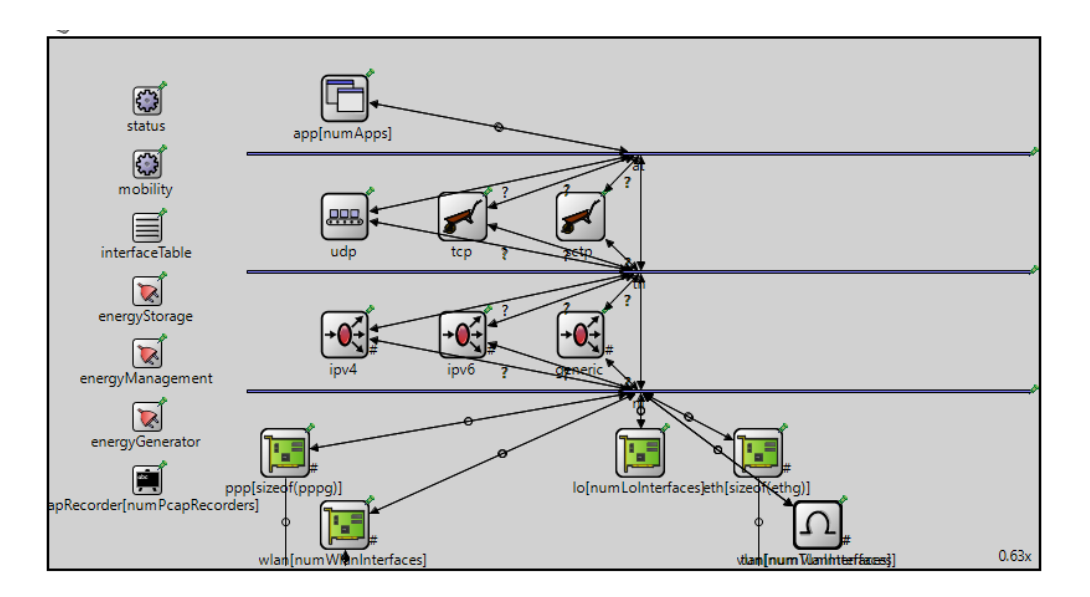

**Figura 19** Sub-módulos que conforman un nodo base en "INET".

El interior de un módulo individual está compuesto de 3 archivos (figura 20) base un archivo ".cc" escrito en lenguaje "C++" donde se programan las instrucciones del módulo, un archivo ".h" donde se declaran las funciones del módulo y por ultimo un archivo ".NED" heredado de "OMNET++" donde se declara la herencia y la unión con otros sub-módulos (figura 21).

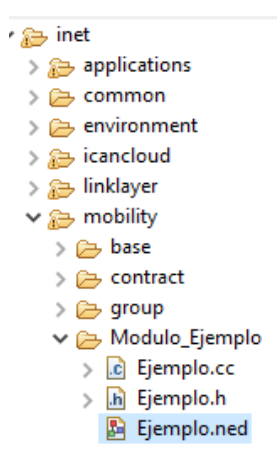

**Figura 20** Creación de un módulo sencillo en "INET".

| File Edit Source View Navigate Search Project Run Window Help<br><b>Quick Access</b><br>P - H G I                                                                                                    | 哷<br>☑ ね                                                                                                    |  |
|----------------------------------------------------------------------------------------------------|----------------------------------------------------------------------------------------------------|--|
|                                                                                                    |                                                                                                    |  |
| $\qquad \qquad \Box$<br>$\Box$<br>Project Explorer 23<br>Balleee802154Showcase.ned<br><b>B</b> StandardHost.ned 8 C SatSGP4Mobility.cc<br>c Ejemplo.h<br>c Ejemplo.cc<br>脚 Ejemplo.ned<br>$\bigtriangledown$                                                                                                    | $\triangleright$ omne $\boxtimes$                                                                                                    |  |
| 日色<br>$\wedge$<br>$\vee$ S inetmanet-4x<br>$\hat{\phantom{a}}$<br>package inet.node.inet;<br>$\rightarrow \frac{10^{\circ}}{200}$ . Binaries<br>$\rightarrow$ $\mathbf{H}$ Archives<br>import inet.node.base.ApplicationLayerNodeBase;<br>> all Includes<br>$^{\prime\prime}$<br>$\rightarrow$ $89$ src<br>// IPv4 host with SCTP, TCP, UDP layers and applications.<br>> <sup>8</sup> tutorials/queueing<br>// IP forwarding is disabled by default (see forwarding).<br>$\geq$ $\geq$ scripts<br>// - Can be connected via ethernet interface to other nodes using<br>> ardparty<br>the etha gate. By default full-duplex connections are supported<br>$^{\prime\prime}$<br>only (twisted pair). Set **.eth[*].typename="EthernetInterface" for<br>$\prime\prime$<br>$\rightarrow$ $\rightleftharpoons$ bin<br>a full/half-duplex CSMA/CD implementation (coaxial cable)<br>$^{\prime\prime}$<br>$\rightarrow$ $\rightleftarrows$ doc<br>// - By default contains no wireless cards, however it can be configured<br>> etc<br>by the numWlanInterfaces parameter. Wireless card type is configured by the<br>$^{\prime\prime}$<br>> examples<br>**.wlanf*].typename parameter. see: inet.linklayer.ieee80211 or other<br>$^{\prime\prime}$<br>// modules implementing ~IWirelessInterface<br>$\rightarrow$ $\rightarrow$ images<br>// - Also external interfaces can be configured for HW in the loop simulation<br>$\geq$ migrate<br>using the numEthInterfaces parameter and setting the interface type using<br>$^{\prime\prime}$<br>$\geq$ $\geq$ misc<br>**.eth[*].typename in the INI file. see: ~ExtInterface derived modules and ~IExternalInterface<br>$^{\prime\prime}$<br>$\geq 2$ out<br>// - If wireless card is present, node mobility can be set using *.*.mobility.typename<br>$\geq$ $\geq$ releng<br>see: inet.mobility and ~IMobility<br>$^{\prime\prime}$<br>$\rightarrow$ $\rightarrow$ showcases<br>$^{\prime\prime}$<br>v<br>module StandardHost extends ApplicationLayerNodeBase<br>$\qquad \qquad \blacksquare$<br>п<br>Properties &<br><b>BE</b> Outline<br>к.<br>parameters:<br>团组组团<br>$\mathbf \nabla$<br>@display("i=device/pc2");<br>Value<br>@figure[submodules];<br>Property<br>forwarding = default(false); // disable routing by default<br>ipv4.arp.proxyArpInterfaces = default(""); // proxy arp is disabled on hosts by default<br>*.routingTableModule = default("^.ipv4.routingTable");<br>3<br><b>Design Source</b><br>Problems F. Module Hierarchy (x=2 NED Parameters 23<br>事<br><b>&amp;</b> NED Inheritance □ Console \$ Debug<br>No element with parameters selected. | [Confi ^<br>networl<br>**.arc<br>**, net<br>*.radi<br>$"$ . conf<br>*.conf<br>$#$ app<br>*.sens<br>*.sens<br>*.sens<br>*.sens<br>*.sens<br>*.sens<br>*.sens<br>*.sens<br>*.cont<br>*.cont<br>*.cont<br>*.cont<br>*.cont<br>*.cont<br>*.cont<br>*.cont<br>*.cont<br>*.cont<br>*.lamc<br>$*.$ lamp $\cup$<br>$\leftarrow$<br>Form Source<br>$\triangledown$ $\triangledown$ $\triangledown$<br><b>PA</b> |  |
| Writable<br>1:1<br>Insert                                                                                                    |                                                                                                    |  |

**Figura 21** Contendió de un archivo ".NET" dentro del "IDE" de "OMENT++".

#### **3.5.4 Captura de métricas en "INET"**

Las herramientas de captura de métricas dentro de "INET" se dividen en dos, las que se encuentran cargadas en los módulos individuales como consumo energético y las que se cargan sobre el escenario completo como el capturador de paquetes global, las más utilizadas son las primeras dado que otorgan una visión única de cada nodo y efectuar un análisis profundo se vuelve más sencillo. Para agregar una métrica en un módulo de "INET" es necesario crear una variable según el tipo de métrica que se desea capturar (tabla 2).

| <b>Nombre</b> | Tipo de valor                                   | <b>Características</b>                      |  |
|---------------|-------------------------------------------------|---------------------------------------------|--|
| bolean        | Booleano<br>Alterna entre solamente dos valores |                                             |  |
| Int           | Numérico                                        | Comprende números enteros en 4bytes         |  |
| double        | Numérico                                        | Comprende números en 8bytes                 |  |
| simtime t     | Numérico                                        | Definida como el contador de tiempo interno |  |
|               |                                                 | para el tiempo en las simulaciones          |  |

**Tabla 2** Tipo de variables admitidas más comunes en "INET" para la captura de métricas.

Una vez identificado el tipo de variable donde se desea almacenar la métrica se procede a agregar en el archivo ".cc" del módulo correspondiente una línea con la función "recordscalar" (figura 22) con la cual se le informa al módulo que este pendiente de una variable especifica. Una vez terminado de simular el escenario se generan tres archivos donde se almacenan las métricas con terminaciones ".vci", ".vec' y ". $sca$ ".

Para visualizar las métricas capturadas "OMNET++" tiene herramientas especializadas (figura 23), comenzado por la herramienta "Browse Data" la cual genera a partir del archivo ".sca" un archivo ".anf" el cual contiene todas las métricas generadas de todos los escenarios de un proyecto de "OMENT++", dentro de la herramienta "Browse Data" se pueden aplicar diversos filtros para seleccionar las métricos de interés, donde se pueden seleccionar por nombre de la métrica, nombre del módulo que la genera, tipo de variable y nombre el escenario. Para graficar fácilmente las métricas capturadas "OMNET++" contiene una herramienta de graficado integrada a "Browse Data", la cual permite seleccionar las métricas filtras, crear distintos tipos de gráfico y expórtalas en imágenes o en formatos de vectores.

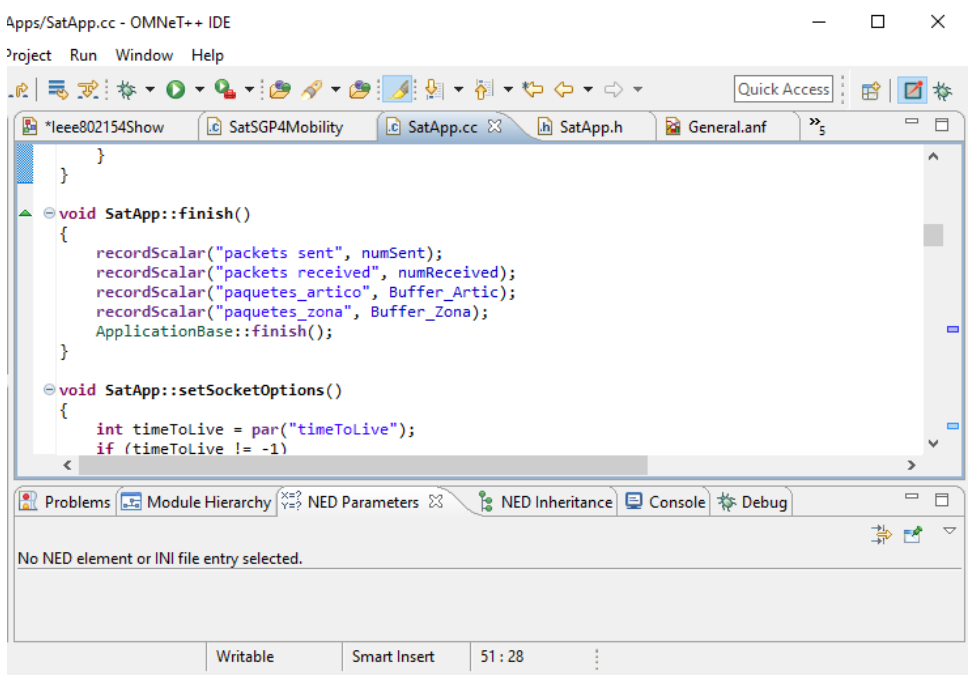

**Figura 22** Contendió de un archivo ".cc" dentro del "IDE" de "OMENT++" enfocado en la sección de captura de métricas.

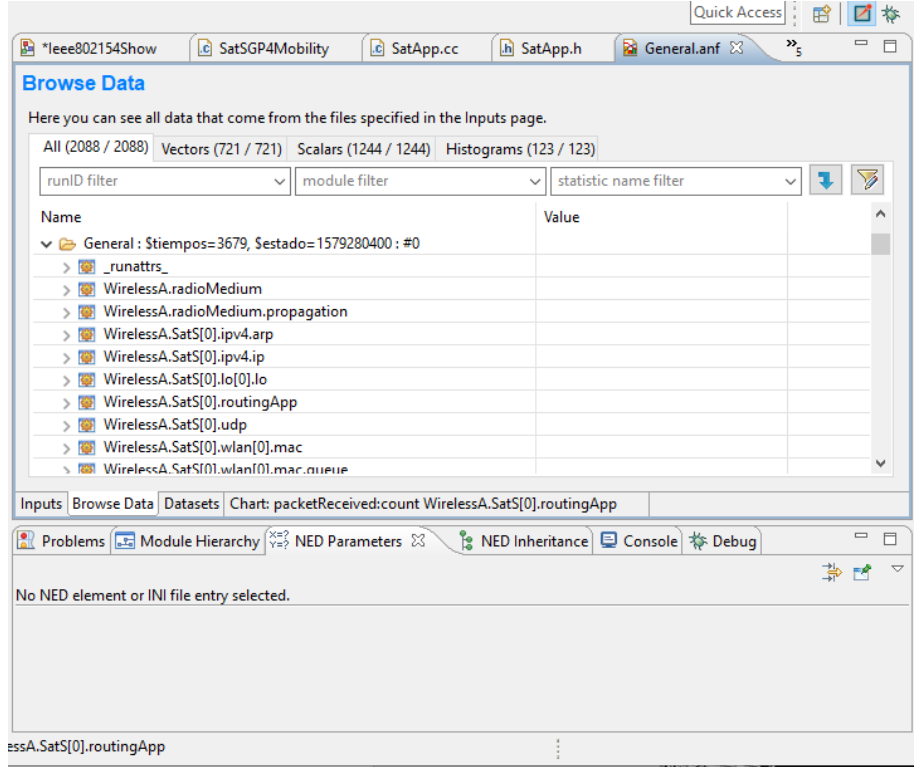

**Figura 23** Herramienta "Browse Data" donde se muestran las métricas generadas de una simulación de ejemplo de "INET".

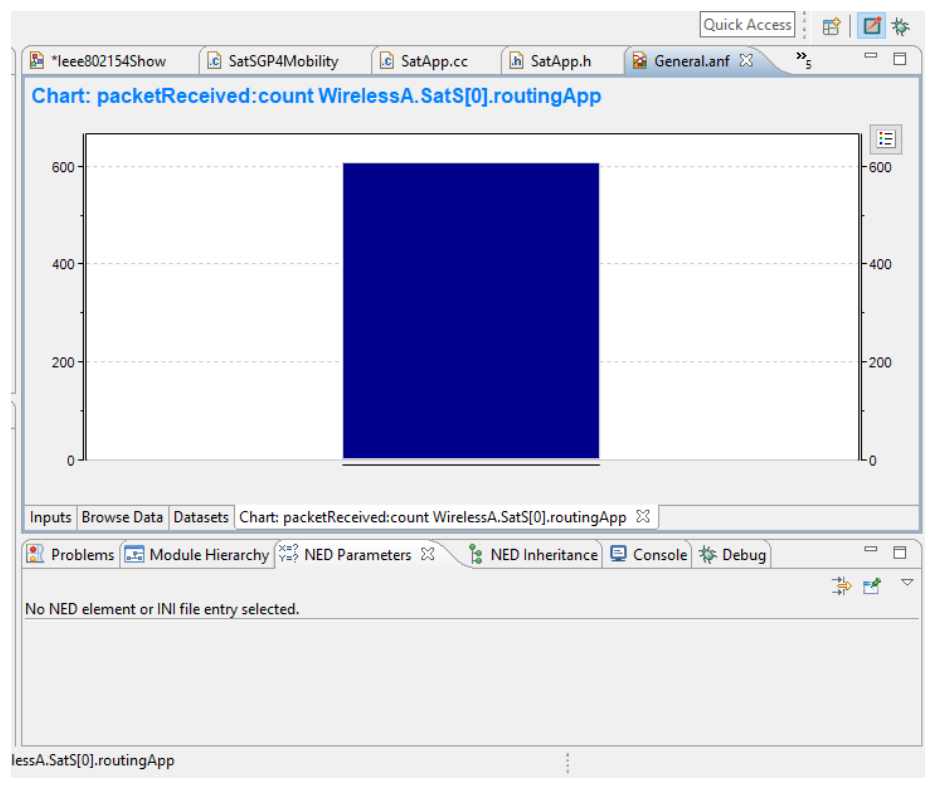

**Figura 24** Herramienta para graficado de "OMNET++".

### **3.6 Framework Inetmanet**

Con el auge de las redes "MANET" la comunidad científica busco herramientas capaces de simular escenarios con este tipo de redes, aun mas con el surgimiento de paradigmas como "IoT" los protocolos que fueron diseñados para redes "MANET" regresaron con una nueva visión al interés científico (Virdis y Kirsche, 2019). La primera versión de "INET" contenía limitaciones respecto a la cantidad de protocolos de redes "MANET" que podían funcionar sobre el mismo, por esa razón la librería "INETMANET" fue desarrolla con la finalidad de incluir protocolos de enrutamiento "MANET" bajo "OMENT++". Las primeras versiones de "INETMANET" importaron protocolos de "IEEE 802.11 a/g/e", "802.15.4" así como escenarios realistas con usos de estos protocolos. En su segunda versión "INETMANET" se incluyeron modelos de propagación importados del proyecto "MIXIM", para su tercera versión se incluyeron modelos para el cálculo de consumo energético. A la fecha "INETMANET" se encuentra enfocado en el desarrollo en los siguientes aspectos de redes "MANET":

• Protocolos de enrutamiento.

- Modelos de movilidad.
- Modelos sobre la capa de aplicación "OSI".
- Modelos de antenas.
- Herramientas variadas para el análisis de redes" MANET".

Aun con las diferencias que presenta "INETMANET" sobre "INET" ambos son compatibles entre sí, por lo cual, cualquier modelo desarrollado para "INET" puede ser importado a "INETMANET" sin necesidad de modificación alguna.

#### **3.6.1 Protocolos de enrutamiento sobre "INETMANET"**

Dentro de los protocolos de enrutamiento que se encuentran en "INETMANET" para su versión 4.0 se encuentran los siguientes:

- Ad Hoc On-Demand Distance Vector (AODV).
- DYnamic MANET On-demand-UM (DYMO-UM).
- DYnamic MANET On-demand-FAU (DYMO-FAU)
- Optimized Link State Routing (OLSR)
- Dynamic Source Routing (DSR-UU)
- Better Approach To Mobile Ad-Hoc Networking (B.A.T.M.A.N.)
- Socially-Aware Opportunistic Routing System (SAORS)
- Position-Aware Secure and Efficient Mesh Routing Protocol (PASER)
- Destination-Sequenced Distance Vector (DSDV).

En su mayoría de los protocolos de enrutamiento listados se encuentran basados en los "RFC" de lanzamiento y utilizan "UDP" como protocolo de transporte para sus paquetes de control. Todos los protocolos de enrutamiento parten de un módulo especial de "INETMANET" llamado "ManetRoutingBase" (figura 25) este ofrece funciones y clases con la finalidad de poder importar cualquier protocolo de enrutamiento "MANET" que sea necesario, estos se pueden despliegan a continuación:

- Procesamiento de señales con base en "INET".
- Funciones por interrupción y por contador de tiempo.
- Posicionamiento del nodo dentro del escenario de simulación.
- Acceso a mensajes "ICMP".
- Acceso a las direcciones "IP" de la tabla de enrutamiento.
- Acceso a las tablas de interfaces (puertos ethernet e inalámbricos)
- Descubrimiento de interfaces inalámbricas para escenarios dinámicos.

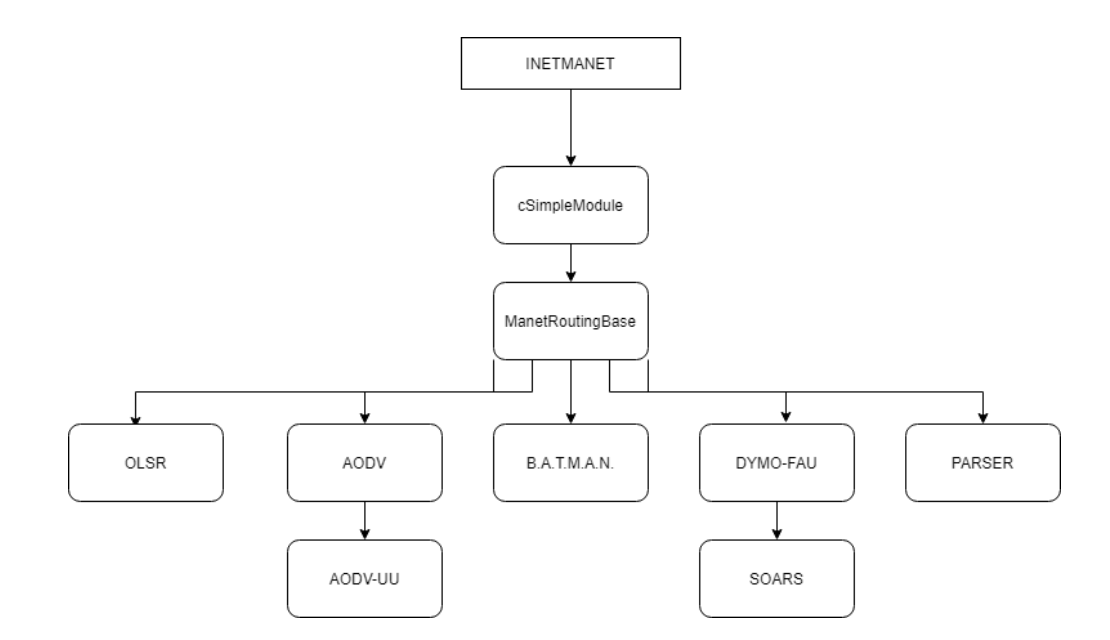

**Figura 25** Árbol de herencia de los protocolos de enrutamiento dentro de "INETMANET".

# **3.7 Reconocimiento de módulos necesarios para la simulación de una red espacial.**

En base de las necesidades de la comunidad científica por tener una sola herramienta para el análisis de comportamiento satelital (hablando de movimiento y condiciones físicas), junto a la parte de análisis de redes un desarrollo sobre "OMNET++" y las librerías "INET/INETMANET" puede ser una opción atractiva. Sin embargo, es necesario mencionar que el enfoque de las librerías no es el espacial, por lo cual para usarlas como base es necesario el plantear que módulos pudieran funcionar en redes satelitales y aún más importante identificar cuales módulos son necesarios desarrollar con la finalidad de tener una herramienta completa. Los módulos que pueden ser reutilizados son los que desempeñan funciones por encima de la capa de transporte, pero sin llegar a la capa de aplicación, dado que estos últimos tienen comportamientos que no se ven en las redes "MANET" o que no se encuentran desarrollados para "INET/INETMANET" como identificación de estaciones terrenas, funciones que involucren el uso de "GPS" o Identificación de estrellas para saber su localización.

Dentro de los módulos que son necesarios para el desarrollo de una herramienta de simulación de redes espaciales se encuentra de primera instancia un módulo de capa física espacial. En este módulo se buscaría recrear el comportamiento que tendría la información al viajar por el medio que en este caso es el espacio y como se ve afectada por fenómenos como la alta radiación. De igual manera se identifica una variación del módulo "PhysicalEnvironment" necesario para no detectar solo objetos estáticos, sino también objetos en movimiento como pueden ser cometas, meteoros satelitales naturales, entre otros. Continuando con la simulación de comportamiento físico el modulo más importante a considerar es el que simule un movimiento satelital y que este se encuentre en el contexto de un escenario "2D" para facilitar el desarrollo en "OMNET++". La dificultad de desarrollar este último se extiende a que el comportamiento de movimiento satelital contiene variaciones significativas en base a su velocidad, altura y tipo de orbita que tenga cada uno de los nodos. La complejidad del módulo de movimiento satelital se extiende a los módulos que lo acompañan en la capa física como los módulos de "EnergySinkBase" y "EnergySourceBase" que si se simulan bancos de baterías cargadas en un satélite estas dependerían de la posición actual del satélite para calcular el ingreso de carga por parte de los paneles solares. De la misma manera el módulo de "RadioMedium" que calcula los enlaces necesita contactar con la posición del satélite para entregar los enlaces resultantes.

### **4.1 Introducción**

En este capítulo se abordan los elementos que conforman las herramientas de simulación utilizadas y desarrolladas especialmente para este trabajo de investigación sobre "OMENT++" e "INETMNET", así como su validación con literatura publicada y su posible desarrollo a futuro.

### **4.2 Necesidades en las herramientas de simulación espacial en la actualidad**

Durante el desarrollo del capítulo 3 se plantearon algunos puntos importantes referente a la postura de la comunidad científica respecto a las distintas herramientas de simulaciones para misiones espaciales que en la actualidad son muy limitadas. Para análisis de fenómenos físicos y movilidad "STK" es la herramienta *de facto* por excelencia, sin embargo para simulaciones de redes "STK" no es suficiente y es cuando proyectos como "GEMINI" que intentan unir "STK" y "OMNET++" (Barritt et al., 2010) intentan satisfacer estas necesidades.

Las herramientas desarrollas para este trabajo de investigación llevan el nombre de "Space Tools for INETMANET" o "ST-INETMANET", estas son ideadas buscando tener una sola herramienta de simulación para el análisis de redes espaciales. Los módulos incluidos en "ST-INETMANET" son enfocados en movilidad basados archivos "TLE" (Carrico et al., 2008) y cumpliendo con la necesidad explicada en la sección 3.6 donde la parte de movimiento satelital es uno de los puntos importantes para la simulación de redes especiales . Para su aplicación en escenarios 2-D se desarrollaron módulos de interpretación basados en proyecciones con las fórmulas de "SGP4" de tal manera que fueran compatibles con el modelo "QtEnv" de "OMNET+".

Como ejemplo de uso de las herramientas de "ST-INETMANET" se incorporó un escenario de ejemplo con aplicaciones polares basado en las necesidades actuales que presenta el estudio "ONION" (ESA Horizon ,2017), así como la propuesta presentada en el trabajo "Benefits of Using Mobile Ad-Hoc Network Protocols in Federated Satellite Systems for Polar Satellite Missions" (Ruiz-De-Azua et al., 2018).

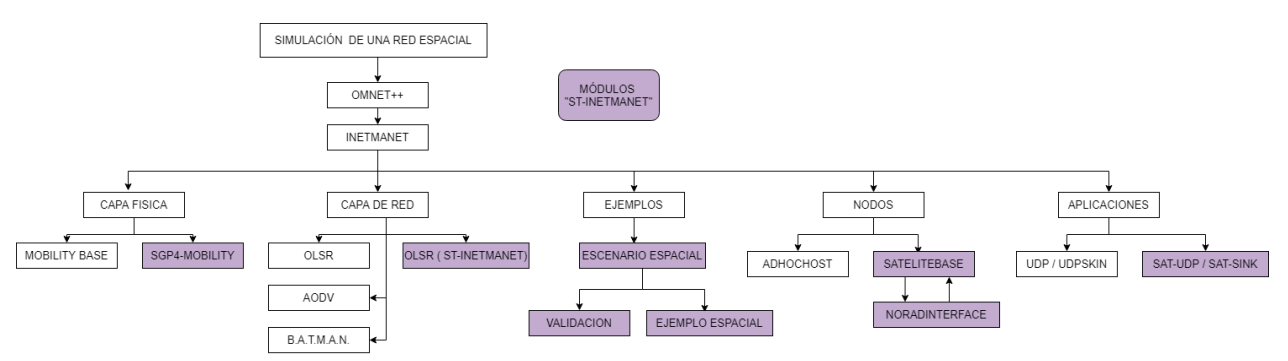

**Figura 26** Diagrama de flujo de los módulos desarrollados en "ST-INETMANET" y su localización según la metodología de "INET/INETMANET".

### **4.3 Desarrollo de un modelo de movimiento satelital sobre Inetmanet**

Una característica importante que debe poseer cualquier simulador de redes espaciales es un modelo de movilidad especializado en escenarios espaciales, para este trabajo de investigación se seleccionó como base el simulador "OMNET++" en su versión 5.6 y como librería de desarrollo se tomó "INETMANET" debido a sus módulos diseñados para redes del tipo "MANET". Anteriormente se buscó traer un conjunto de herramientas espaciales al simulador "OMENT++" llamado "OS3" (Niehoefer et al., 2013), sin embargo este fue pesando para redes convencionales y desarrollado sobre "INET" únicamente para su versión 2.0 sin existencia para un suporte futuro, "ST-INETMANET" está desarrollado con la última documentación para el desarrollo de módulos con compatibilidad de "INET" e "INETMANET".

El módulo base de movilidad en "INETMANET" es llamado "MobilityBase", dentro de este se encuentran las funciones básicas para presentar movimiento en nodos como lo son:

- Posición
- Velocidad (en forma escalar y en vectores)
- Aceleración
- Posición angular
- Velocidad angular

#### • Aceleración angular

El módulo de movimiento satelital de "ST-INETMANET" es llamado "SatMobility", en ese se busca tener parámetros que aseguren repetitividad en las simulaciones donde será empleado, debido a que en "OMNET++" el tiempo local de la simulación es el tiempo que se encuentra en el computador que se encuentra ejecutando el simulador, esto puede llegar a ser de poca importancia para redes "MANET" que involucren tiempo aleatorio o un movimiento determinado según reglas pre-establecidas, sin embargo el este tiene una importancia más significativa al momento de simular redes espaciales, debido a que el cálculo de la posición de los satélites se hace en base en base al tiempo local, si no se contempla el tiempo no puede asegurarse repetitividad en los resultados, por ejemplo un satélite en la primera corrida del simulador podría estar ubicado sobre el continente americano, pero al querer replicar los resultados el tiempo local de una segunda corrida sobre el escenario podría poner al satélite de interés sobre un continente completamente distinto, cambiando así los resultados entregados por la simulación dado que se está simulando un escenario completamente diferente al deseado.

Para solucionar la problemática del tiempo local en las simulaciones espaciales "ST-INETMANET" contiene una propiedad llamada "TiempoSimulacion" el cual indica el "timestamp" que será utilizado para el tiempo local en el cálculo de la posición satelital para los nodos, a su vez agrega dos parámetros que funciona alrededor de este "TimestampMenos" y "TiempoReal". Con el parámetro "TimestampMenos" se puede modificar (de manera de resta) en valor de segundos una cantidad de tiempo deseada alrededor del valor indicado en el parámetro "TiempoSimulacion" (ec. 1).

$$
TiempoLocal = TiempoSimulation - TimestampMenos
$$
 (2)

Para simular escenarios donde se requiere analizar tiempos aleatorios de una red satelital, el módulo "SatMobility" contiene modo para habilitar una función llamada "Oraculo", con esta se analiza un archivo llamado "timesim.txt" que contiene el valor del "timestamp" a configurar los módulos de movimiento satelital, ese se actualiza con cada iteración de la simulación, los parámetros completos de "SatMobility" se pueden observar en la tabla 3.

#### **4.3.1 NORAD two-line element set**

Para comprender como se realizan los cálculos de movilidad satelital es necesario explicar el formato estándar *de facto* con el cual se realiza la documentación de los objetos espaciales lanzados por el ser humano. El formato "two-line element set" nación de la publicación de Max Lane en 1965 donde se publicaron modelos de predicción de localización a partir de un conjunto mínimo de variables (Vallado et al., 2006), estos modelos fueron altamente utilizados por agencias militares y la NASA a finales de ese mismo año y para 1970 fueron mejorados para convertirse en el estándar utilizado por la "North American Aerospace Defense" o "NORAD" bajo el nombre de archivos "TLE" (Hoots y Roehrich, 1980).

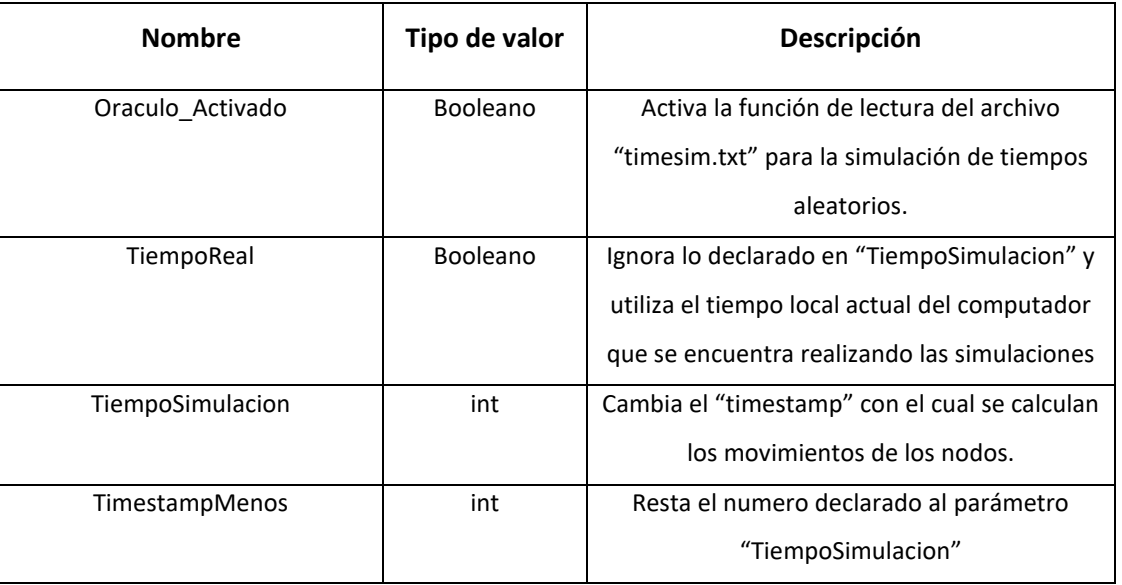

**Tabla 3** Parámetros configurables del módulo "SatMobility".

PAINANI 1 1 44365U 19037A 20195.77034364 .00001344 00000-0 43616-4 0 9999 2 44365 45.0094 340.5866 0005326 349.1139 10.9632 15.38291582 58574 **DOMETHELLE** 2.0

**Figura 27** Ejemplo del contenido de un archivo "TLE' mostrando los parámetros del satélite "PAINANI 1"

El formato de los archivos "TLE" se encuentra conformado por 3 líneas consecutivas de 24 caracteres, en la primera línea se escribe el título del objeto espacial, la segunda línea contiene información sobre la catalogación del objeto espacial en bases de datos de archivos "TLE" y la tercera línea contiene la información sobre la inclinación, excentricidad y demás información de posicionamiento del objeto espacial, un desplegado a fondo se observa en las tablas 4 ,5 y 6.

### **Tabla 4** Descripción de la primera línea de un archivo "TLE"

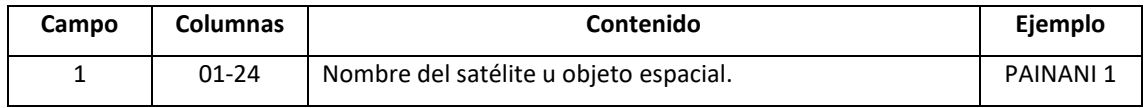

#### **Tabla 5** Descripción de la segunda línea de un archivo "TLE".

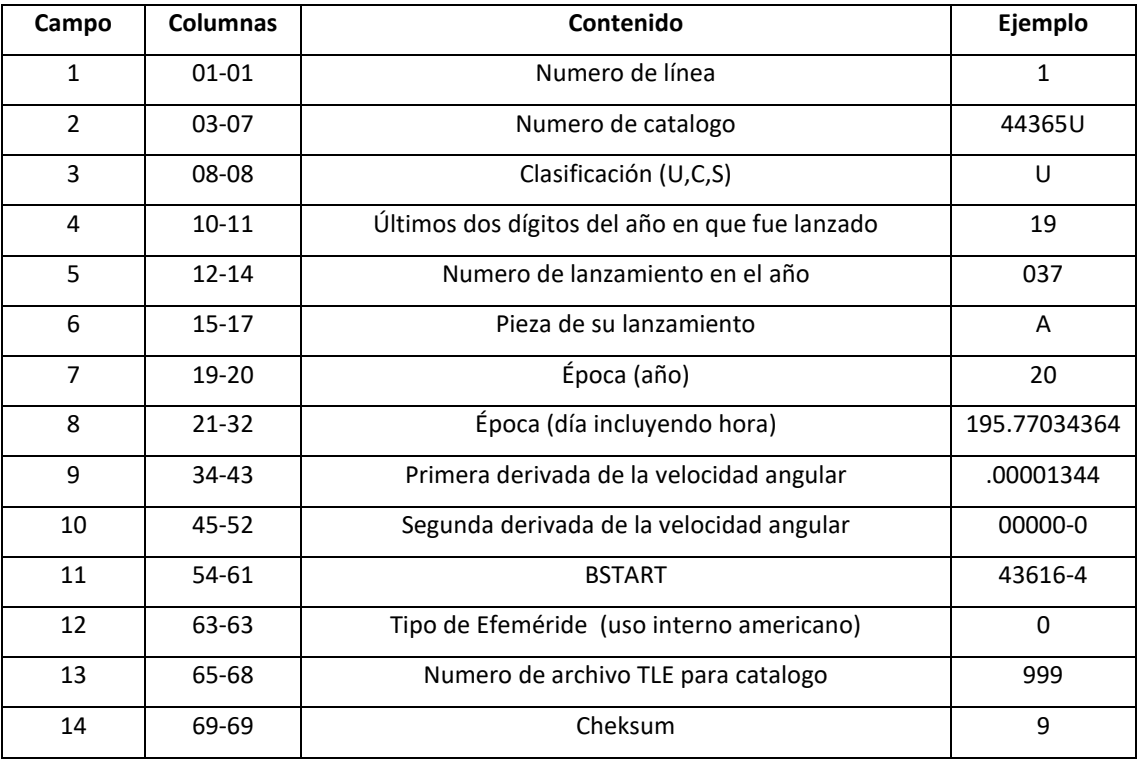

#### **Tabla 6** Descripción de la tercera línea de un archivo "TLE".

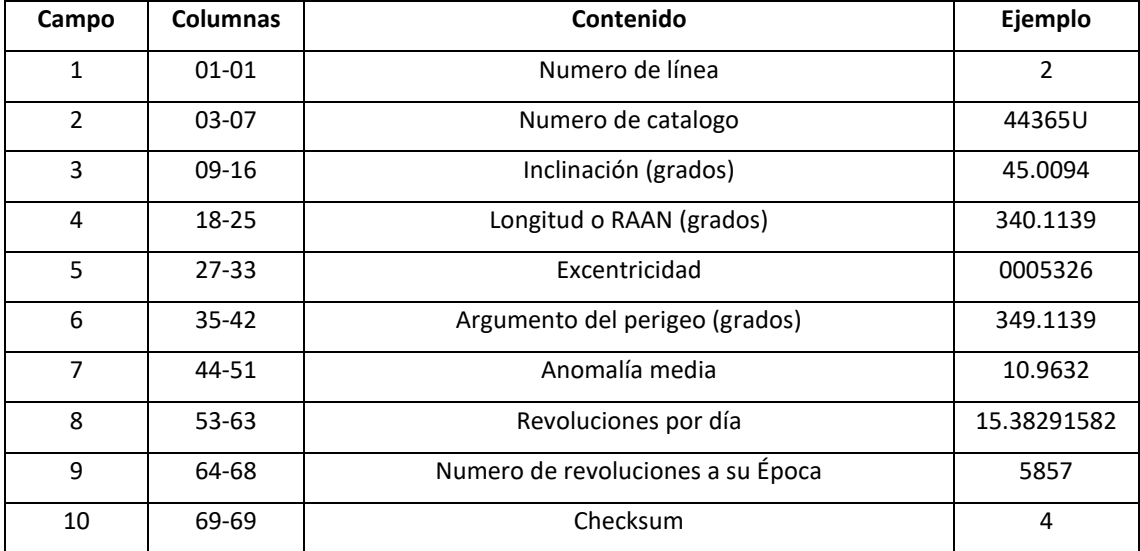

En la actualidad bases de datos públicas como "Celestrak" actualizan diariamente sus archivos "TLE" con la finalidad de la investigación científica y diversas aplicaciones ("CelesTrak", 2020).

#### **4.3.2 Modelos de perturbación simplificados**

Los modelos de perturbación simplificados o "SGP" fue el nombre que recibieron las fórmulas publicadas en 1960 por Lane, en 1980 se publicó una mejora de las mismas bajo el documento "Spacetrack Report Number 3"(Vallado et al., 2006) con la finalidad de poner en sincronía el estándar para calcular la posición de los objetos espaciales en la comunidad científica y la industria privada. Los "SGP" son conjunto de cinco modelos de propagación orbital "SGP", "SGP4", "SDP4", "SGP8" y "SDP8", todos y cada uno compatibles con el estándar de documentación "TLE". Dentro de los usos que tienen estos modelos podemos encontrar:

- Búsquedas rápidas en estaciones terrenas para la generación de horarios de comunicación según los archivos "TLE" que tengan almacenados.
- Seguimiento programado de cambios de radiación en antenas satelitales para su uso en dispositivos embebidos de poco procesamiento o enrutadores espaciales.
- Investigación sobre el diseño de orbitas donde presión de centímetros no sea requerida, generación de estadísticas de visibilidad de una red satelital sobre un conjunto de estaciones terrenas.

A continuación, se desglosa una descripción y caso de uso de cada uno de los modelos de propagación mencionaos anteriormente:

- Modelo "SGP": Es utilizado para el cálculo de posición de satélites cercanos a la tierra, contiene una parte del efecto de atracción gravitacional que se tienen sobre estos satélites, utiliza constantes en su mayoría de los casos para rapidez de cálculos.
- Modelo "SGP4": Es utilizado para el cálculo de satélites cercanos a la tierra, este modelo toma un acercamiento diferente del modelo "SGP" donde utiliza un extensivo análisis teórico para la atracción gravitacional sin constantes y contempla los efectos de la atmosfera terrestre.
- Modelo "SDP4": Este es una extensión de "SGP4" pensado en ser utilizado en satelitales denominados de espacio profundo o "Deep-Space" y se contemplan los efectos de la atracción

gravitacional de elementos como el sol y la luna, así como variaciones de los cálculos que contemplan el orbitas de "medio día" terrestre y satélites "geoestacionarios".

- Modelo "SGP8": Este es utilizado para el cálculo de movimiento satelital para satélites cercanos a la tierra y es una simplificación del "SGP4" donde se sustituyen todas las ecuaciones diferenciales por cálculos de aproximación.
- Modelo "SDP8": Este al igual que el modelo "SDP4" es una extensión del modelo "SGP8" pensado en ser utilizado en satelitales denominados de espacio profundo o "Deep-Space", con las mismas consideraciones que se tienen para "SDP4".

#### **4.3.3 Implementación del modelo "SGP4"**

Dentro de las publicaciones que revisan los modelos "SGP4" se publican los diagramas de flujo optimizados para su implementación en software (Vallado et al., 2006). Basados en este, las herramientas desarrolladas en este trabajo de investigación implementan las fórmulas según su último reporte. Para conservar la individualidad del nodo y siguiendo con el estilo de implementaciones en "INETMANET" se desarrolló un módulo llamado "NoradInterface" dentro del conjunto de herramientas "ST-INETMANET", donde se realiza el cálculo de las fórmulas del modelo "SGP4".

El modulo "NoradInterface" está pensado como una interfaz entre los módulos de "INETMANET" en su versión "4.0+" y un conjunto de librerías presentadas en el trabajo (Niehoefer et al., 2013) bajo el nombre de "libnorad", las cuales fueron desarrolladas para versiones de "INET" exclusivamente en su versión "2.0".

La primera función el módulo "NoradInterface" es la lectura del archivo "TLE" asignado al nodo, con la finalidad de tener un solo archivo como base de datos de líneas "TLE", se recomienda juntar todas las líneas en solo archivo con terminación ".txt", al asignar este módulo a un nodo en "INETMANET" este agrega dos parámetros "NED" nuevos al nodo, uno donde se indica el nombre y dirección del archivo "TLE" y otro donde se le asigna el nombre como tal del conjunto de líneas que le pertenecen al nodo. El módulo "NoradInterface" de primera instancia toma los parámetros detallados anteriormente y comienza la lectura del archivo "TLE" hasta encontrar el nombre asignado al nodo y comienza a separar en campos las

variables "TLE", seguido a esto crea una copia local de la clase "cOrbit" definida en la librería "libnorad" y así poder interactuar con el modelo "SGP4".

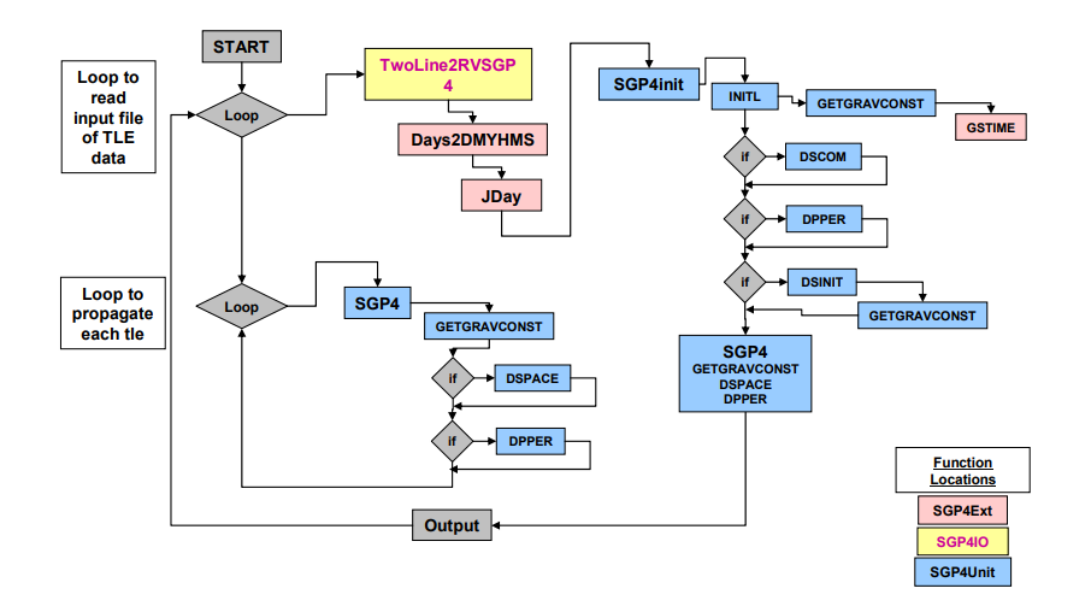

**Figura 28** Diagrama de flujo realizar los cálculos las formulas "SGP4" (tomado de (Vallado et al., 2006))

El módulo "NoradInterface" contiene una serie de herramientas que facilitan crear módulos enfocados en la capa de aplicación en "INETMANET" con especialidad en aplicaciones especiales una descripción completa de estas puede observarse en la tabla7

| <b>Nombre</b> | Descripción                                                           | Entrada                           | Regresa                            |
|---------------|-----------------------------------------------------------------------|-----------------------------------|------------------------------------|
| gLongitude    | Regresa la longitud del nodo en cualquier momento<br>de la simulación | Nula                              | Coordenadas<br>en grados           |
| gLatitude     | Regresa la latitud del nodo en cualquier momento de<br>la simulación  | Nula                              | Coordenadas<br>en grados           |
| gElevation    | Regresa la altitud sobre una referencia                               | Latitud,<br>Longitud y<br>altitud | Altitud en<br>metros.              |
| gAzimuth      | Regresa el Azimuth en base a valores de referencia                    | Latitud,<br>Longitud y<br>altitud | Regresa el<br>Azimuth en<br>grados |
| gAltitude     | Regresa la Altitud en base al escenario                               | Nula                              | Altitud en<br>metros               |
| gDistance     | Regresa la distancia sobre una referencia                             | Latitud,<br>Longitud y<br>altitud | Distancia en<br>metro              |

**Tabla 7** Descripción de las funciones del módulo "NoradInterface" de "ST-INETMANET".

### **4.4 Escenario de validación**

Con la finalidad de validar las herramientas desarrolladas en este trabajo de investigación se propuso tomar el trabajo "Benefits of Using Mobile Ad-Hoc Network Protocols in Federated Satellite Systems for Polar Satellite Missions" (Ruiz-De-Azua et al., 2018). Este trabajo fue seleccionado debido a que ya presentaba una visión donde une los protocolos de redes "MANET" a las redes satelitales. De la mimas manera presenta aplicaciones de impacto enfocadas en soluciones satelitales y su publicación se encuentra en una revista de prestigio como lo es la "IEEE".

Esta validación se enfoca en la parte de análisis de conectividad presentado en el artículo anteriormente mencionado. En este se describe una misión polar con satélites pertenecientes a la unión europea que buscan generar una ruta entre la zona polar norte y una zona denominada como "zona de recepción". La zona polar está definida entre los 60 grados y 125 grados (figura 29), el comportamiento de los nodos en el escenario es el siguiente:

- Cuando el nodo se encuentra entre los 0 y 55 grados, así como entre los 125 y 180 grados, entra en la zona de destino y en esta el nodo comienza a transmitir toda la información que tenga almacenada, así también, sirve como salto para hacer llegar la información de la red a su destino que contienen los nodos fuera de esta zona.
- Cuando el nodo se encuentra en la zona comprendida entre los 60 a 124 grados se dice que está en la zona de "Source" donde se define como la zona polar y las cargas utilices de los nodos comienzan a generar información, estos evalúan en sus tablas de enrutamiento si existe una ruta a la zona de destino y de ser así comienzan la transmisión de la información generada, de lo contrario la almacenan hasta que llegan a la zona de destino o pueda ser transmitida a través de otros nodos de la red.
- La última zona del escenario es la "zona de retransmisión", esta zona está comprendida entre los 55 a 60 grados y los 180 a 360 grados, el comportamiento del nodo en esta es participar en la red prestándose como salto de información de los demás nodos, y de llegar a existir una ruta que lo conecte hasta la zona de destino, utilizarla para transmitir su información.

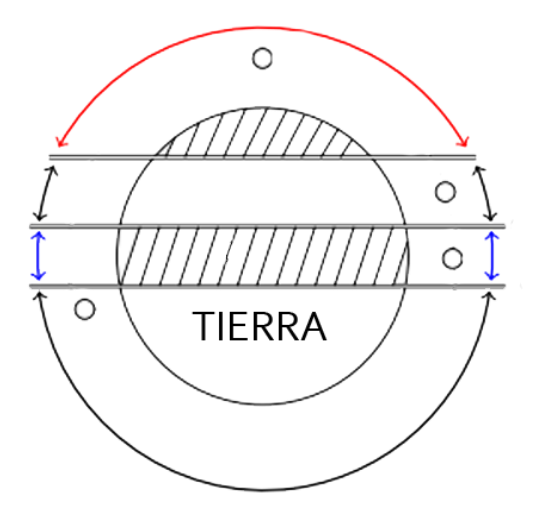

**Figura 29** Representación del escenario de transmisión elegido para la validación de las herramientas desarrolladas El circulo pequeño representa el movimiento de un satélite, la zona azul representa la zona de destino, la zona roja representa la zona de origen y la zona negra representa la zona de retransmisión.

### **4.5 Validación de las herramientas de simulación**

La metodología con la cual se llevó a cabo la validación se presenta en los siguientes puntos:

- Identificar los satélites utilizados para los resultados de conectividad obtenidos del articulo contra el que se está validando.
- Obtener los archivos "NORAD" de los satélites identificados.
- Identificar si se encuentra en el artículo la ventana de tiempo que fue utilizada para los resultados obtenidos.
- Generar el escenario descrito en el artículo con el que se está validando en las herramientas de simulación desarrolladas "ST-INETMANET".
- Obtención del número de rutas entre la zona polar y la zona de recepción utilizando las herramientas desarrolladlas "ST-INETMANET".
- Utilizar métricas de conectividad para comparar los resultados, en este caso el número de rutas detectadas entre la zona polar y las zonas de recepción dada la cantidad de satélites del escenario.

#### **4.5.1 Análisis de Conectividad**

La publicación "Benefits of Using Mobile Ad-Hoc Network Protocols in Federated Satellite Systems for Polar Satellite Missions" propone realizar un análisis de conectividad debido a que es importante caracterizar el comportamiento de una ruta en el escenario planteado (Ruiz-De-Azua et al., 2018). Probablemente la interrupción en las rutas de la red se deba al número limitado de satelitales, así como su movilidad, también se tiene que tener en cuenta que una baja conectividad dificulta el proveer servicios de comunicación en tiempo real. El articulo utilizado como base para la simulación propone realizar una "snapshot" o una fotografía de la topología de la red cada que exista un cambio en esta, de esta manera poder analizar rápidamente si existe físicamente una comunicación entre la zona polar y la zona de destino. Los nodos cuentan con un radio de comunicación de 1500km, y con capacidad de 1 a 3 transceptores con distintas tasas de datos según una sub clasificación (tabla 8) que parte de la propuesta en la tabla 1.

|               | <b>Transceptores</b> |          |        |
|---------------|----------------------|----------|--------|
| <b>Nombre</b> | 100 Kbps             | 750 Kbps | 4 Mbps |
| Heavy         |                      | Λ        |        |
| Medium        |                      | "        |        |
| Small         |                      |          |        |

**Tabla 8** Clasificación y características de los transceptores utilizados en los nodos e la validación.

Se define un escenario llamado "caso europeo" donde existe una red de satélites pertenecientes a la unión europea que contienen orbitas polares (tabla 9) y se encuentran en misiones de recolección de información polar. El escenario planteado en el simulador se puede observar en la figura 30.

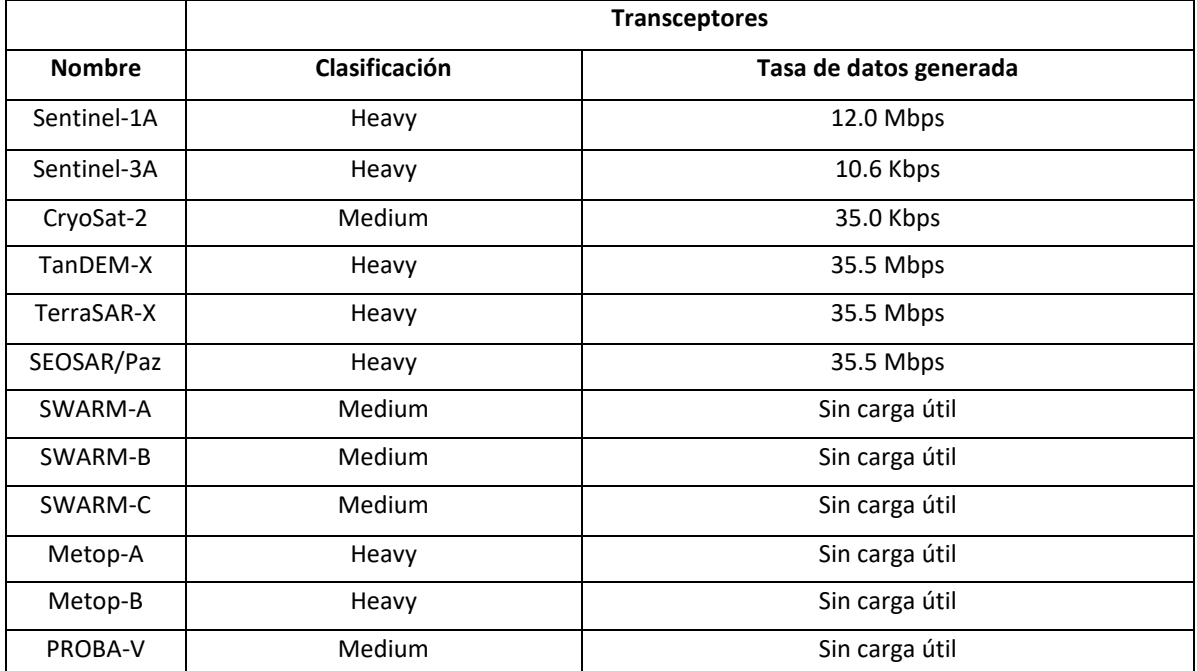

**Tabla 9** Satélites seleccionados para el caso europeo.

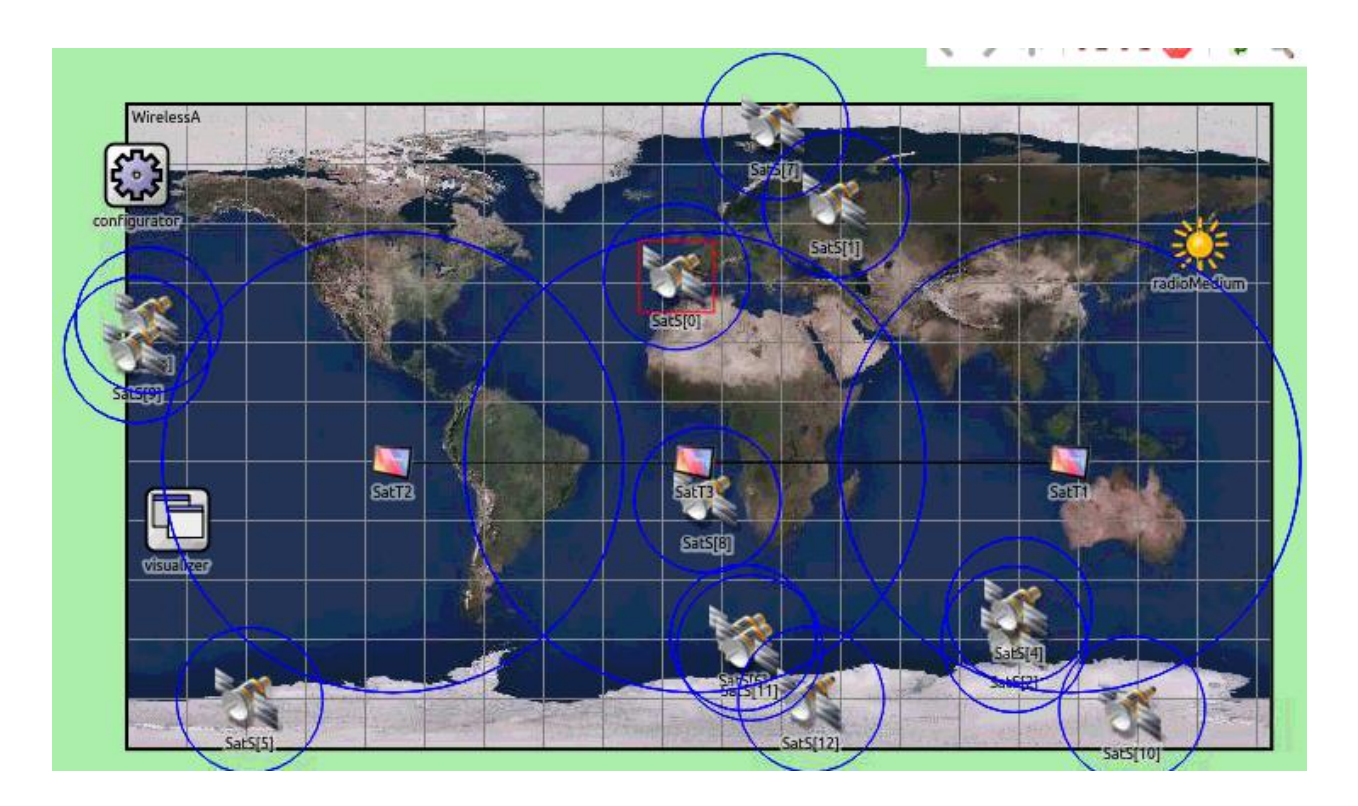

**Figura 30** Imagen del escenario para la validación de las herramientas en "OMENT++"

53

El análisis de conectividad se llevó a cabo en un perdió de 48 horas, con cada cambio de topología se realizaba un "snapshot' de la misma y se evaluaba si existía una ruta entre la zona ártica y la zona de destino, los resultados se observar en las figuras 31 y 32.

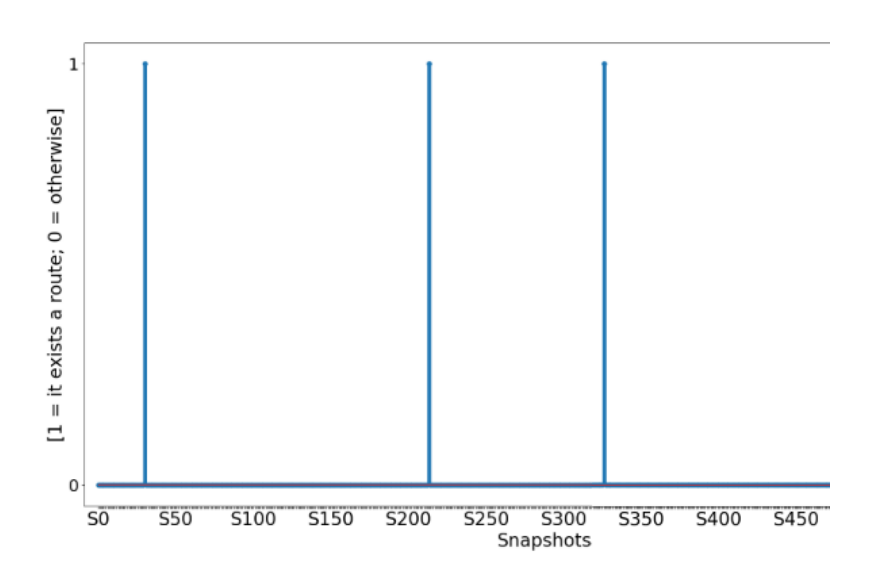

**Figura 31** Resultados reportados en la literatura (tomado de (Ruiz-De-Azua et al., 2018), ©2018 IEEE.)

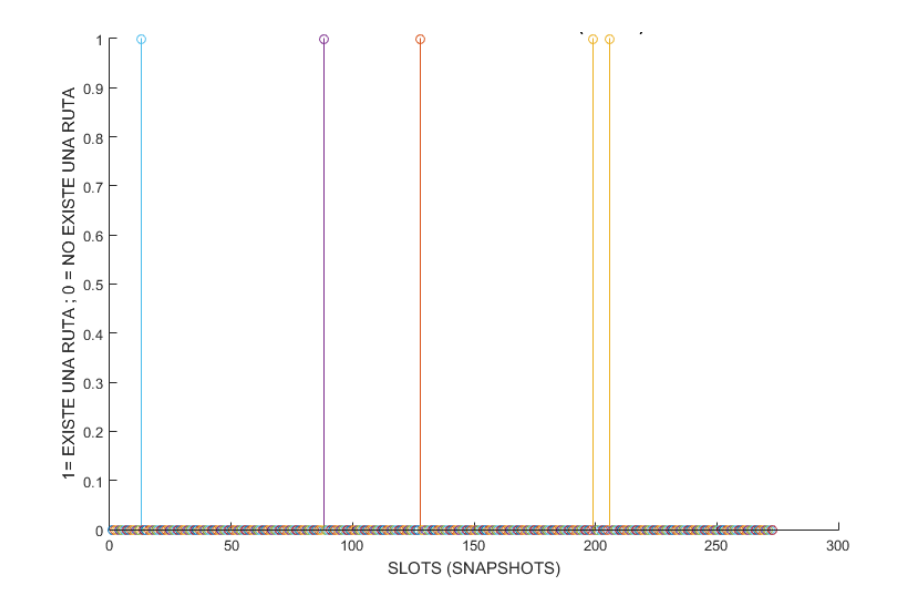

**Figura 32** Resultados obtenidos con las herramientas elaboradas en este trabajo de investigación

En la figura 31 se puede observar como para el escenario con satelitales europeos existen 3 ventanas de tiempo de es posible tener una ruta entre la zona de transmisión y la zona polar. Sin embargo, en el artículo utilizado para la validación no presenta en que ciclo del sistema se realizó este análisis aún más el "timesatamp" necesario para una replicación correcta. El compartir este dato cambia es de suma importancia, dado que un sistema satelital puede tener un periodo que comprende de unas horas hasta años, dependiendo de la cantidad de satélites que conforman el sistema o constelación. Debido a esto se realizó un análisis más extenso del propuesto en el artículo, pasando de 48 a 168 horas y se presenta en la gráfica 32 la ventana de tiempo que se asemeja más a los resultados obtenidos en el artículo "Benefits of Using Mobile Ad-Hoc Network Protocols in Federated Satellite Systems for Polar Satellite Missions". El "timestamp" utilizado en la replicación de resultados fue "1584230400".

En la figura 31 es posible observar que para la ventana de tiempo selecciona se tiene un comportamiento de la red satelital al presentado en el artículo mencionado anteriormente, con esto es posible concluir que en la ventana de tiempo selecciona es posible tener rutas de la zona ártica hacia la zona de recepción utilizando los mismos satélites propuestos en la literatura. De la misma manera que el módulo de movilidad desarrollado cumple con la capacidad de dotar de un movimiento orbital a los nodos. Estos resultados también indican que enfocándose en las ventanas de tiempo pudiera llevarse a cabo un posible análisis de protocolos de enrutamiento. Siendo la base de este si en las ventanas de tiempo que existe una ruta, la duración de la misma permite que se realicen el intercambio de información necesaria para que un nodo pueda retransmitir información (acercamiento reactivo) o tomando el caso de "OLSR" si un protocolo proactivo pudiera llegar a identificar a la red en ese mismo tiempo.

# **Capítulo 5. Evaluación y análisis de protocolos de enrutamientos AD-HOC en escenarios satelitales**

### **5.1 Introducción**

En este capítulo se presenta un análisis de los resultados obtenidos de la evaluación de los protocolos de enrutamiento sobre redes "IoST". Para esto, primero se detalla el escenario de simulación planteado para realizar un análisis de protocolos de enrutamiento "Ad-Hoc" sobre redes satelitales. Además, se definen las métricas a evaluar de acuerdo con las propuestas en la literatura. Finalmente, se presenta el análisis de los resultados sobre los escenarios definidos y las implicaciones para la aplicación de protocolos de enrutamiento sobre redes "IoST".

# **5.2 Escenario de simulación de una red espacial enfocado el análisis de protocolos de enrutamiento "Ad-Hoc"**

Durante el desarrollo de este trabajo de investigación se presentó la propuesta de evaluar un escenario polar dadas las necesidades presentadas en el proyecto "ONION" (ESA, 2017) y abordadas hasta el punto de simulación de una red satelital del tipo "MANET" en el trabajo (Ruiz-De-Azua et al., 2018). En este sentido necesario realizar un análisis de protocolos de enrutamiento "MANET" donde se contemplen protocolos de enrutamiento proactivos y reactivos. Por tanto, además de la evaluación de "OLSR" dado su estudio en la literatura, se evalúan los siguientes protocolos de enrutamiento:

- El protocolo de enrutamiento proactivo "Optimized Link State Routing Protocol –OPT (OLSR-OPT)". Este protocolo es una variante de "OLSR" presentado en el rcfc 3626, con mejoras a su implementación de "INETMANET" como mecanismos para decidir cuando es necesario ejecutar algoritmos como "Dijkstra". Ofreciendo la posibilidad de observar como los cambios presentados por esta mejora de "OLSR" ayudan o perjudican al enrutamiento en su aplicación sobre una red satelital.
- El protocolo de enrutamiento reactivo "Ad-Hoc On-demand Distance Vector (AODV)". Este protocolo fue seleccionado por ser considerado la base de los protocolos de enrutamiento reactivos. Es interesante el analizar como un comportamiento reactivo se desempeña en redes

satelitales. Dado que no existe documentación de su implementación sobre este tipo de redes en la literatura es interesante analizarlo y comparar con "OLSR" o "OLSR-OPT" los cuales son protocolos de enrutamiento proactivos.

• El protocolo de enrutamiento proactivo "Better Approach To Mobile Ad-Hoc Networking (B.A.T.M.A.N.)". Este protocolo fue seleccionado debido a su diseño, aun siendo catalogado como un protocolo de enrutamiento proactivo tiene reglas diferentes a "OLSR". Donde en "OLSR" los nodos en un punto en el tiempo llegan a conocer a toda la red en sus tablas de enrutamiento, en "B.AT.M.A.N." los nodos solo llegan a conocer que vecino les ha permitido la comunicación con los nodos de la red. Poniendo en comparativa, "OLSR" realiza la selección de ruta y los saltos intermedios desde el origen hasta el destino, mientras que "B.A.T.M.A.N" se enfoca en el "mejor siguiente salto". Dejando el trabajo de la selección de saltos de información a los nodos intermedios en lugar del origen. Este tipo de comportamiento hace a "B.A.T.M.A.N" una propuesta atractiva a considerar y este protocolo de enrutamiento no ha sido considerado en la literatura.

Dentro de las características importantes en este escenario se encuentra que se sugiere utilizar 3 estaciones terrenas distribuidas en el globo terráqueo, a diferencia de un área completa como existe en la literatura, las características de estas estaciones terrenas se escriben a continuación en la tabla 10.

|               | <b>Transceptores</b> |         |          |
|---------------|----------------------|---------|----------|
| <b>Nombre</b> | País de origen       | Latitud | Longitud |
| Sioux Falls   | <b>USA</b>           | 43.7 N  | 96.6 E   |
| Chilton       | Reino Unido          | 51.6 N  | 13.3 W   |
| Beijing       | China                | 40.5 N  | 116.9 E  |

**Tabla 10** Estaciones terrenas utilizadas para la simulación de la red.

Como previamente se ha indicado el objetivo de esta tesis es evaluar protocolos de enrutamiento "MANET" en redes satelitales considerando generación de información con tasas de datos bajas ("Low Data Rate") y medianas ("Medium Data Rate"). A su vez para cada uno de estas tasas consideradas se propone incorporar una red de 5 y 13 satélites, así como cada uno de los protocolos de enrutamiento propuestos en el listado anterior ("OLSR", "AODV", "B.A.T.M.A.N." y "OLSR-OPT"). Los satelitales que fueron seleccionados para este trabajo de investigación cumplen con las características de tener una órbita polar y estar pensados para recolección de información en zonas polares (ver tabla 13 y figura 33).

| Nombre de los | <b>Transceptores utilizados</b> |                      |                         |
|---------------|---------------------------------|----------------------|-------------------------|
| satélites     | <b>Clasificación</b>            | Tasa de datos        |                         |
|               |                                 | <b>Low Data Rate</b> | <b>Medium Data Rate</b> |
| Sentinel-3A   | Heavy                           | 100 Kbps             | 2 Mbps                  |
| Aqua          | Heavy                           | 87.4 Kbps            | 1 Mbps                  |
| Haiyang-2A    | Heavy                           | 35 Kbps              | 3 Mbps                  |
| Fengyun-3D    | Heavy                           | 10.6 Kbps            | 3 Mbps                  |
| Saral         | <b>Medium</b>                   | 35 Kbps              | 3 Mbps                  |

**Tabla 11** Satélites seleccionados para una red de 5 satélites.

El comportamiento evaluado encontrado en la literatura es uno donde los nodos al estar sobre la zona polar (de los 60° a los 124°) comienza a generar información, sin embargo, esta no es enviada si no se cuenta con una ruta de enrutamiento válida hacia el destino (De Azua et al., 2018). En este trabajo de investigación este comportamiento se denomina como "búsqueda de ruta válida". Este comportamiento es interesante, dado que busca analizar rutas cuando estas existen e inferir en la cantidad de información que se generó, pero no pudieron transmitirse. Sin embargo, es importante identificar que al ser un comportamiento aplicado sobre la capa de a aplicación si los paquetes generados no salen de la misma, los mecanismos de las capas inferiores pueden llegar a no realizan sus actividades.

El comportamiento de "búsqueda de ruta válida" entra en conflictos al momento de comenzar a analizar protocolos de enrutamiento reactivos, dado que la información generada no sale de la capa de aplicación a menos que se tenga una ruta. Los mecanismos de descubrimiento de rutas de los protocolos de enrutamiento reactivos nunca son ejecutados. Por lo cual se propone analizar un comportamiento nominal. Cuando el nodo se encuentre en la zona ártica este comienza a generar información e intenta mandarla sin realizar la verificación desde la capa de aplicación de "búsqueda de ruta válida". Esto permite a los mecanismos de capas inferiores realizar sus tareas e igual de importante permitir a los protocolos de enrutamiento reactivos iniciar sus mecanismos de descubrimiento (figura 33). La tabla 12 presenta todos los escenarios simulados y analizados en este trabajo de investigación.

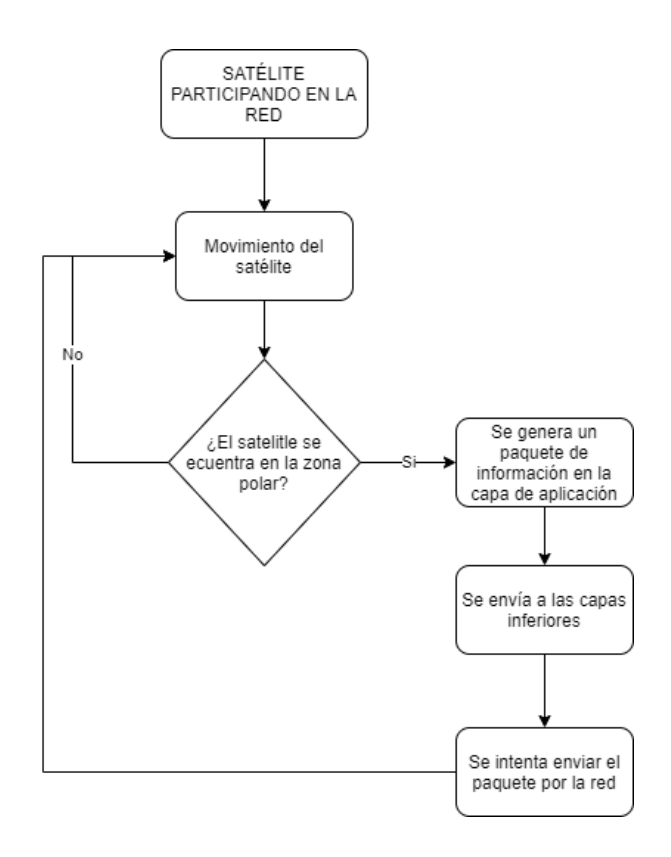

**Figura 33** Diagrama de flujo del comportamiento de los satélites en la simulación.

| Protocolo           | Tasa de datos     | Cantidad de nodos<br>(satélites) | Comportamiento |
|---------------------|-------------------|----------------------------------|----------------|
| "OLSR"              | "Low DataRate"    | 5                                | Nominal        |
|                     |                   | 13                               |                |
|                     | "Medium DataRate" | 5                                |                |
|                     |                   | 13                               |                |
|                     | "Low DataRate"    | 5                                |                |
| "OLSR-OPT"          |                   | 13                               | Nominal        |
|                     | "Medium DataRate" | 5                                |                |
|                     |                   | 13                               |                |
|                     | "Low DataRate"    | 5                                |                |
| $H$ B.A.T.M.A.N $H$ |                   | 13                               | Nominal        |
|                     | "Medium DataRate" | 5                                |                |
|                     |                   | 13                               |                |
| "AODV"              | "Low DataRate"    | 5                                |                |
|                     |                   | 13                               | Nominal        |
|                     | "Medium DataRate" | 5                                |                |
|                     |                   | 13                               |                |

**Tabla 12** Escenarios a considerar.

|               | <b>Características</b> |                      |                         |  |
|---------------|------------------------|----------------------|-------------------------|--|
| <b>Nombre</b> | Clasificación          | Tasa de datos        |                         |  |
|               |                        | <b>Low Data Rate</b> | <b>Medium Data Rate</b> |  |
| Sentinel-1A   | Heavy                  | 87.4 Kbps            | 1 Mbps                  |  |
| Sentinel-3A   | Heavy                  | 100 Kbps             | 2 Mbps                  |  |
| CryoSat-2     | Medium                 | 87.4 Kbps            | 1 Mbps                  |  |
| TanDEM-X      | Heavy                  | 87.4 Kbps            | 1 Mbps                  |  |
| TerraSAR-X    | Heavy                  | 35 Kbps              | 2 Mbps                  |  |
| Seosar/Paz    | Heavy                  | 35 Kbps              | 1 Mbps                  |  |
| Aqua          | Heavy                  | 87.4 Kbps            | 1 Mbps                  |  |
| RadarSat-2    | Hevy                   | 87.4 Kbps            | 2 Mbps                  |  |
| Fengyun-3D    | Heavy                  | 10.6 Kbps            | 3 Mbps                  |  |
| Haiyang-2A    | Heavy                  | 35 Kbps              | 3 Mbps                  |  |
| Saral         | Medium                 | 35 Kbps              | 3 Mbps                  |  |
| Risat-1       | Heavy                  | 10.6 Kbps            | 3 Mbps                  |  |
| Gaofeng-3     | Medium                 | 10.6 Kbps            | 3 Mbps                  |  |

**Tabla 13** Satélites seleccionados para una red de 13 satélites.

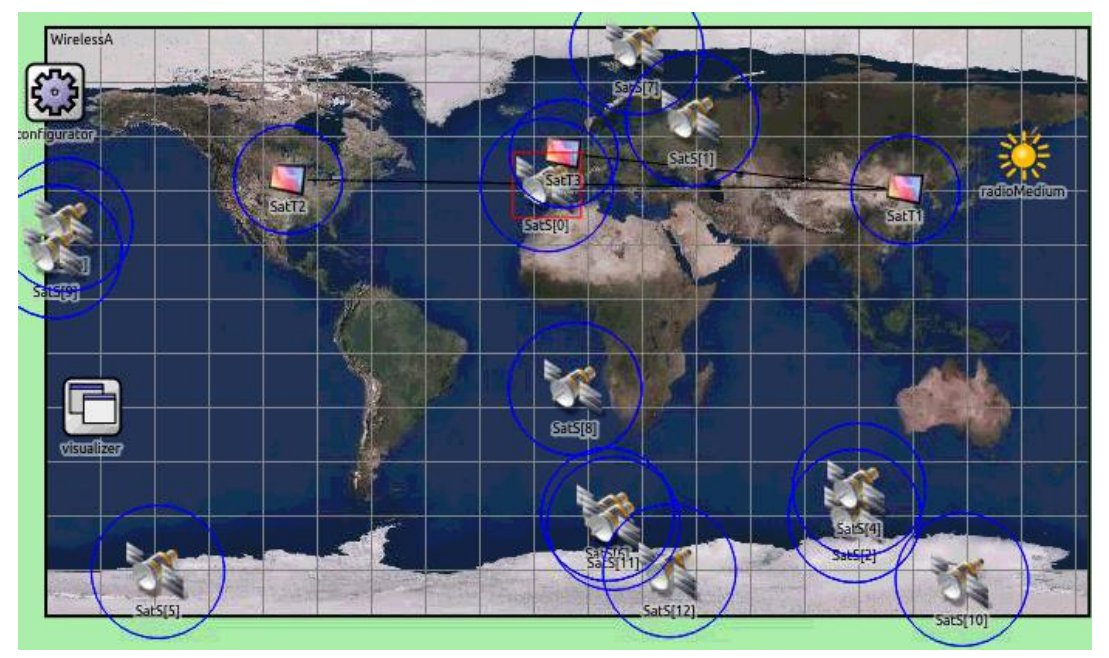

**Figura 34** Captura del escenario tomada del simulador con una red de 13 satelitales.
## **5.3 Métricas para la evaluación de desempeño**

Es importante recordar que el objetivo de este trabajo es evaluar diversas estrategias de enrutamiento en redes satelitales ad-hoc basadas en CubeSats para habilitar el paradigma de IoST. Para esto, las métricas con las cuales se evaluará el desempeño de las redes deben de estar enfocadas en medir la eficiencia de los protocolos para generar rutas y la calidad de estas. Por último, medir la cantidad de paquetes de control que son intercambiados dado el protocolo de enrutamiento de la red nos ayudara a conocer la sobre carga de paquetes requerida para establecer y mantener las rutas.

A continuación, se describen las métricas especificas utilizadas para avaluar los protocolos de enrutamiento considerados.

## **5.3.1 Packet delivery ratio (PDR)**

La métrica "PDR" es la relación que existe entre la cantidad de paquetes de información enviados por los nodos de la red y los que son correctamente recibidos en su destino. Esta métrica nos ayuda a conocer el porcentaje de información recibida en el destino de la total enviada.

$$
PDR = \frac{\Sigma_{StotDefiempo} PaquetesRecibidosDestino}{\Sigma_{StotDefiempo} PaquetesGenerados CapaAplicacion} * 100\%
$$
\n(3)

## **5.3.2 Local packet loss ratio (LPLR)**

La métrica "LPLR" se define como la proporción de paquetes de información que fueron generados pero que no pudieron ser transmitidos por la red debido a que no existía una ruta válida hacia su destino. Este parámetro ayuda a caracterizar el éxito del establecimiento de las rutas por el protocolo de enrutamiento en la red durante el tiempo de la simulación.

$$
LPLR = \frac{\sum_{SlotoPeriempo} PaquetesDescartados CapaDeRed}{\sum_{SlotoPeriempo} PaquetesGenerados CapaAplicacion} * 100\%
$$
\n(4)

### **5.3.3 Packet delivery in rute ratio (PDIRR)**

La métrica "PDIRR" es la fracción de paquetes de información que ha sido correctamente recibida por el destino dado que existía una ruta válida hacia este, es una relación entre las métricas "PDR" y "LPLR". Una manera de observarlo es que mide la calidad de las rutas generadas en la red. Es decir, una vez establecida una ruta, que tan eficiente es para entregar paquetes de la fuente al destino.

$$
PDIRR = \frac{PDR}{1 - LPLR} * 100\% \tag{5}
$$

## **5.3.4 Overhead**

El "Overhead" se conoce como el número total de paquetes de control que produce un protocolo de enrutamiento para poder establecer y mantener las rutas. Esta métrica cuantifica en un porcentaje de los paquetes enviados que consume el protocolo de enrutamiento. También, es una primera visión sobre el consumo energético que se consume al utilizar el mismo, este último comienza a ser más importante cuando se habla de nodos con recursos energéticos limitados como es el caso de los satélites "CubeSat".

*Overhad* = 
$$
\sum_{SlotDefiempo} \frac{PaquetesDeControl}{PaquetesEnviadosTotales} * 100\%
$$
 (4)

## **5.4 Análisis de resultados**

En esta sección se presentan las gráficas de los resultados obtenidos. Se presentan subsecciones por métrica "PDR", "LPLR", "PDIRR", "Overhead" y dentro de cada subsección se presentan dos conjuntos de resultados, uno para cada la tasa de datos considerada. De manera adicional, se consideraron los comportamientos de "Búsqueda de ruta válida" y "Comportamiento nominal" y dos densidades 5 y 13 nodos en la red. La Tabla 12 muestra un resumen de como están organizados los resultados.

Para todas las figuras, a menos que se indique lo contrario, se tienen las siguientes consideraciones:

• El eje vertical hace referencia a la métrica que se está analizando en cada apartado.

- El eje horizontal se encuentra dividido en "TIME SLOTS", los cuales son ventanas o segmentos de tiempo utilizadas para evaluar la red (tabla 14). En total estas ventanas de tiempo suman 9.3 horas de simulación y son secuenciales.
- Los "TIME SLOTS" seleccionados están basados en el trabajo encontrado en la literatura con el cual se realizó la validación de las herramientas, estos segmentos de tiempo tienen una parte de las trayectorias de los satélites que participan en la simulación. Por lo que la topología en cada slot puede cambiar dado el tiempo donde se esté simulando, la duración y localización en el tiempo de cada una de estas ventanas determina las posibles rutas.

| <b>Numero de "TIME</b> | Cantidad de segundos dentro del "TIME | Ventana de segundos dentro de las 9.3 |
|------------------------|---------------------------------------|---------------------------------------|
| SLOT"                  | SLOT"                                 | horas de simulación                   |
|                        | 3679                                  | $0 - 3679$                            |
| 2                      | 7656                                  | 3679 - 11335                          |
| 3                      | 7508                                  | 11335 - 18843                         |
| 4                      | 5662                                  | 18843 - 24505                         |
| 5                      | 4111                                  | 24505 - 28616                         |
| 6                      | 4880                                  | 28616 - 33496                         |

**Tabla 14** Descripción de los "TIME SLOTS" utilizados para la generación de resultados.

## **5.4.1 Análisis de resultados comparativos enfocados en PDR**

Los resultados mostrados en las figuras 35 y 36 son los obtenidos con los escenarios de bajas tasas de datos ("LowDataRate") para la métrica de "PDR".

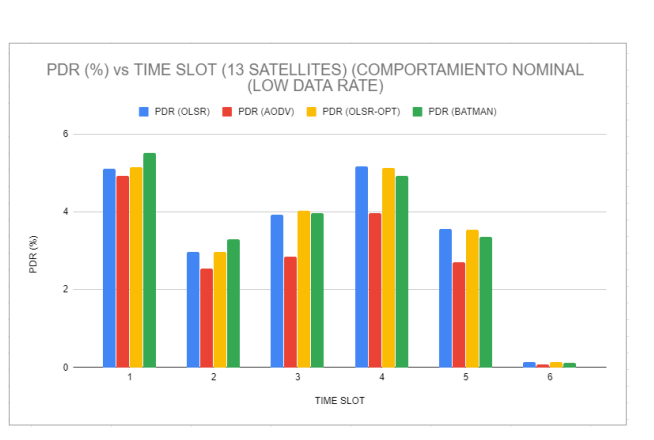

**Figura 35** PDR Obtenido para una red de 5 satélites con una baja tasa de datos. **Figura 36** PDR Obtenido para una red de 13 satélites con

TIME SLOT

PDR (%) vs TIME SLOT (5 SATELLITES) (COMPORTAMIENTO NOMINAL)<br>(LOW DATA RATE)

PDR (OLSR) PDR (AODV) PDR (OLSR-OPT) PDR (BATMAN)

 $12$ 

inp (al)

una baja tasa de datos.

Se puede observar que comparando las figuras 35 y 36, un incremento en el número de nodos que conforma la red se traduce en un aumento del "PDR", esto se puede observar en los "TIME SLOT" 3 al 5. Respecto a los "TIME SLOT" 1 y 2, es importante observar la métrica de PDIRR (ver figuras 43 y 44), en la que se muestra que la calidad de rutas en esos slots disminuye cuando aumenta el número de satélites. Con una cantidad de nodos mayor en la conectividad aumenta, pero no necesariamente la calidad de las rutas. Dentro de las mismas figuras mencionadas es posible observar como "B.A.T.M.A.N" tiene un mejor desempeño. Sin embargo, pareciera no mantenerse así cuando se trata de una red de mayor densidad (figura 36).

Es interesante mencionar que el protocolo "B.A.T.M.A.N" es el único de los protocolos proactivos que realiza la selección de rutas de enrutamiento pensado en el mejor siguiente salto, en lugar de tener en cuenta una ruta completa desde el origen. Es importante remarcar que el protocolo de enrutamiento "B.A.T.M.A.N." no fue considerado en el estudio inicial de redes satelitales con protocolos de enrutamiento "MANET" y se posiciona como una opción atractiva dado la muestra de su mejor comportamiento.

Analizando el funcionamiento del protocolo de enrutamiento "AODV", que se sitúa en la mayoría de los casos por debajo de la mayoría de los otros protocolos de enrutamiento. Es importante tener en mente que cuando no existe una ruta valida, se dispara un procedimiento de búsqueda de ruta. Esto genera

mayor tráfico de control en la red, disminuyendo el desempeño de los protocolos para el tráfico que proviene de la capa de aplicación, ayudando a explicar la perdida de "PDR".

Es importante considerar los cambios de topología que existen para cada "TIMESLOT". Intuitivamente se puede considerar que una mayor densidad conlleva mejor conectividad, y por lo tanto mayor PDR. Sin embargo, note en las figuras 37 y 38 que a pesar del aumento en la densidad de CubeSats (de 5 a 13) no en todos los "TIMESLOT" se observa la mejora el PDR. Esto puede deberse a 2 aspectos: 1) que la densidad genera más tráfico de control y, por lo tanto, menos efectividad para encontrar las rutas; 2) que las rutas encontradas sean de menor calidad para la densidad mayor. Lo anterior se discutirá con las siguientes figuras, correspondientes a las métricas LPLR y PDIRR.

Los resultados mostrados en las figuras 37, 38 son los obtenidos con los escenarios de tasa de datos mediana ("MidDatRate").

Para los resultados con tasas de datos medianas vemos como existe una disminución en el "PDR" para todos los casos mostrados en las figuras 37 y 38 respecto a los mostrados en la figura 35. Los efectos individuales de cada protocolo de enrutamiento son bastante interesantes, comenzando por "OLSR" y "OLSR-OPT" se observa que se mantienen a la par cuando se tiene una densidad más grande de nodos (figura 37).

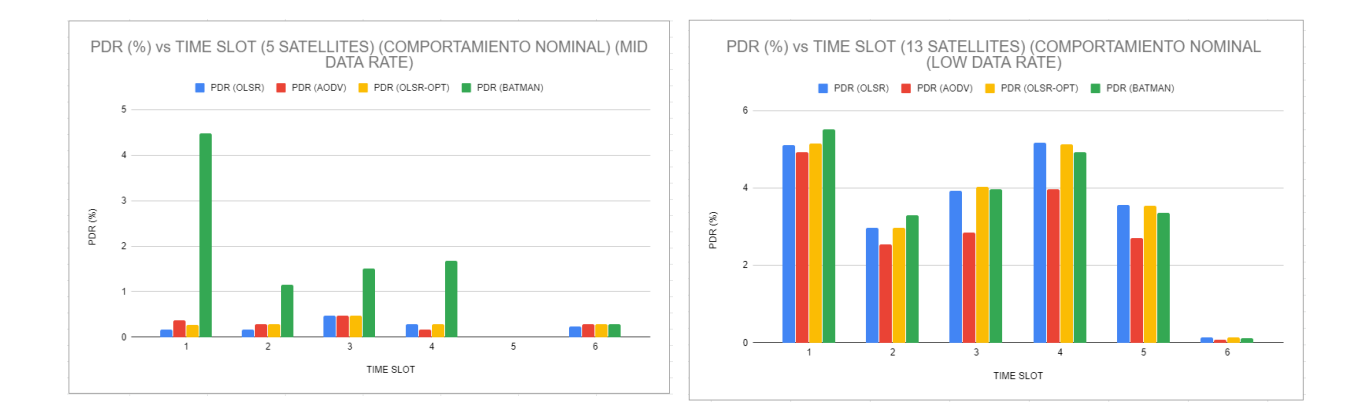

**Figura 37** PDR obtenido para una red de 5 satélites con una tasa de datos mediana.

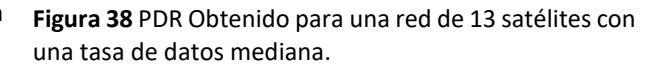

El protocolo de enrutamiento "B.A.T.M.A.N." mediana obtiene mejores resultados para el escenario de tasa de datos (figuras 39 y 40) que los demás protocolos de enrutamiento. Sin embargo, existe una

disminución del 10% del "PDR" comparado con los que se tenía con una tasa de datos menor (figura 35 y 39).

Es importante notar que ante un escenario donde la tasa con la cual se generan los paquetes de información comienza a ser más demandante, los paquetes de control para la búsqueda de ruta empeoran las condiciones de la red. Y, por lo tanto, la eficiencia de los protocolos. Estos resultados nos indican que, las características individuales de los protocolos de enrutamiento y la cantidad de paquetes de control de los protocolos y el tamaño de los mismos es determinante para el desempeño de la red IoST.

#### **5.4.2 Análisis de resultados comparativos enfocados en LPLR**

Los resultados mostrados en las figuras 39 y 40 son los obtenidos con los escenarios de bajas tasas de datos ("LowDataRate") para la métrica de "LPLR".

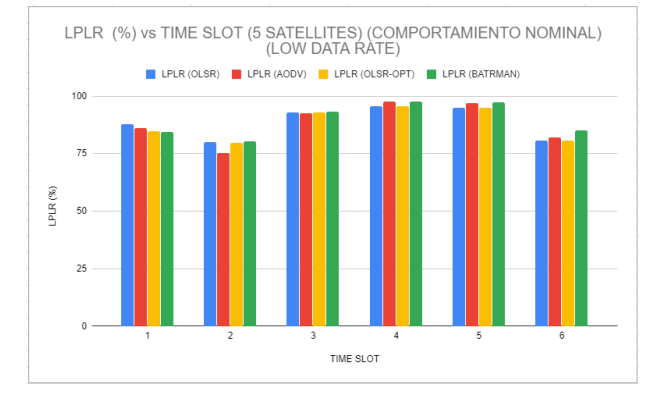

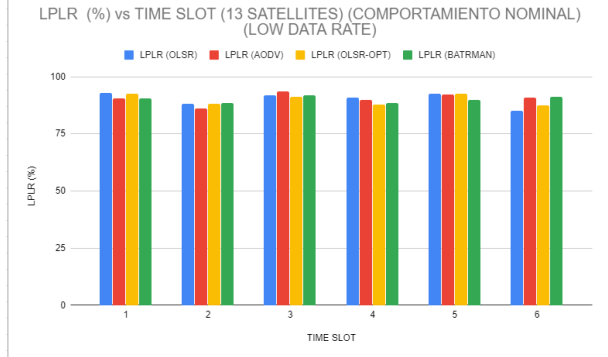

**Figura 39** LPLR obtenido para una red de 5 satélites con una baja tasa de datos.

**Figura 40** LPLR Obtenido para una red de 13 satélites con una baja tasa de datos.

La métrica "LPLR" otorga una visión sobre cual protocolo de enrutamiento realiza una mejor búsqueda de ruta. Este también es la relación de los paquetes de información que fueron descartados dado que no había una ruta válida sobre los paquetes de información que fueron generados. Pasando a una densidad de nodos mayor (13 nodos, figura 40) es posible observar que todos los protocolos presentan comportamientos similares en todos los casos.

Es importante e interesante señalar que la similitud en los resultados del "LPLR" (figura 39) pero su diferencia en "PDR" para el mismo escenario (figura 35). Se observa que, el "LPLR" por sí mismo nos otorga el que tan eficiente es un protocolo para encontrar rutas, pero es necesario observar el "PDIRR" para conocer la calidad de las rutas que el protocolo encuentra. Las rutas generadas pueden interrumpirse o perderse dado la alta movilidad de los nodos en las redes satelitales, protocolos como "OLSR" y "OLSR-OPT" lograron encontrar una ruta de origen a destino, sin embargo, esta se perdió en casi todos o todos los casos explicando el resultado presentado para el "TIME SLOT 6" en la figura 36 dado su "LPLR" mismo "TIME SLOT" en la figura 39.

Es posible observar que "AODV" presenta un comportamiento similar a los protocolos proactivos con los que se está comparando "OLSR" y "OLSR-OPT". Tomando el "TIME SLOT 2" de la figura 40 donde se tienen 13 satelitales es posible observar que, si bien "AODV" presenta un "LPLR" similar a los protocolos proactivos, la cantidad de paquetes de información entregados ("PDR", figura 36) es mucho menor.

Los resultados mostrados en las figuras 41 y 42 son los obtenidos con los escenarios de tasas de datos medianas ("MidDatRate").

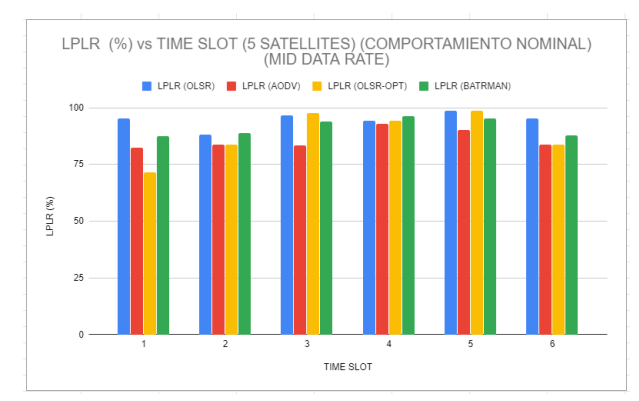

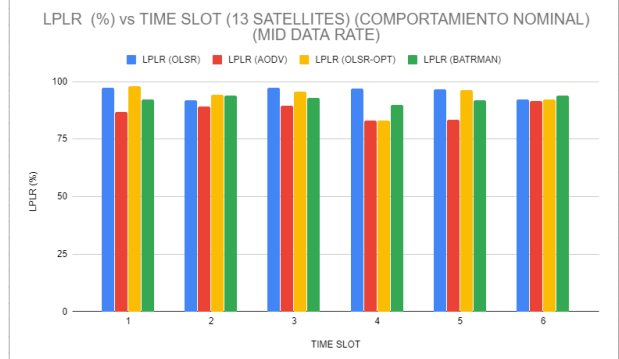

**Figura 41** LPLR obtenido para una red de 5 satélites con una tasa de datos mediana.

**Figura 42** LPLR Obtenido para una red de 13 satélites con una tasa de datos mediana.

Al igual que los resultados obtenidos con escenarios donde los nodos utilizan baja tasa de datos los protocolos de enrutamiento se comportan de las maneras similares para la mayoría de los casos, con un alta en porcentaje de "LPLR".

#### **5.4.3 Análisis de resultados comparativos enfocados en PDIRR**

Los resultados mostrados en las figuras 43 y 44 son los obtenidos con los escenarios de bajas tasas de datos ("LowDataRate") para la métrica de "PDIRR.

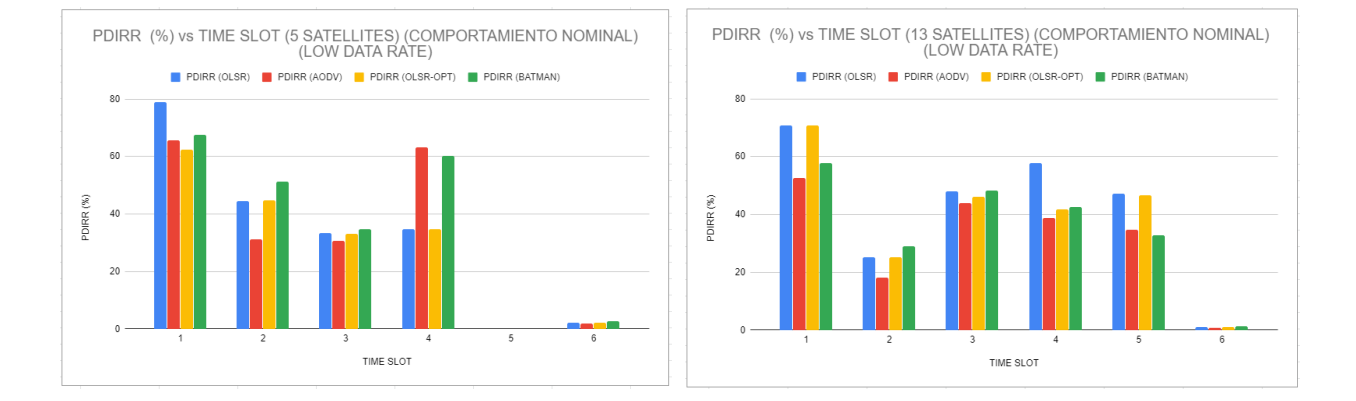

**Figura 43** PDIRR obtenido para una red de 5 satélites con una baja tasa de datos.

**Figura 44** PDIRR Obtenido para una red de 13 satélites con una baja tasa de datos.

La métrica "PDIRR" nos permite observar la proporción de paquetes con la cual un paquete de información puede llegar a su destino dado que existe una ruta válida. De la misma manera el "PDIRR" demuestra la calidad de las rutas generadas por los protocolos de enrutamiento de una manera global, esto es importante debido a que un protocolo puede generar muchas rutas hacia un destino, pero estas pueden tener características que dificulten el recibir la información de manera correcta en el destino. Dentro de estas características pueden estar tener alta latencia, alto número de saltos, poco tiempo de vida de la ruta, entre otros.

Es posible deducir que dado los resultados de las figuras 43 y 44 una red con mayor cantidad de nodos otorga una mayor probabilidad de generar más rutas, esto se puede observar especialmente comparando los "TIME SLOT" 2, 3 y 5 en ambas figuras mencionadas anteriormente. En la figura 43 presenta de forma gráfica como es que se relacionan las métricas de "PDR" y el "LPLR", observando el "TIME SLOT 4" de la figura anteriormente mencionada se tiene que "B.A.T.M.A.N" llega a tener un 60% del "PDIRR" , sin embargo en la figura 35 el "PDR" no se acerca a un 60% esto es debido a que dentro del tiempo de simulación llegó a existir una ventana de tiempo donde una ruta existió y esa ruta llego a tener un 60% de paquetes entregados, sin embargo, esa ruta tiene un tiempo de vida menor al de la simulación. Para una densidad mayor vemos como comprando las figuras 43 y 44 aparecen rutas en el "TIME SLOT 5", y por lo cual es posible obtener su calidad.

El protocolo "AODV" tiene fluctuaciones que resultan interesantes de analizar. En el "TIME SLOT 4" de la figura 43, las rutas generadas por "AODV" tiene una calidad muy similar a las generadas por "B.A.T.M.A.N". Si las comparamos tomando en cuenta la figura 35 (que presenta el PDR) para el mismo "TIME SLOT", se tienen los mismos resultados de "PDR" para ambos protocolos Esto permite inferir que un protocolo de enrutamiento reactivo como lo es "AODV" aplicado sobre redes espaciales, puede llegar a tener bajo ciertas topologías una calidad de rutas que se equipare a las de un protocolo de enrutamiento proactivo.

Los resultados mostrados en las figuras 45 y 46 son los obtenidos con los escenarios tasas de datos medianas ("MidDatRate") para la métrica de "PDIRR".

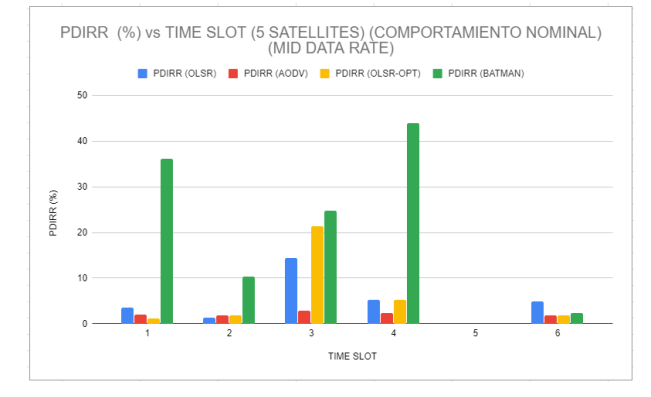

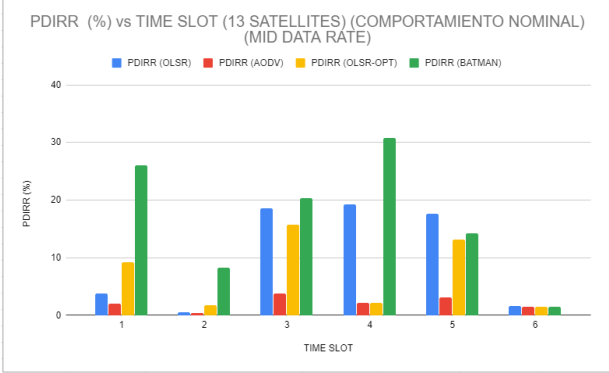

**Figura 45** PDIRR obtenido para una red de 5 satélites con una tasa de datos mediana.

**Figura 46** PDIRR Obtenido para una red de 13 satélites con una tasa de datos mediana.

Con las figuras anteriores podemos analizar como un aumento en la tasa de datos generada impacta la proporción de paquetes información que son correctamente recibidos en su destino, y al mismo tiempo como se ve perjudicada la calidad de las rutas generadas por los protocolos de enrutamiento. A pesar de la disminución en el desempeño de "PDIRR" cuando aumenta la densidad, el protocolo de enrutamiento "B.A.T.M.A.N." se ubica por encima de los demás. Esto indica que un protocolo de enrutamiento proactivo más que reactivo donde se tenga en cuenta solo el mejor camino para hacer llegar la información a su destino proporciona una mejor calidad en las rutas generadas, para tasas de datos más demandantes.

Los protocolos que buscan protocolos buscan tener una visión completa de la red en todos los nodos o generar su ruta completa de origen a fin como "OLSR" y "AODV" se ven altamente afectados. Por lo tanto, el no hacer necesario conocer el comportamiento o topología de la red en todo momento y optar por un protocolo proactivo enfocado al mejor salto es uno de los caminos a seguir para los protocolos de enrutamiento satelitales pensados en escenarios "Ad-Hoc".

#### **5.4.4 Análisis de resultados comparativos enfocados en Overhead**

Los resultados mostrados en las figuras 47 y 48 son los obtenidos con los escenarios de bajas tasas de datos ("LowDataRate") para la métrica de "Overhead".

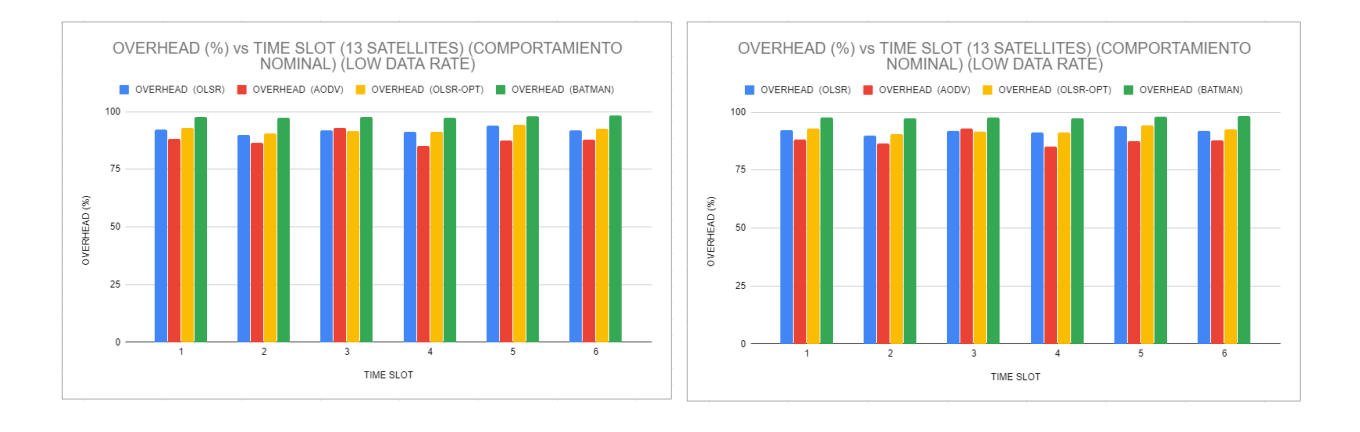

**Figura 47** Overhead obtenido para una red de 5 satélites con una baja tasa de datos.

**Figura 48** Overhead Obtenido para una red de 13 satélites con una baja tasa de datos.

La métrica de "Overhead" cuantifica la cantidad de paquetes de control que los protocolos de enriamiento generan. Por lo tanto, se puede asociar con la cantidad de energía se utiliza en cantidad de paquetes que no representan información generada por las aplicaciones que corren sobre esta red. Teniendo en cuenta estos términos, para redes de 5 nodos (figura 47) se observa que el "Overhead" es mayor al 75% para los protocolos, esto nos indica que la cantidad de paquetes de control que utiliza la red, sobrepasa en gran medida a los paquetes de información que viajan sobre esta.

En el protocolo "AODV" presenta un indicio de un "Overhead" menor en la mayoría de los casos (figuras 47 y 48), esto es de suma importancia, ya que indica que un protocolo de enrutamiento del tipo reactivo sobre redes satelitales aporta un ahorro energético y de ancho de banda considerables sobre uno proactivo.

Los resultados mostrados en las figuras 49 y 50 son los obtenidos con los escenarios de tasas de datos medianas ("MediumDataRate") para la métrica de "Overhead".

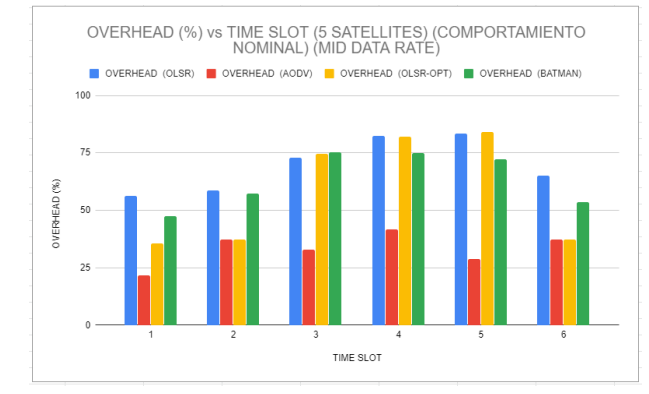

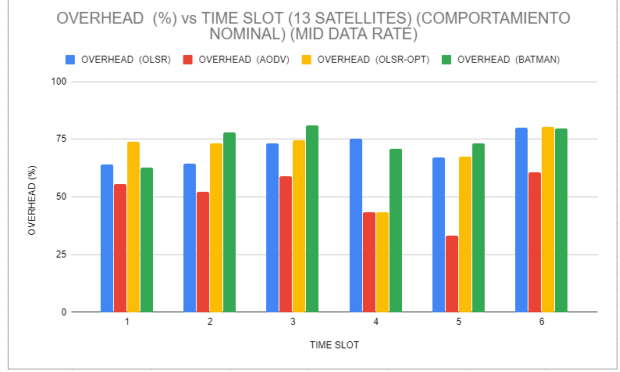

**Figura 49** Overhead obtenido para una red de 5 satélites con una tasa de datos mediana.

**Figura 50** Overhead Obtenido para una red de 13 satélites con una tasa de datos mediana.

Cuando aumenta la tasa de generación de paquetes de información sobre la red, el "Overhead" comienza a disminuir, esto es debido a que se encuentran más paquetes de información viajando sobre la red. En las figuras 49 y 50, "AODV" como se espera de los protocolos reactivos genera la menor cantidad de paquetes de control para poder funcionar. En algunos casos como el "TIME SLOT 4" presentado en la figura "49" el protocolo "AODV" tiene una ventaja de almenos 25% menos "Overhead" que los protocolos proactivos presentados.

En general el protocolo de enrutamiento proactivo "B.A.T.M.A.N." presento un mejor desempeño en un "PDR", "LPLR" y "PDIRR" para las densidades de 5 y 13 satelitales. Para la métrica de "Overhead" como es de esperarse un protocolo reactivo como lo es "AODV" tiene un mejor desempeño comparado a un protocolo proactivo. Realizando una comparativa de los resultados obtenidos es posible obtener que un protocolo enfocado sobre el "mejor siguiente salto" como "B.A.T.M.A.N." es una propuesta atractiva para su aplicación en redes satelitales "Ad-Hoc".

## **6.1 Introducción**

La principal aportación del presente trabajo de tesis es la evaluación del impacto que genera el implementar diversos protocolos de enrutamiento pensado para redes "MANET" sobre redes satelitales pensadas para ofrecer soluciones a las necesidades del futuro cercano. De la misma manera se desarrollaron las herramientas de simulación necesarias para llevar a cabo análisis de conectividad, análisis de red y tipos de movimiento con modelos "SGP4" como aditivo al simulador de eventos directos "OMENT++".

## **6.2 Conclusiones sobre el objetivo general y objetivos específicos abordados**

El objetivo general en el cual se propone evaluar diversas estrategias de enrutamiento en redes satelitales utilizando una arquitectura "Ad-Hoc" fue cumplido exitosamente. Utilizando protocolos de enrutamiento reactivos y proactivos se logró tener una visión de cómo distintos tipos de comportamientos en los mismos afecta a la información recibida del destino hacia el origen. De la misma manera se logró obtener la calidad y de manera general la cantidad de rutas que generaron los protocolos de enrutamiento analizados.

Referente a los objetivos específicos se logró cumplir con el desarrollo de un marco de simulación validado para la evaluación de arquitecturas de comunicaciones que son aplicables al paradigma "IoST". La validación se logró con el estudio del estado del arte de protocolos propuestos para redes satelitales "Ad-Hoc" y se propusieron protocolos no propuestos en la literatura como "B.A.T.M.A.N." que se desempeñó de una mejor manera en los resultados obtenidos en este trabajo de investigación. Se logro la implementación de estos protocolos en la herramienta de simulación espacial desarrollada "ST-INETMANET" y se propusieron métricas enfocadas al contexto de "IoST" para la evaluación de desempeño de los protocolos de enrutamiento seleccionados. Cumpliendo así con el objetivo general y los objetivos específicos planteados para este trabajo de investigación.

## **6.3 Conclusiones sobre las herramientas de simulación para misiones satelitales**

En la actualidad existe una problemática para el estudio de redes espaciales y es que, con las necesidades del futuro cercan donde implementaciones con cientos de nodos satelitales son la manera más eficiente de resolver las problemáticas, las herramientas actuales no son suficientes.

Particularmente sobre las herramientas de simulación actuales resaltan los siguientes puntos:

- "System Tool Kit" aunque es la herramienta de simulación de redes espaciales que tiene más compañías respaldándola no frece una solución al momento de salir de modelos de movimiento y predicción de orbitas y comenzara hablar de protocolos de enrutamiento y comportamiento de aplicaciones sobre los nodos que se buscan simular.
- "OMNET++" es un simulador de eventos discretos capaz de ofrecer una base de herramientas como "INET" o "INETMANET" para el análisis de redes de todo tipo, sin embargo, el desarrollo actual que existe dentro de sus módulos enfocados en la capa física no son enfocados a una simulación a nivel de señal, para el caso de este trabajo "OMNET++" es la herramienta adecuada.
- Los resultados obtenidos por las herramientas desarrolladas en este trabajo de investigación en el capítulo 5 y validadas en el capítulo 4 demuestran que es factible utilizar "OMNET++" con "ST-INETMANET" para la evaluación de protocolos de red sobre redes espaciales "Ad-Hoc".
- Las herramientas de simulación desarrolladas en este trabajo de investigación "ST-INETMANET" son una contribución importante al desarrollo de herramientas para la simulación de redes espaciales.
- El tiempo en que se simula una red espacial es de suma importancia, es necesario analizar de ser posible un periodo completo del sistema, de otra manera, comprender que los resultados obtenidos tras una simulación sin este pueden llevar a suposiciones erróneas dado que puede estarse observando con "el mejor caso" así como "el peor caso" del sistema.
- Existe un área de investigación importante para el desarrollo de herramientas de simulación para redes espaciales.

# **6.4 Conclusiones sobre la aplicación de protocolos de enrutamiento AD-HOC sobre redes satelitales**

Un resumen de las conclusiones más significativas de la evaluación de distintos protocolos de enriamiento "MANET" se enlista a continuación:

- El plantear visualizar una red satelital como una red "MANET" habilita escenarios interesantes que satisfacen las necesidades detectadas por estudios como "ONION" (ESA Horizon, 2017).
- La topología de las redes satelitales vistas como una red "MANET" es sumamente dinámica, esto puede observarse analizando la métrica de "LPLR" donde se obtienen la cantidad de rutas que un protocolo de enrutamiento genera en la red.
- Dado el dinamismo que presenta la red, un análisis por ventanas de tiempo o "snapshots" es indicado para analizar las distintas formaciones que puede llegar a tener la topología de la red.
- Dado los resultados del capítulo 5 de este trabajo de investigación, las métricas propuestas para el análisis de un protocolo de enrutamiento sobre una red satelital, deben de contemplar no solo la cantidad de información recuperada, sino también la cantidad y calidad de las rutas que cada protocolo genera. En este sentido "LPLR" para la evaluar la cantidad de rutas y "PDIRR" para evaluar la calidad de las rutas.
- Al evaluar los protocolos en importante considerar el enfoque de búsqueda de ruta, ya sea hablando de un protocolo de enrutamiento reactivo o proactivo. Además, es importante considerar que, el proceso de creación y selección de las rutas puede variar entre uno donde se genere pensando en cada salto de información de origen a destino o pensando solamente en el "mejor salto" para llegar al destino.
- Un protocolo de enrutamiento que su enfoque sea llevar la información a su destino de la mejor manera como "B.A.T.M.AN." utilizando el "mejor siguiente salto" y no el análisis de la ruta de inicio a fin como "OLSR" genera mejores resultados.
- El estándar *de facto* de los protocolos reactivos en redes "Ad-Hoc" "AODV se ubican en el otro lugar del espectro, donde si bien pueden llegar a tener un "PDR" más bajo en comparación de un

protocolo proactivo, la cantidad de "Overhead" que genera es mucho menor para redes que presentan casos extremos de limitación de recursos energéticos, y puedan tomar la decisión de realizar un intercambio entre recibir menos información por conservar la vida del nodo.

## **6.5 Trabajo a futuro**

Este trabajo otorga una evaluación de protocolos de enrutamiento "MANET" para redes satelitales, al mismo tiempo proporciona herramientas nuevas para llevar a cabo simulaciones de red sobre redes satélites y de esta manera contribuir a la formación de protocolos de enrutamiento satelitales para solucionar las necesidades venideras.

Aunque los objetivos de este trabajo de investigación fueron alcanzados, se ofrecen puntos importantes que considerar para analizar y desarrollar protocolos de enrutamiento enfocados en redes satelitales teniendo en mente un enfoque "Ad-Hoc":

- Dado los resultados obtenidos en este trabajo de investigación, existe un área importante en el análisis y diseño de protocolos de enrutamiento enfocados a las redes satelitales enfocados en resolver las características únicas que estas presentan. Por ejemplo, enfocar el diseño de los protocolos de enrutamiento satelitales, buscando el "mejor siguiente salto", es un área de oportunidad detectada en este trabajo de investigación.
- Un enfoque predictivo, para la predicción del siguiente salto en una ruta basado en los archivos "TLE" es un camino interesante para el desarrollo de los siguientes trabajos de investigación.
- Gracias a las propiedades de las redes satelitales, es interesante pensar cómo pueden obtenerse mejores rutas cuando se plantea el tener saltos "espacio-tierra-espacio" entre medio de la red.
- Conocer el comportamiento de las capas inferiores a la capa de red, puede otorgar información importante para la consideración de configuraciones en los protocolos de enrutamiento enfocados a redes satelitales "Ad-Hoc".

• Desarrollo de métricas especializadas para conocer la calidad de las rutas de enrutamiento satelital, tomando en cuenta los paradigmas "IoST" con la finalidad de desarrollar mas y mejores protocolos de enrutamiento satelitales "Ad-Hoc".

- Akyildiz, I. F., Kak, A. 2019. The Internet of Space Things/CubeSats: A ubiquitous cyber-physical system for the connected world. Computer Networks, 150(2019), 134–149. doi:10.1016/j.comnet.2018.12.017
- Bai, Y., Mai, Y., Wang, N. 2017. Performance comparison and evaluation of the proactive and reactive routing protocols for MANETs. En Wireless Telecommunications Symposium, el 7 de junio de 2017, IEEE Computer Society. doi:10.1109/WTS.2017.7943538
- Barritt, B., Bhasin, K., Eddy, W., Matthews, S. 2010. Unified approach to modeling & simulation of space communication networks and systems: Integrating network stack and astronautical physics simulators. En 2010 IEEE International Systems Conference Proceedings, SysCon 2010, 2010, pp. 133– 136. doi:10.1109/SYSTEMS.2010.5482493
- Bassi, L. 2017. Industry 4.0: Hope, hype or revolution? En RTSI 2017 IEEE 3rd International Forum on Research and Technologies for Society and Industry, Conference Proceedings, el 11 de octubre de 2017, Institute of Electrical and Electronics Engineers Inc. doi:10.1109/RTSI.2017.8065927
- Benedetti, G., Bloise, N., Boi, D., Caruso, F., Civita, A., Corpino, S., Garofalo, E., Governale, G., Mascolo, L., Mazzella, G., Quarata, M., Riccobono, D., Sacchiero, G., Teodonio, D., Vernicari, P. M. 2019. Interplanetary CubeSats for asteroid exploration: Mission analysis and design. Acta Astronautica, 154(December 2017), 238–255. doi:10.1016/j.actaastro.2018.05.011
- Carrico, T., Carrico, J., Policastri, L., Loucks, M. 2008. Investigating Orbital Debris Events Using Numerical Methods With Full Force Model Orbit Propagation. En Advances in the Astronautical Sciences, 2008, 130.
- CelesTrak. 2020. Recuperado el 09 de julio de 2020, de: https://celestrak.com/
- Chen, B., Geng, Y. 2015. Simulation of rendezvous and docking between service spacecraft and noncooperative target with MATLAB-Simulink and STK. En Proceedings of the World Congress on Intelligent Control and Automation (WCICA), el 2 de marzo de 2015, Institute of Electrical and Electronics Engineers Inc., 2015-March(March), pp. 5727–5732. doi:10.1109/WCICA.2014.7053697
- Cheng, S., Gao, Y., Li, X., Hu, S. 2018. Positioning accuracy analysis of Indian regional navigation satellite system on STK. En 2018 IEEE 8th Annual Computing and Communication Workshop and Conference, CCWC 2018, el 22 de febrero de 2018, Institute of Electrical and Electronics Engineers Inc., 2018- January, pp. 857–860. doi:10.1109/CCWC.2018.8301635
- CSA. 2018. Canada Space Agency. What is a CubeSat. Recuperado el 20 de julio de 2020 de: http://www.asccsa.gc.ca/eng/satellites/cubesat/what-is-a-cubesat.asp
- Cutler, J., Hutchins, G. 2000. OPAL : Smaller , Simpler , and Just Plain Luckier. 14th Annual/USU Conference on Small Satellites, 4. Recuperado de http://www.space.aau.dk/cubesat/documents/pdf-docs-fromnet/SmallSat2000-Opal.pdf
- David Krejci, P. L. 2018. Space Propulsion Technology for Small Spacecraft. 106(3). doi:10.1109/JPROC.2017.2778747
- De Azua, J. A. R., Calveras, A., Camps, A. 2018. Internet of Satellites (IoSat): Analysis of Network Models and Routing Protocol Requirements. IEEE Access, 6, 20390–20411. doi:10.1109/ACCESS.2018.2823983
- Endres, S. M. 2005. Simulation and Emulation of the Space Networking Environment. Tesis de Maestría en Ciencias e Ingeniería. Case Western Reserve University. 125 pp.
- ESA Horizon 2020 Project Oriented on the Exploration of Different Observation Satellite Architectures, Thales Alenia Space,UPC,Deimosm, S. P. 2017. Operational Network of Individual Observation Nodes (ONION) Project. Recuperado el 7 de noviembre de 2020, de http://www.onion-h2020.eu/
- Evans, B. G., Thompson, P. T., Corazza, G. E., Vanelli-Coralli, A., Candreva, E. A. 2011. 1945-2010: 65 Years of Satellite History From Early Visions To Latest Missions. Proceedings of the IEEE, 99(11), 1840–1857. doi:10.1109/JPROC.2011.2159467
- Foust, J. 2019, enero 1. SpaceX's space-Internet woes: Despite technical glitches, the company plans to launch the first of nearly 12,000 satellites in 2019. IEEE Spectrum, Vol. 56. doi:10.1109/MSPEC.2019.8594798
- Fraire, J. A., Madoery, P. G., Charif, A., Finochietto, J. M. 2018. On route table computation strategies in Delay-Tolerant Satellite Networks. Ad Hoc Networks, 80, 31–40. doi:10.1016/j.adhoc.2018.07.002
- Gabbatiss, J. 2018. First ship crosses Arctic in winter without an icebreaker as global warming causes ice sheets to melt | The Independent. Recuperado el 11 de julio de 2020. Recuperado de https://www.independent.co.uk/environment/arctic-sea-route-first-ship-no-icebreaker-wintericebergs-ice-shelf-teekay-russia-a8208596.html
- Guerra, A. G. C., Francisco, F., Villate, J., Aguado Agelet, F., Bertolami, O., Rajan, K. 2016, octubre 1. On small satellites for oceanography: A survey. Acta Astronautica, Vol. 127. doi:10.1016/j.actaastro.2016.06.007
- Gupta, N., Gupta, R. 2010. Routing protocols in Mobile Ad-Hoc Networks: An overview. International Conference on "Emerging Trends in Robotics and Communication Technologies", INTERACT-2010, 173–177. doi:10.1109/INTERACT.2010.5706220
- Hoots, F. R., Roehrich, R. L. 1980. Spacetrack Report No. 3--Models for Propagation of NORAD Elements Sets. En Spacetrack Report (Vol. 3). Recuperado de https://www.celestrak.com /NORAD/documentation/spacetrk.pdf
- Jabbar, W. A., Ismail, M., Nordin, R. 2014. On the performance of the current MANET routing protocols for VoIP, HTTP, and FTP applications. Journal of Computer Networks and Communications. doi:10.1155/2014/154983
- Jacquet, P., Mühlethaler, P., Clausen, T., Laouiti, A., Qayyum, A., Viennot, L. 2001. Optimized link state routing protocol for ad hoc networks. Proceedings - IEEE lnternational Multi Topic Conference 2001: Technology for the 21st Century, IEEE INMIC 2001, 62–68. doi:10.1109/INMIC.2001.995315
- Keller, H., Salzwedel, H. 1996. Link strategy for the mobile satellite system iridium. En IEEE Vehicular Technology Conference, 1996, 2, pp. 1220–1224. doi:10.1109/vetec.1996.501506
- Kramer, H. J., Cracknell, A. P. 2008. An overview of small satellites in remote sensing. International Journal of Remote Sensing, 29(15), 4285–4337. doi:10.1080/01431160801914952
- Lan, W. 2015. CubeSat Design Specification Rev. 13 The CubeSat Program, Cal Poly SLO CubeSat Design Specification (CDS) REV 13 Document Classification X Public Domain ITAR Controlled Internal Only.
- Lei, D., Wang, T., Li, J. 2016. Performance analysis and comparison of routing protocols in Mobile Ad Hoc network. Proceedings - 5th International Conference on Instrumentation and Measurement, Computer, Communication, and Control, IMCCC 2015, (61272491), 1533–1536. doi:10.1109/IMCCC.2015.325
- Liu, J., Shi, Y., Fadlullah, Z. M., Kato, N. 2018. Space-air-ground integrated network: A survey. IEEE Communications Surveys and Tutorials, 20(4), 2714–2741. doi:10.1109/COMST.2018.2841996
- Liu, Y., Qian, Y., Jing, W. 2019. Orbit keeping control strategy design for the quasi-period orbit with STK/astrogator. En Chinese Control Conference, CCC, el 1 de julio de 2019, IEEE Computer Society, 2019-July, pp. 4130–4135. doi:10.23919/ChiCC.2019.8866502
- Melia, N., Haines, K., Hawkins, E. 2016. Sea ice decline and 21st century trans-Arctic shipping routes. Geophysical Research Letters, 43(18), 9720–9728. doi:10.1002/2016GL069315
- Mészáros, L., Varga, A., Kirsche, M. 2019. INET Framework. doi:10.1007/978-3-030-12842-5\_2
- Mosqueda, A. G. G. 2013. Diseño de algoritmos de enrutamiento para VANETs en escenarios tipo carretera. Tesis de Doctorado en Ciencias. Centro de Investigación Científica y de Educación Superior de Ensenada. 159 pp.
- Neuman, A., Aichele, C., Lindner, M., Wunderlich, S. 2008. B.A.T.M.A.N. Better Approach To Mobile Adhoc Networking. Recuperado el 11 de julio de 2020 de http://tools.ietf.org/html/draft-wunderlichopenmesh-manet-routing-00
- Nguyen, T. M., Hant, J. J., Taggart, D., Tsang, C. S., Johnson, D. M., Chuang, J. C. 2002. Design concept and methodology for the future advanced wideband satellite system. En Proceedings - IEEE Military Communications Conference MILCOM, 2002, 1, pp. 189–194. doi:10.1109/milcom.2002.1180438
- Niehoefer, B., Subik, S., Wietfeld, C. 2013. The CNI Open Source Satellite Simulator based on OMNeT++. En Proceedings of the Sixth International Conference on Simulation Tools and Techniques, 2013, ACM. doi:10.4108/simutools.2013.251580
- OMNeT++ Discrete Event Simulator. s/f. Recuperado el 11 de julio de 2020, de https://omnetpp.org/.
- Perkins, C. E., Royer, E. M. 1999. Ad-hoc on-demand distance vector routing. En Proceedings WMCSA'99. Second IEEE Workshop on Mobile Computing Systems and Applications, 1999, IEEE, pp. 90–100. doi:10.1109/MCSA.1999.749281
- Qi, X., Ma, J., Wu, D., Liu, L., Hu, S. 2016. A survey of routing techniques for satellite networks. Journal of Communications and Information Networks, 1(4), 66–85. doi:10.1007/bf03391581
- Ruiz-de-Azua, J. A., Calveras, A., Golkar, A., Camps, A., Fernandez, L., Munoz, J. F., Badia, M., Castella, R., Diez, C., Aguilella, A., Briatore, S., Garzaniti, N. 2019, noviembre 25. Proof-of-Concept of a Federated Satellite System Between Two 6-Unit CubeSats for Distributed Earth Observation Satellite Systems. el 25 de noviembre de 2019, Institute of Electrical and Electronics Engineers (IEEE), pp. 8871–8874. doi:10.1109/igarss.2019.8900099
- Ruiz-De-Azua, J. A., Camps, A., Calveras Auge, A. 2018. Benefits of Using Mobile Ad-Hoc Network Protocols in Federated Satellite Systems for Polar Satellite Missions. IEEE Access, 6, 56356–56367. doi:10.1109/ACCESS.2018.2871516
- Seither, D., König, A., Hollick, M. 2011. Routing performance of wireless mesh networks: A practical evaluation of BATMAN advanced. En Proceedings - Conference on Local Computer Networks, LCN, 2011. doi:10.1109/LCN.2011.6115569
- Swenson, G. W. 1997. Looking back: sputnik. IEEE Potentials, 16(1), 36-40. doi:10.1109/45.565615Tanenbaum, A. S., Wetherall, D. J. 2011. Computer Networks, 5th Edition. En World Wide Web Internet And Web Information Systems. doi:10.1016/j.comnet.2008.04.002
- Vallado, D., Crawford, P., Hujsak, R., Kelso, T. S. 2006. Revisiting Spacetrack Report #3. En AIAA/AAS Astrodynamics Specialist Conference and Exhibit, Reston, Virigina, el 21 de agosto de 2006, American Institute of Aeronautics and Astronautics, 3, pp. 1984–2071. doi:10.2514/6.2006-6753Virdis, A., Kirsche, M. 2019. Recent Advances in Network Simulation. En SIAM Review (Vol. 1). doi:10.1137/1010060
- Wang, J., He, J. Y., Yang, Y., Yu, X., Ni, X. 2012. STK and application in simulation of the space laser communication network. En 2012 International Conference on Optoelectronics and Microelectronics, ICOM 2012, 2012, pp. 308–312. doi:10.1109/ICoOM.2012.6316279
- Xie, T. 2019. SDSN: Software-defined Space Networking Architecture and Routing Algorithm. Mobile Networks and Applications, 24(5), 1542–1554. doi:10.1007/s11036-019-01275-x